# **FACULTAD DE INGENIERÍA DE MINAS, GEOLOGÍA Y CIVIL UNIVERSIDAD NACIONAL DE SAN CRISTÓBAL DE HUAMANGA**

# **ESCUELA PROFESIONAL DE INGENIERÍA DE SISTEMAS**

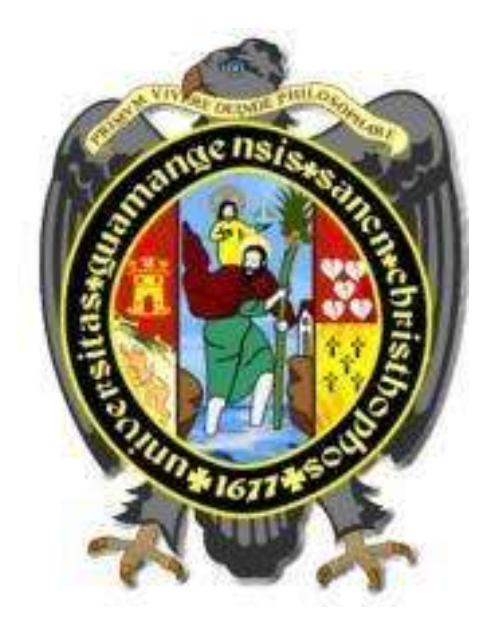

## **"APLICACIÓN WEB PARA MONITOREAR LAS PRESTACIONES DE SALUD, MICRO RED PAMPA CANGALLO, 2018"**

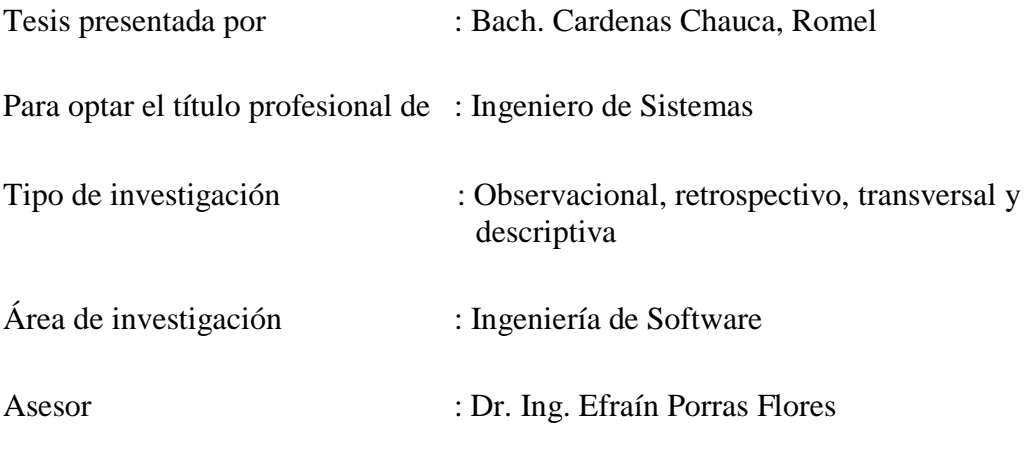

Ayacucho - Perú 2019

## **DEDICATORIA**

A mi madre por darme la educación que siempre quise y guiarme en cada momento de mi vida, a mi padre que desde el cielo siempre me cuidó y a mis hermanos Alder y Edison por ser el pilar más importante y demostrarme siempre su cariño y apoyo incondicional el cual me ha ayudado a salir adelante en los momentos más difíciles.

## **AGRADECIMIENTO**

A mi madre Victoria Chauca por todo el apoyo absoluto en toda mi formación profesional.

A mis hermanos Alder y Edison que siempre han estado con sus consejos junto a mí.

A mi padre René Cárdenas García, que no pude conocerlo, pero él desde el cielo siempre está cuidándome y guiándome por el sendero de mi vida.

A mi familia en general, porque me han brindado su apoyo incondicional, lleno de valores, muestras de cariño y aprecio; y por compartir conmigo momentos de felicidad y prosperidad.

## **CONTENIDO**

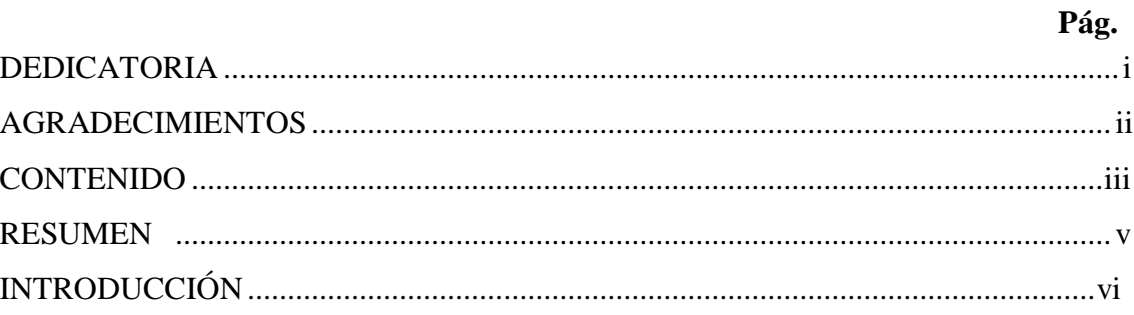

## **CAPITULO I**

## PLANTEAMIENTO DE LA INVESTIGACIÓN

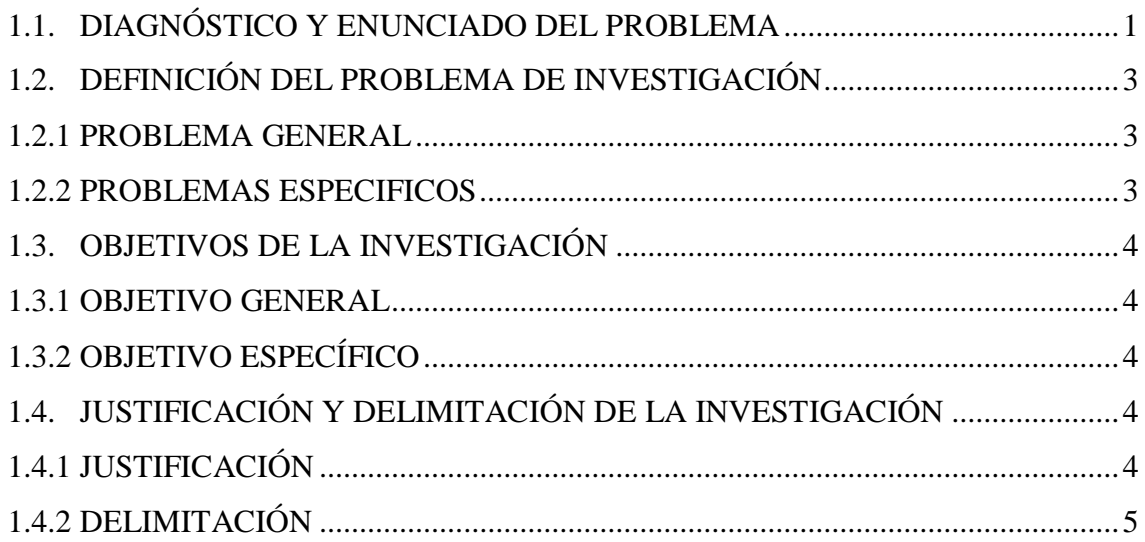

## **CAPITULO II**

## REVISIÓN DE LITERATURA

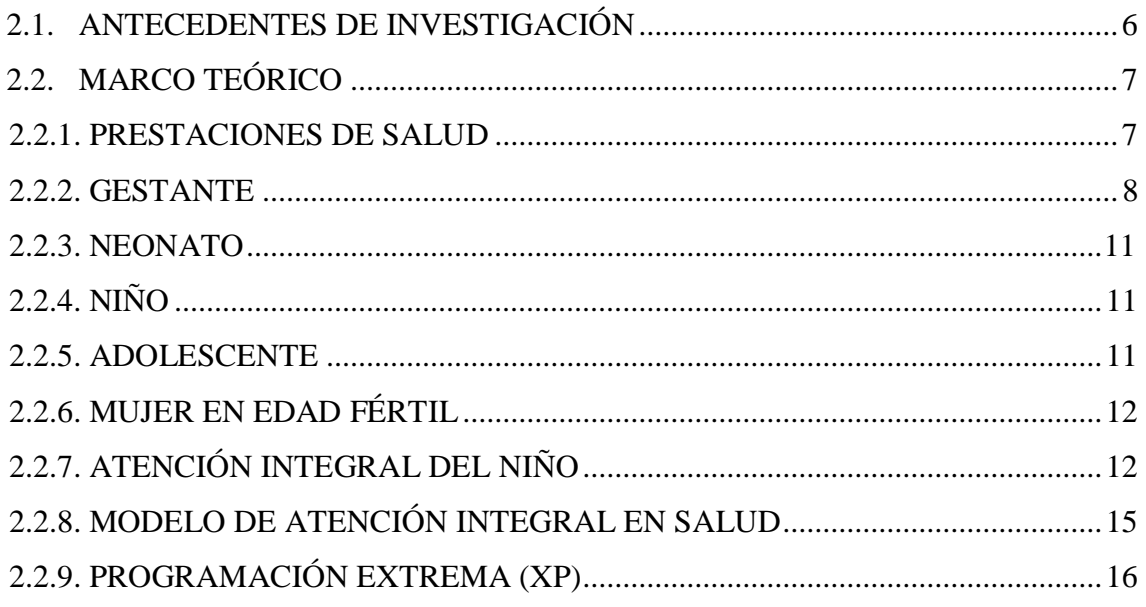

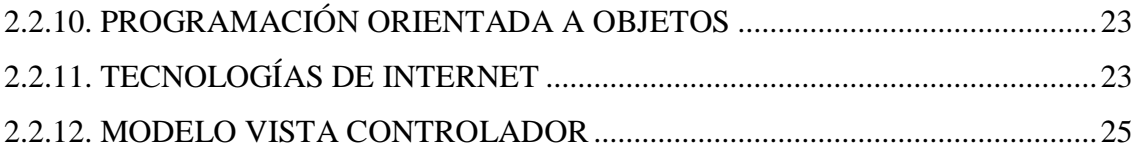

## **CAPITULO III**

## METODOLOGÍA DE INVESTIGACIÓN

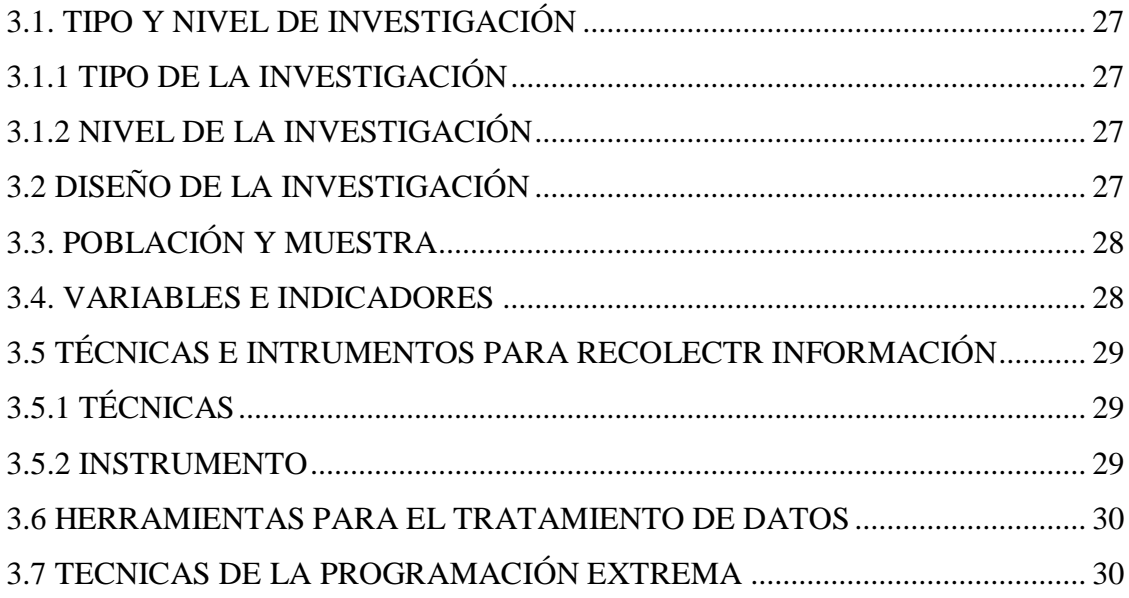

## **CAPITULO IV**

## RESULTADOS DE LA INVESTIGACIÓN

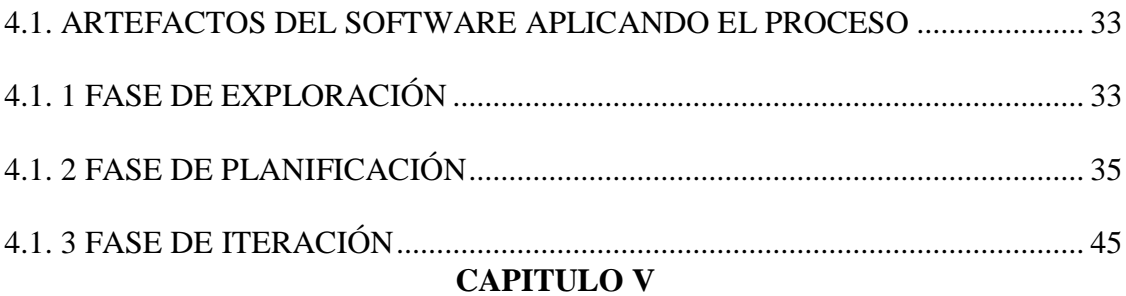

## CONCLUSIONES Y RECOMENDACIONES

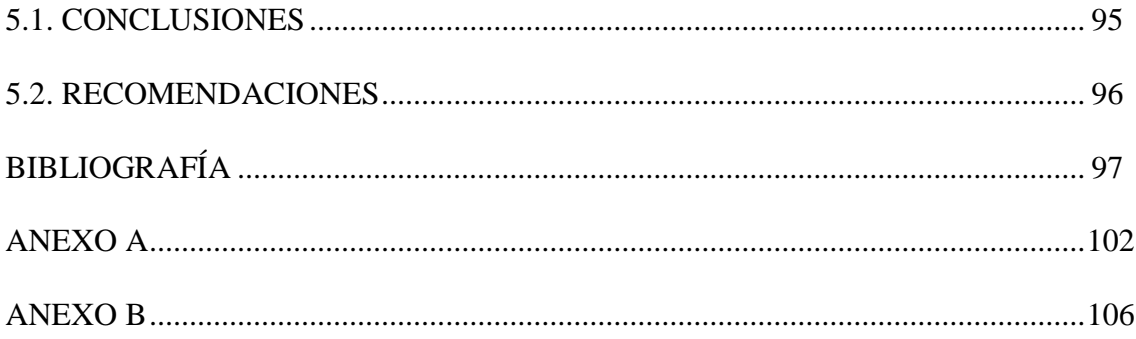

#### **RESUMEN**

La Dirección Regional de Salud Ayacucho (DIRESA), tiene como función el control y monitoreo de procesos de salud en la región. Los Establecimientos de Salud están agrupados en micro redes, y estas a su vez están agrupadas en Redes de Salud. Esta distribución jerárquica de los Establecimientos de Salud y las distancias geográficas, no permite el control de los procesos de las prestaciones de salud y monitoreo con información oportuna sobre: gestantes, neonatos, niños, adolescentes y mujer en edad fértil; porque la información de cada establecimiento llega a la DIRESA mínimo con un mes de atraso.

Desarrollar un aplicativo web para brindar información oportuna que permita monitorear las prestaciones de salud en la micro red Pampa Cangallo, 2018. Aplicando la programación extrema, un gestor de base de datos relacional, un lenguaje de programación orientada a objetos y tecnologías de internet. Con la finalidad de tener información en tiempo real sobre las prestaciones de salud de; gestantes, neonatos, niños, adolescentes y mujeres en edad fértil.

Actualmente no existe información para el monitoreo de la prestación de salud de gestantes sobre; inmunización, batería de gestante, psicoprofilaxis, control prenatal y control puerperal. Asimismo, información para el monitoreo de la atención integral de salud del niño sobre; inmunización, micronutrientes, estimulación temprana, consejería nutricional, visita familiar integral y control de crecimiento y desarrollo.

Con la presente investigación se ha logrado tener información en tiempo real de las prestaciones de salud realizadas a gestantes, neonato, niños, adolescentes y mujeres en edad fértil.

#### **PALABRAS CLAVE**

Aplicación web, Gestante, Niño, Neonato, Adolescente, Mujer en edad fértil, Prestación de salud, Programación Extrema.

## **INTRODUCCIÓN**

El modelo de atención integral en salud prioriza la persona, familia y comunidad respecto a la entrega de un conjunto integral de atención en salud. Es por ello que la información respecto a la atención en salud debería brindarse de manera integral y oportuna, puesto que de ello depende la continuidad de las atenciones y la plenitud de cobertura en salud del ser humano (Ministerio de Salud, 2011).

La programación extrema, es una forma ligera, eficiente, de bajo riesgo, flexible, fiable, científica y divertida manera para desarrollar software (Beck, 1999, Pag.118).

El estudio sobre la prestación de salud en la micro red pampa cangallo, se realizó para tener una herramienta de control prestacional de atención integral en salud, donde se pueda tener información en tiempo real.

Los objetivos específicos; a) Explorar, planificar, e iterar la información necesaria sobre las prestaciones de salud realizadas a las gestantes, a fin de tener información sobre número de; exámenes de laboratorio, controles prenatales, ecografías, prestaciones en salud bucal, tamizajes de violencia familiar y visitas domiciliarias. b) Explorar, planificar, e iterar la información necesaria sobre las prestaciones de salud realizadas a un neonato, a fin de tener información sobre número de; vacunas, controles de crecimiento y desarrollo, visitas domiciliarias, prestaciones en salud bucal. c) Explorar, planificar, e iterar la información necesaria sobre las prestaciones de salud realizadas a un niño, a fin de tener información sobre número de; vacunas, entregas de micronutrientes, controles de crecimiento y desarrollo, sesiones de estimulación temprana, tamizajes de violencia familiar, entregas de vitamina "A" y visitas domiciliarias. d) Explorar, planificar, e iterar la información necesaria sobre las prestaciones de salud realizadas a un adolescente, a fin de tener información sobre número de; vacunas, control de crecimiento y desarrollo, sesiones de estimulación temprana, tamizajes de violencia familiar, consejerías en planificación familiar y visitas domiciliarias. e) Explorar, planificar, e iterar la información necesaria sobre las prestaciones de salud realizadas a una mujer en edad fértil, a fin de tener información sobre número de; consejerías en planificación familiar

## **CAPITULO I**

## **PLANTEAMIENTO DE LA INVESTIGACIÓN**

### **1.1. DIAGNÓSTICO Y ENUNCIADO DEL PROBLEMA**

Actualmente en la micro red pampa cangallo, no se tiene una herramienta de monitoreo y control de prestaciones de salud realizadas a un determinado grupo de riesgo como; gestantes, neonatos, niños, adolescentes y mujeres en edad fértil, para una correcta atención integral en salud; a continuación, se muestra las coberturas prestacionales de salud al 2017, según la tabla N°1.1 y 1.2.

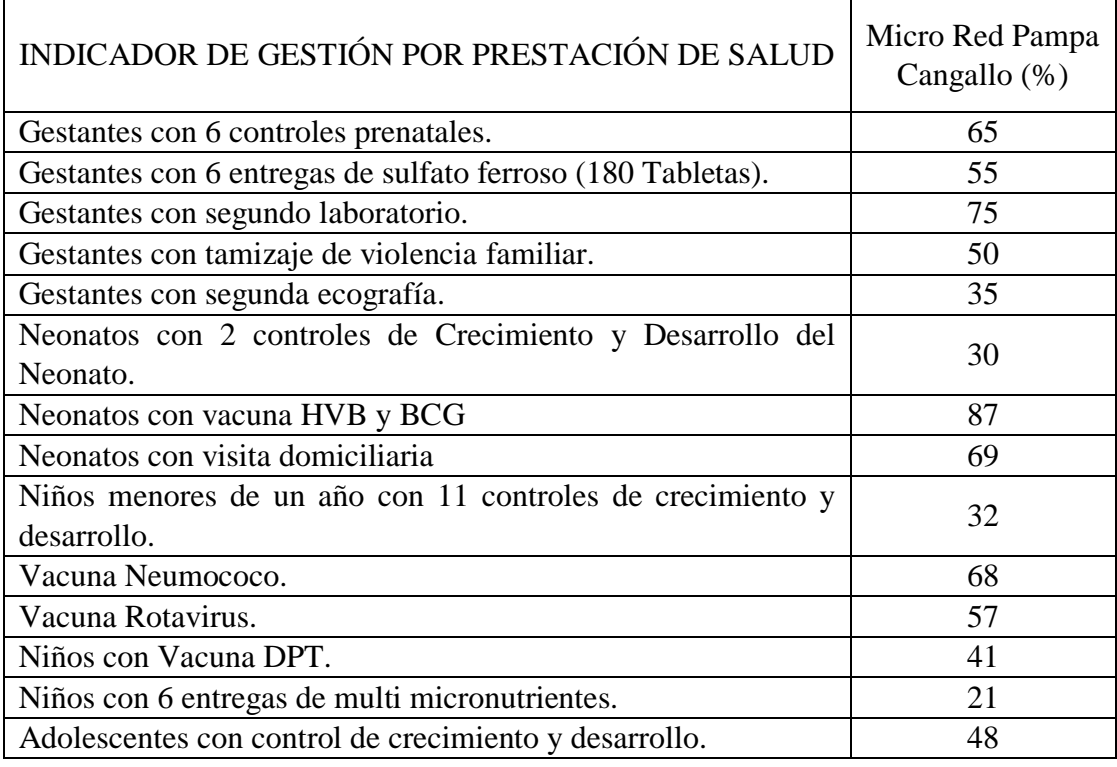

Tabla N°1.1: Indicadores de Gestión, según prestaciones de salud (DIRESA, 2017).

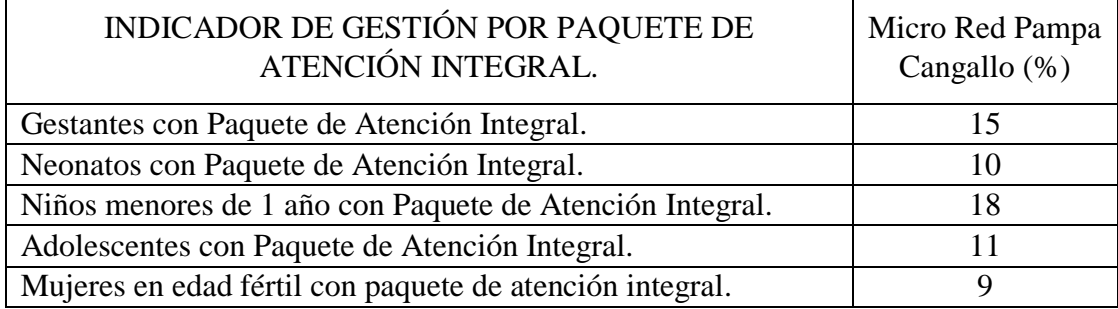

Tabla N°1.2: Indicadores de Gestión, según paquete de atención integral (DIRESA, 2017).

En referencia a las tablas 1.1 y 1.2 se evidencia que existe gran diferencia respecto a realizar una prestación de salud individual y la prestación de salud de manera integral a un mismo individuo; por ello Es imprescindible la gestión de la información en la micro red pampa cangallo; para lograr la continuidad y sostenibilidad de las políticas y acciones en salud, así como una administración más eficiente de los recursos en el marco de las prioridades sanitarias regionales la salud, son las siguientes:

- a. Disminuir Desnutrición Crónica Infantil en 6% cada año.
- b. Mejorar Salud Materna y Neonatal.
- c. Mejorar la Salud Mental en la Región Ayacucho.
- d. TBC-VIH/SIDA Enfermedades Transmisibles.
- e. Enfermedades No Transmisibles.

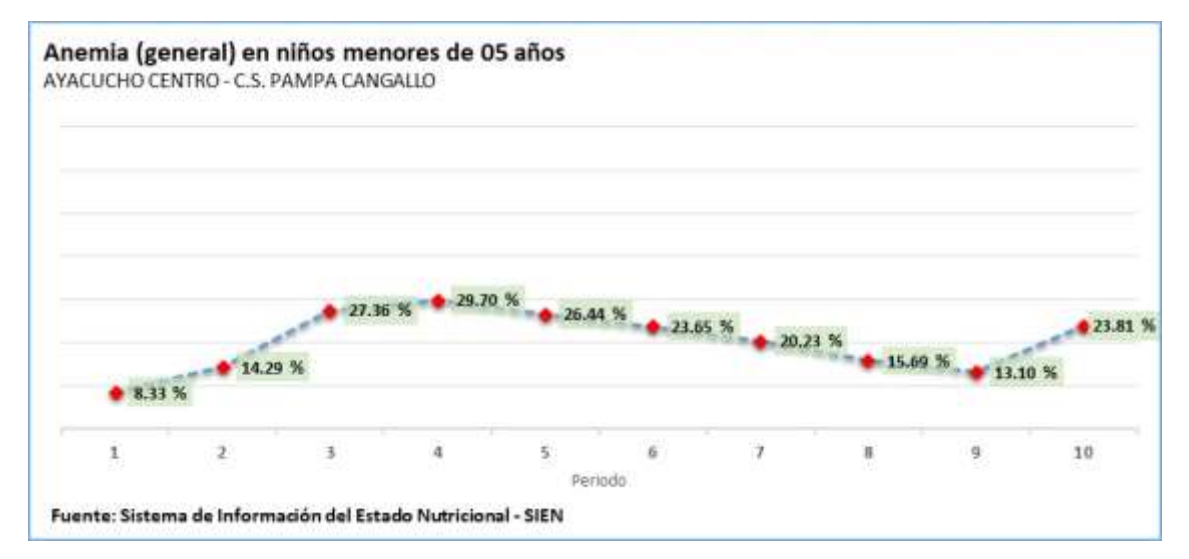

Grafico N°1.1: Población niños menores de 5 años con anemia (DIRESA, 2017).

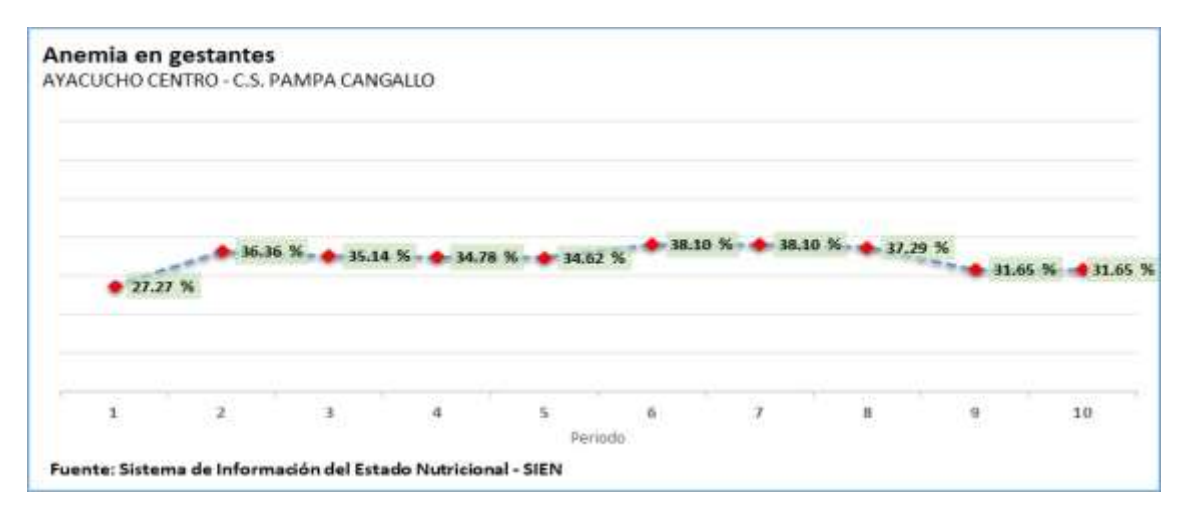

Grafico N°1.1: Población niños menores de 5 años con anemia (DIRESA, 2017).

La Microred Pampa Cangallo tiene en su jurisdicción a los establecimientos de salud Pampa Cangallo, Huancarucma, Putica, Ñuñunhuaycco, Carampa, Alcamenca, Juscaymarca, Chichucancha, Huahuapuquio, Huambo, Satica, Incaraccay, Chanquil, Huallchancca, todos estos establecimientos realizan prestaciones de salud diarias como: control prenatal de gestantes y control de crecimiento y desarrollo de niños, entrega de multi micro nutrientes, inmunizaciones, atención de parto, etc.

La micro red Pampa Cangallo y sus establecimientos de salud no cuentan con un sistema de análisis de información con capacidad de brindar datos en tiempo real de las prestaciones realizadas a la gestante, el neonato, el niño y adolescente respecto a factores importantes para la gestión de la calidad de atención integral en salud.

Lo siguiente, son los principales aspectos del sistema de información actual en la micro red pampa cangallo:

- a. Información inoportuna para la toma de decisiones del equipo de gestión de la Micro red Pampa Cangallo, sobre el cumplimiento de la atención integral de salud de la población.
- b. Falta de un sistema que permita el registro en tiempo real de la información prestacional de salud del niño debido a que existe formatos únicos estandarizados para la prestación de salud.
- c. Falta de un sistema que identifique el historial gestacional y de salud del recién nacido partiendo del DNI, establecimiento de salud, comunidad y/o caserío.
- d. Seguimiento tardío de las prestaciones de salud, con el cual no se puede garantizar una adecuada y oportuna atención integral de la persona.

## **1.2. DEFINICIÓN DEL PROBLEMA DE INVESTIGACIÓN**

#### **1.2.1 PROBLEMA GENERAL**

¿Qué información oportuna brindar para monitorear las prestaciones de salud en la Micro red Pampa Cangallo, 2018?

#### **1.2.2 PROBLEMAS ESPECÍFICOS**

¿Qué información oportuna brindar sobre; gestante, neonato, niño, adolescente y mujer en edad fértil, para monitorear las prestaciones de salud realizadas?

#### **1.3. OBJETIVOS DE LA INVESTIGACIÓN**

#### **1.3.1 OBJETIVO GENERAL**

Desarrollar una aplicación web para brindar información oportuna, mediante técnicas e instrumentos; la programación extrema, un gestor de base de datos relacional, un lenguaje de programación orientada a objetos y tecnologías de internet, con la finalidad de obtener información en tiempo real sobre prestaciones de salud en; gestantes, neonatos, niños, adolescentes y mujeres en edad fértil de la Micro red Pampa Cangallo, 2018.

#### **1.3.2 OBJETIVOS ESPECÍFICOS**

- a. Explorar, planificar, e iterar la información necesaria sobre las prestaciones de salud realizadas a las gestantes, a fin de tener información sobre número de; exámenes de laboratorio, controles prenatales, ecografías, prestaciones en salud bucal, tamizajes de violencia familiar y visitas domiciliarias.
- b. Explorar, planificar, e iterar la información necesaria sobre las prestaciones de salud realizadas a un neonato, a fin de tener información sobre número de; vacunas, controles de crecimiento y desarrollo, visitas domiciliarias.
- c. Explorar, planificar, e iterar la información necesaria sobre las prestaciones de salud realizadas a un niño, a fin de tener información sobre número de; vacunas, entregas de micronutrientes, controles de crecimiento y desarrollo, sesiones de estimulación temprana, tamizajes de violencia familiar, entregas de vitamina "A" y visitas domiciliarias.
- d. Explorar, planificar, e iterar la información necesaria sobre las prestaciones de salud realizadas a un adolescente, a fin de tener información sobre número de; controles de crecimiento y desarrollo, tamizajes de violencia familiar, consejerías en planificación familiar y visitas domiciliarias.
- e. Explorar, planificar, e iterar la información necesaria sobre las prestaciones de salud realizadas a una mujer en edad fértil, con la finalidad de tener información oportuna sobre número de; consejerías en planificación familiar, toma de Papanicolaou y visitas domiciliarias.

## **1.4. JUSTIFICACIÓN Y DELIMITACIÓN DE INVESTIGACIÓN**

#### **1.4.1 JUSTIFICACIÓN**

Si desarrollamos un software web que permita registrar información oportuna de

salud, entonces tendremos un monitoreo adecuado de la prestación en salud de las personas que se atienden en la micro red Pampa Cangallo, 2018

Actualmente los convenios firmados como; el Fondo de Estímulo al Desempeño (FED), acuerdos de gestión, compra de servicios, entre otros. Con las diferentes regiones permitirá que, la investigación en mención sirva como una herramienta de apoyo en la mejora de la atención integral en salud, para las micro redes de salud, redes de salud y todas las Direcciones Regionales de Salud del Perú en general. Puesto que el análisis de información será oportuna y directa.

El método y los resultados que se logren serán aplicados en la micro red Pampa Cangallo, por profesionales de la salud, estudiantes, docentes y empresas que desarrollan software y puedan realizar pruebas.

Respecto al factor social la presente investigación permitirá identificar la existencia de niños sin vacuna, sin control de crecimiento, con anemia, gestantes sin controles prenatales, adolescentes con tratamiento de diabetes e hipertensión arterial, etc. Dicha información será oportuna y servirá como pilar a los responsables de la salud pública del distrito de Pampa Cangallo.

Económicamente, una información oportuna de la prestación de salud, permitirá el monitoreo oportuno de los productos farmacéuticos, dispositivos y procedimientos médicos realizados; además de disminuir los costos destinados al recurso humano al digitalizar la prestación.

#### **1.4.2 DELIMITACIÓN**

La investigación se realizará en la micro red de salud de Pampa Cangallo, con información sobre las de prestaciones de salud realizada a; gestantes, neonatos, niños, adolescentes y mujeres en edad fértil, para el año 2018.

# **CAPITULO II REVISION LITERARIA**

#### **2.1. ANTECEDENTES DE LA INVESTIGACIÓN**

ACORI (2013), Según los resultados obtenidos, se cuenta con una aplicación web que genera información para el monitoreo de la atención integral de salud de una gestante sobre; inmunización, batería de gestante, psicoprofilaxis, signos de peligro, control prenatal y control puerperal. Asimismo, información para el monitoreo de la atención integral de salud del niño sobre; inmunización, micronutrientes, estimulación temprana, consejería nutricional, visita familiar integral y control de crecimiento y desarrollo del niño de la Micro red Huamanguilla.

Uno de los logros fundamentales es el proceso de realizar atención integral de salud que este a favor de la comunidad y de la formación de residentes de Medicina Familiar de la UPCH. Esta experiencia alimenta con nuevas opciones de crecimiento para el modelo de atención integral en nuestro país (Bustamante, 2010).

La investigación que realizó NELLY (2013) concluye lo siguiente, "la enfermedad del sarampión, aunque ya ha sido erradicado y controlado, aún se encuentra la población en riesgo de contraerla, pues si no realiza las medidas preventivas como la inmunización del niño menor de 5 años, estos se encontraran en riesgo potencial…".

En nuestro país subdesarrollado, es 100 veces más alta la posibilidad de muerte materna en comparación de los otros países desarrollados, especialmente se ven afectadas las mujeres en situación de pobreza, del mismo modo se pone en certidumbre las diferencias respecto a las zonas rurales y urbanas, puesto que la mayor posibilidad de morir es más en la rural (AbouZahr y Royston, 1991).

Por lo tanto, según MINSA (2011), las principales intervenciones para un pleno crecimiento y desarrollo adecuado son la consejería, sesiones demostrativas y sesiones educativas sobre lactancia materna exclusiva, alimentación del niño y cuidados del niño enfermo, a través del control de crecimiento y desarrollo (CRED), inmunización

(vacunas) y la suplementación con micronutrientes (principalmente, sulfato ferroso y vitamina A).

El presente estudio es de gran importación para el sector salud, porque la información, es un factor importante que apoya la gestión integral de las prestaciones de salud realizadas a gestantes, neonato, niños y adolescentes, el cual debe ser manejado basado en criterios técnicos que se ajusten a las actuales normas técnicas de atención en salud.

#### **2.2. MARCO TEORICO**

#### **2.2.1. PRESTACIONES DE SALUD**

Es considerada una prestación de salud a la actividad o intervención en relación a la promoción, prevención, recuperación y rehabilitación de la salud, entregadas por un establecimiento de salud de forma íntegra y perenne, con igualdad sin perder el foco en la persona, familia y comunidad (MINSA, 2011)

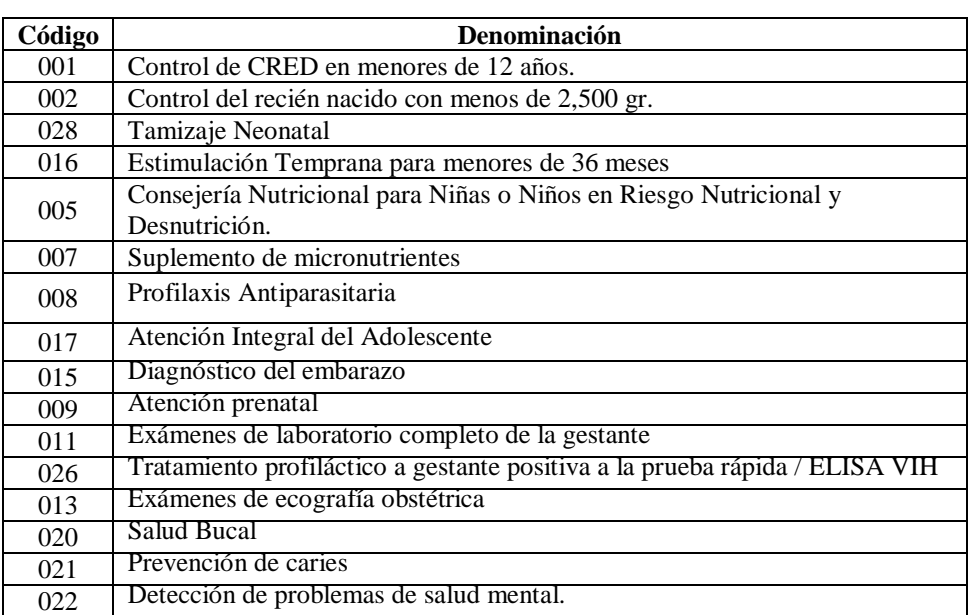

#### **A. PRESTACIONES DE SALUD PREVENTIVAS**

#### **B. PRESTACIONES DE SALUD RECUPERATIVAS Y DE REHABILITACIÓN**

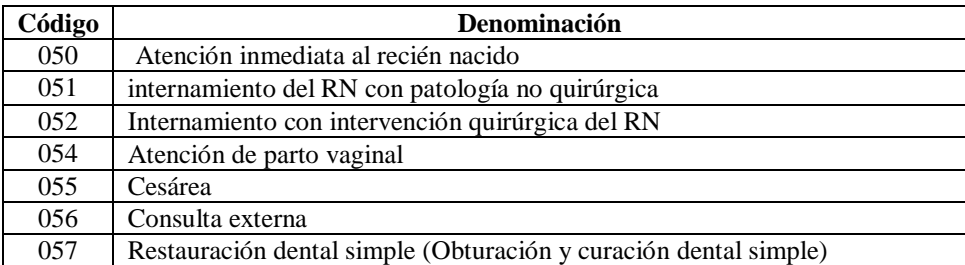

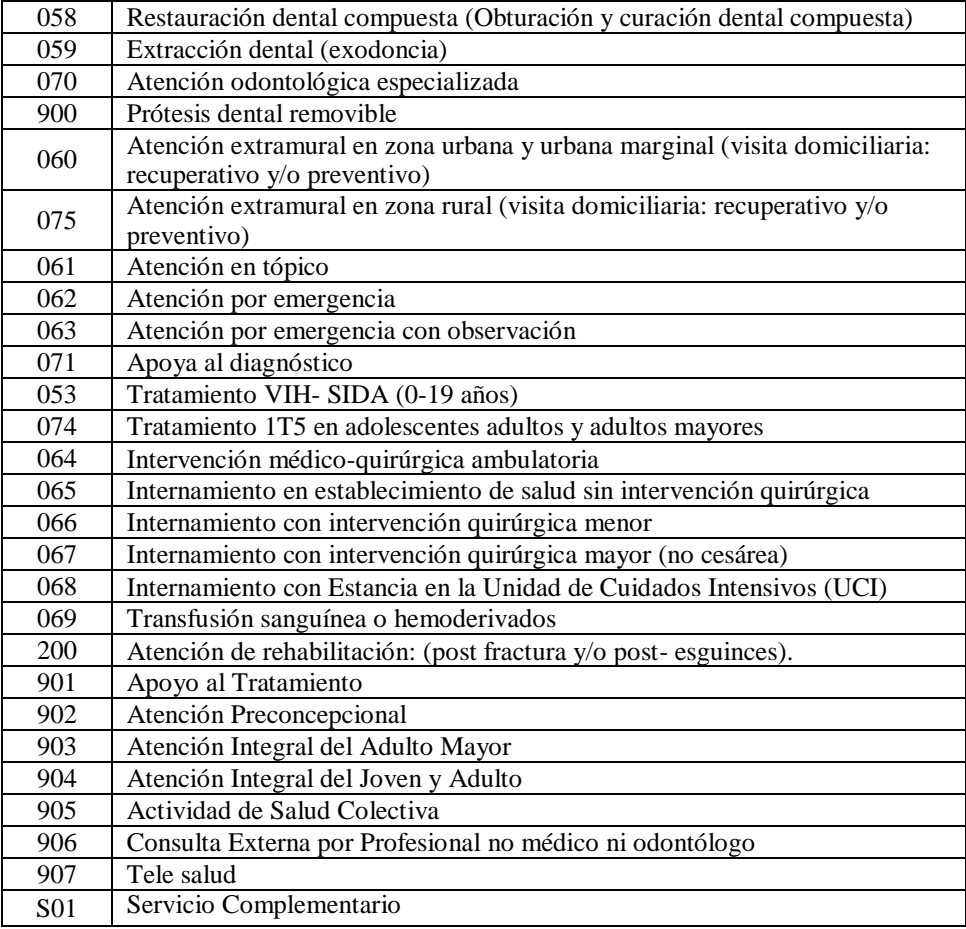

#### **2.2.2. GESTANTE**

Según la OMS (2004), El término gestación hace referencia a los procesos fisiológicos de crecimiento y desarrollo del feto en el interior del útero materno. El cual termina con el parto.

El embarazo va desde la fecundación del óvulo hasta el parto, está considerado los procesos físicos de crecimiento del feto en el útero; además de importantes cambios morfológicos y metabólicos en la madre, dura un promedio de 40 semanas (Diccionario médico, 2011)

#### **A. CONTROL PRENATAL (CPN)**

Se considera control prenatal a la vigilancia y evaluación plena de la gestante y el feto, esta actividad es realizada por el profesional de salud con el objetivo de lograr un nacimiento sano y sin detrimento de la salud de la madre (MINSA, 2004). Por ello se debería considerar sumamente importante la información respecto a dicha actividad.

El control prenatal es de carácter preventivo promocional, se caracteriza por ser de comunicación interpersonal, se utilizan material gráfico de apoyo educativo (MINSA, 2001).

Para esta actividad, se necesita con frecuencia un listado con información oportuna para la programación de citas con datos de la atención actual el cual será utilizado para contribuir con integralidad de la atención de la persona.

Lo oportuno es que, los controles prenatales se deberían iniciar antes de las 14 emanas de iniciado el proceso gestacional de la madre, además de manera oportuna recibir la consejería en signos de alarma y factores de riesgo que pudieran presentarse durante el embarazo son un total de 6 controles (MINSA, 2011, pág. 13), por ello es importante considerar la información de la consejería y control recibido y evitar duplicidad de actividad en la atención a la gestante.

Se considera protegida a toda gestante que recibe al menos 6 controles prenatales durante su gestación. (MINSA, 2012).

### **B. INMUNIZACIÓN**

Una de las formas con mejor eficacia para evitar muertes cada año, es la actividad de inmunización, porque evita entre 2 y 3 millones de muertes cada año, además de prevenir enfermedades debilitantes y discapacidad del ser humano (OMS, 2012).

Las inmunizaciones son una prioridad sanitaria, así como un servicio y una actividad pública esencial en los establecimientos de salud. "Se considera Protegida toda gestante que recibe 2 dosis de vacuna antitetánica durante el embarazo o que acredita con Carne estar en el periodo de protección y se aplica una vacuna (ESNI)" (MINSA, 2011, pág. 15)

Considerar un padrón con información oportuna que contenga reportes de inmunización pendiente de manera global e individual sería de gran ayuda cuando se desea cobertura a la población con vacunas que los protejan de la muerte y garanticen la integridad de la atención en salud del ser humano.

### **C. BATERÍA GESTANTE**

Esta actividad es realizada en establecimientos de salud que tienen el servicio de laboratorio, Ecografía Obstétrica, tamizaje de VIH y Papanicolaou. (MINSA, 2011, pág. 16).

Niswander (1987) señala las principales pruebas de laboratorio para gestantes: "En la primera visita hay que solicitar también una determinación de los niveles de hemoglobina y hematocrito. El análisis de orina permite detectar la proteinuria, que indica la posibilidad de que la paciente sufra una toxemia aguda del embarazo o una enfermedad renal.

Durante el embarazo es frecuente observar glucosuria para descartar diabetes mellitus en la madre.

En pacientes de más de 20 años de edad, hay que practicar una vez al año la prueba de Papanicolaou".

Se considera protegida una gestante con 2 exámenes de laboratorio completo, 2 ecografías obstétricas, un tamizaje de VIH y un examen de Papanicolaou (MINSA, 2012)

#### **D. CONTROL PUERPERAL**

El control puerperal básicamente engloba a diferentes actividades posparto, con el fin de mejorar el grado de salud de la madre, orientar a la planificación familiar y el cuidado del neonato (Seguro Social Costa Rica, 2008).

Se considera 3 fases

**Inmediato. –** Es realizada pasadas las primeras 24 horas de concluir el parto.

**Mediato. –** Continúa desde el período inmediato hasta los siete días posteriores.

**Tardío. –** Es la última fase que abarca desde terminado el periodo mediato hasta los 42 días posparto.

Las actividades consideradas en el control de la puerperal son: Control de la Puérpera, Administración del Sulfato Ferroso y Ácido Fólico y Administración de Vitamina A (MINSA, 2012, pág. 21)

Se considera puérpera protegida cuando se haya realizado por lo menos 2 controles puerperales (MINSA, 2012, pag.120).

#### **2.2.3. NEONATO**

Desde el nacimiento hasta los 27 días, se denomina neonato, y representa una etapa muy importante y corta de la vida, en dicho periodo ocurren cambios rápidos que pueden traer consecuencias importantes, pueden existir neonatos pretérmino, a término o pasados los 9 meses ("concepto del recién nacido", 4 de abril 2018).

Dicho periodo requiere de información oportuna puesto que se realiza 4 atenciones secuenciales de control del neonato, y en cada atención utilizan el criterio de progreso respecto a la anterior, y es sumamente necesario saber que tipo de neonato es cada paciente, porque los tiempos y frecuencia de citas varia.

#### **2.2.4. NIÑO**

Según la OMS (2012-A) Un niño es una criatura humana que no ha alcanzado la pubertad.

Cada año fallecen 7,6 millones de niños de edad entre los 0 y 5 años, 2/3 de las muertes son a razón de enfermedades que se pudieron prevenir, estas causas son: neumonía, diarrea, problemas de salud durante el primer mes de vida y paludismo (OMS, 2012).

La niñez es una etapa fundamental para el resto de la vida del ser humano, su crecimiento y desarrollo saludable, para la sociedad y el sector salud debería ser una prioridad. La malnutrición y enfermedades infecciosas a los niños los hacen vulnerables, las actividades en esta etapa son importantes y su buena aplicación garantiza un mejor ciudadano. Para que todas estas enfermedades prevenibles sean efectivas es importante la información oportuna en esta etapa de la vida del ser humano.

#### **2.2.5. ADOLESCENTE**

La etapa adolescente del ser humano se encuentra después de la niñez y antes de la adultez, exactamente entre los (10 y 19 años de edad), tiene la característica de ser un ritmo acelerado de cambios, además de ello esta llena de cambios biológicos que inicia con la pubertad (OMS, 2018).

#### **2.2.6. MUJER EN EDAD FÉRTIL**

La edad fértil es el tiempo donde la mujer puede procrear, en promedio y con el fin de extraer información se considera entre los 15 y 49 años de edad (Sistema de estadísticas sociodemográficas, s.f).

En este periodo de tiempo se brindan una serie de atenciones de salud, como son: la suplementación con sulfato ferroso y consejerías de planificación familiar. Dichas actividades necesitan de información oportuna e histórica para el control eficaz de las prestaciones de salud.

#### **2.2.7. ATENCIÓN INTEGRAL DEL NIÑO**

La atención integral del niño, engloba una serie de conjunto de atenciones de salud realizada a niño de 0 a 5 años, estas actividades se realizan con la finalidad de garantizar un buen crecimiento y desarrollo del niño sano, comprende la promoción y prevención de enfermedades por mala nutrición (MINSA, 2010, Pag 13).

Comprende el siguiente grupo de atenciones,

#### **Niño que cumple con la vacuna completa**

Cuando tiene las dosis completas de las vacunas: BCG, Polio, Pentavalente y Antisarampiosa, y que son considerados protegidos para tales daños.

#### **Niño que cumple el control CRED completo**

Incluye el control de crecimiento y desarrollo, evaluación nutricional, exámenes de laboratorio y sesiones de estimulación temprana.

#### **Niño que cumple con la suplementación de hierro**

Se evalúa el periodo en el que se entrega la suplementación de micro nutrientes para prevenir la anemia.

Para garantizar la integralidad del conjunto de prestaciones de salud, se necesita información oportuna e integral, de esa manera podrá el profesional de la salud identificar los niños con deserción y/o con cumplimento del paquete de atención integral del niño.

#### **A. CONTROL DE CRECIMIENTO Y DESARROLLO**

El control de crecimiento y desarrollo consisten en una serie de atenciones periódicas realizadas por los enfermeros o médicos, la finalidad es mantener controlado el crecimiento y desarrollo del niño; en esta actividad se puede identificar riesgos, alteraciones o trastornos, como también la existencia de enfermedades en el niño (MINSA, 2010, Pag 17)

Las actividades de crecimiento y desarrollo, se caracterizan por ser participativas, respecto a la comunicación frecuente con los padres del niño, en esta actividad se involucra también a la familia y la responsabilidad para con el niño (MINSA, 2012-A, Pag 1).

#### **B. ESTIMULACIÓN TEMPRANA**

La estimulación temprana refiere a una secuencia de actividades de salud del niño hasta los 36 meses de edad, en ella se refuerzan el vínculo afectivo entre padres e hijos y desarrollas habilidades físicas, cognitivas, emocionales y sociales para la edad (MINSA, 2010, Pag 18).

El objetivo de la estimulación temprana es aprovechar la capacidad de aprendizaje en beneficio del niño, esto se realiza mediante ejercicios y juegos, potenciando funciones cerebrales mediante estímulos repetitivos.

Aparte de reforzar aspectos intelectuales, de lectura o calculo matemático; se estimulan aspectos físicos, sensoriales y sociales de desarrollo (Verónica Pilar Castañeda Lay, 2007, Pag 15).

Para dar continuidad a la serie de atenciones y sesiones de estimulación temprana se requiere información oportuna y secuencias de manera nominal para los profesionales de la salud de una determinad jurisdicción.

#### **C. VISITA FAMILIAR INTEGRAL**

La visita familiar integral, engloban el conjunto de atenciones que realiza el profesional de salud con competencias, a los neonatos y madre en el hogar, con un enfoque de interculturalidad y género (MINSA, 2008, Pag 10).

"Según la OMS (2004) cada año muere en el mundo alrededor de 3,7 millones de recién nacidos durante las cuatro primeras semanas de vida y la mayoría de las muertes suceden en el hogar, en países en desarrollo.

Esta estrategia ha mostrado resultados positivos en entornos con alta mortalidad al reducir la mortalidad neonatal y mejorar las prácticas de la atención del recién nacido". (OMS-UNICEF, 2009, Pág. 3).

### **D. ADMINISTRACIÓN DE MICRONUTRIENTE**

Según la nutricionista Edelinda Tolentino del Programa Nacional Wawawasi, "Los micronutrientes son sustancias que se encuentran en cantidades muy pequeñas en los alimentos, pero son esenciales para el buen funcionamiento de nuestro organismo, su consumo es indispensable en especial para los niños que están en etapa de crecimiento".

Esta actividad, tiene como objetivo prevenir las enfermedades relacionadas a la deficiencia de hierro, acido fólico, vitamina A. con la administración de los micronutrientes y las actividades que garanticen su consumo y adherencia se podrían prevenir riesgos nutricionales.

Esta comprendida desde la identificación del grupo de gestantes, niños y niñas menores de 5 años, los cuales tienen el derecho a ser suplementados (MINSA, 2008, Pag 18).

La administración con Micronutrientes se inicia en Niño(a) a partir de los 6 meses hasta los 35 meses (Oficina General de estadística e informática-MINSA, 2011, pág. 16).

## **E. CONSEJERÍA NUTRICIONAL**

La consejería nutricional involucra a toda una secuencia comunicacional y participativa que lo realiza un profesional de la salud capacitado en nutrición y consejería y la ciudadana o ciudadano; la finalidad de esta actividad es guiar a partir de una evaluación nutricional y ayudar a la toma de decisiones fortaleciendo asegurando el estado nutricional adecuado del ciudadano. Esta actividad se puede desarrollar dentro o fuera del establecimiento de salud (MINSA, 2010-A, Pag 5)

Se realiza en cada control de crecimiento de los niños, pueden realizarlo con establecimientos de salud fijos o móviles (equipos itinerantes) (MINSA, 2010, Pag 39).

#### **F. INMUNIZACIONES DE NIÑOS**

La vacunación, inmunización y protección son usados de manera distinta, debido a que un niño que recibe las vacunas correspondientes, técnicamente está protegido, pero ello debe verificarse con análisis especializados en laboratorio. Además no todos los niños reciben las vacunas competas, es decir cumplen con las dosis iniciales y no llegan a recibir las siguientes dosis, ello conlleva a de alguna manera hacer al niño vulnerable a cualquier enfermedad inmunológica.

Un niño vacunado es quien ha recibido las vacunas, no siempre equivale a que este protegido o inmune, los factores son distintos puede ser por la calidad de la vacuna y si se ha recibido las dosis completas (MINSA, 2011-B, Pag 11).

Las vacunas tienen una influencia potencial en la prevención de enfermedades infecciosas en la niñez, frente a las patologías.

Lo servicios de salud deben garantizar el profesional de la salud que se haga responsable de la atención del niño, y que manejen adecuadamente las dosis y vías de administración, indicaciones y contraindicaciones (MINSA, 2006, Pag 3).

Además de manejar un adecuado procedimiento para la administración de las vacunas, es necesario contar con una información oportuna y de apoyo para el seguimiento de la dosificación, de esa manera se podrá contar con herramientas necesaria para el cumplimiento de vacunación a la ciudadanía.

#### **2.2.8. MODELO DE ATENCIÓN INTEGRAL DE SALUD (MAIS)**

El modelo de atención integral de salud, es un marco de trabajo referencial que tiene como objetivo definir conjunto de políticas con componentes, sistemas, instrumentos que operando con sinergia priorizan y garantizan el enfoque persona familia y comunidad, todo ello para satisfacer la necesidad de salud de la población. Y es en este sentido que la información a nivel del conjunto de atenciones debe de ser oportuna y global para un mejor manejo de las prestaciones de salud con enfoque a la familia y comunidad.

#### **2.2.9. PROGRAMACIÓN EXTREMA (XP)**

XP es una ligera, eficiente, de bajo riesgo, flexible, fiable, científica, y divertida manera de desarrollar software (Beck, 1999, Pág. 9).

Todos los métodos ágiles como la programación extrema son adaptables, pero no predictivos, por esa razón que cualquier cambio es bienvenido, pero no están preparados para ello, se caracterizan por ser un método clásico que planean alargo plazo parte del proceso del software.

Las cosas en la metodología de programación extrema funcionan a la perfección, hasta que las cosas cambian, así que la metodología es resistente a los cambios, pero muy ágil, intentan ser procesos que se adaptan y crecen en el cambio (Joskowicz, 2008, pág. 3).

#### **A. OBJETIVOS DE XP**

El objetivo de la programación extrema es el desarrollo de software que se ajusta a los requisitos del cliente. El desarrollo debe ser de calidad superior, debe hacerse de acuerdo a una planificación disciplinada y respetar a los clientes, los usuarios y los programadores.

Para lograr esto, la programación extrema trabaja con pequeñas iteraciones. Durante cada iteración, una pequeña parte de los requisitos se analiza y se añadió al programa existente. De esta manera, una serie de versiones incrementales se entrega hasta que el sistema está completamente desarrollado (Doom, 2009, pág. 67).

El objetivo principal de la Programación Extrema hacer que el cliente sienta satisfacción con el producto, esta metodología trata de dar al cliente el software que necesita. Por ende, debemos de dar respuesta rápida a las necesidad del cliente, hasta cuando los cambios sean finalizando el proceso de programación del software. La metodología XP se basa también en la mejora continua del software gracias a las iteraciones y programación en parejas, debido a ello se identifica y corrige posibles errores potenciales.

El trabajo en equipo es también uno de los objetivos primordiales de XP y los jefes de proyecto junto con los clientes y programadores están involucrados en el desarrollo del software (Beck, 2004).

#### **B. PRINCIPIOS Y PRÁCTICAS DE XP**

#### **C.1 RETROALIMENTACIÓN A ESCALA FINA**

#### **A. DESARROLLO GUIADO POR PRUEBAS**

La filosofía de XP es que es manejada por pruebas, estas pruebas van a lo largo del desarrollo de las historias de usuario, existen tres tipos de pruebas.

#### **Pruebas Unitarias**

Beck (2004) señala que estas pruebas son escritas por los programadores antes de hacer código, al inicio fallaran por la simple razón de que la implementación de ese código no existe, una vez escritas todas las posibles pruebas en la que el código puedan fallar, se empieza a escribir el código.

El cuello de botella de la metodología XP son las pruebas unitarias que se deben de realizar a todo software antes de ser publicados; todo código de software debe habilitar las pruebas unitarias y deben ser definidas antes de realizar el código, todo este proceso garantiza el funcionamiento colectivo del software. Todas las pruebas unitarias deben de ser guardados junto con el código fuente, para que los desarrolladores en caso de recodificar o corregir puedan tener acceso a él (Joskowicz, 2008, pág. 15).

Toda prueba unitaria necesita ser automatizadas; para así poder realizar simulaciones del software en funcionamiento. Existen muchas herramientas para poder realizar este proceso, pero para el presente trabajo se usará la herramienta de pruebas unitarias de NUnit y C#.

#### **Pruebas de Integración**

Según Hightower R. y colaboradores (2004), las pruebas de integración permiten a los desarrolladores verificar todos los aspectos de las pruebas que escapan a la verificación en el código de dominio. Puede validar las hipótesis sobre la forma en que se configura la aplicación y si los servicios son como se esperaba, y ayuda a localizar los errores que resultan de la interacción de componentes.

Según Beck (2004), estas pruebas se realizan al finalizar el código de los componentes de software asignados a cada par de programadores, simplemente se ejecutan todas las

pruebas unitarias para ver el correcto funcionamiento del sistema. Su finalidad es comprobar que el sistema funciona después de la integración. La automatización para este proceso también es con el NUnit y C#.

#### **Pruebas de Aceptación**

Son consideraras como Back box System test, pruebas de caja negra y son los clientes quienes directamente se encargan de verificar los resultados; la historia de usuario debe ser considerada terminado cuando culmine el proceso de aceptación de manera correcta por el cliente. Y se recomienda que las pruebas de aceptación sean publicadas con el equipo de trabajo para que estén al tanto (Joskowicz, 2008).

Beck (2004) dice que las pruebas de aceptación son escritas por el cliente. Al finalizar la n-ésima iteración, y antes de entregar la versión al cliente, se tiene que establecer un período de pruebas de aceptación del programa donde se definirán las entradas al sistema y los resultados esperados de estas entradas.

## **B. EL JUEGO DE LA PLANIFICACIÓN**

En la fase de planificación el equipo de trabajo coordina el orden de implementación de las respectivas historias de usuario; básicamente son reuniones en grupos de planificación por cada área asociada a la historia de usuario (Joskowicz, 2008, pág. 8).

En la fase de planificación, los desarrolladores de priorizar y programar el desarrollo de la primera fase. La programación se suele limitar a 2 meses. En esta fase múltiples iteraciones pueden tener lugar en cada una de las versiones. Normalmente una iteración no puede tener más de 4 semanas de duración, el equipo de desarrollo selecciona las historias para el desarrollo, en consulta con el cliente. (Chemuturi, 2013, pág. 219).

En esta parte de desarrollo del software el cliente escribe las necesidades definiendo las actividades que desea realice el sistema, todo ello se documentará en la historia de usuario. Un conjunto de 20 y 80 historias de usuario conforma el llamado plan de entregas, en el que se describen los tiempos de entrega del sistema; las constantes reuniones con los desarrolladores son vitales para la estimación de tiempos y avance del sistema o prioridad de historias de usuario con mayor dificultad o por su punto crítico (Beck, 2004).

#### **C. EL CLIENTE EN EL SITIO**

Los clientes de un equipo XP son los interesados del proyecto que solicitan el software que se está construyendo. Ellos son los responsables de definir, con la guía del resto del equipo, la funcionalidad que entrará en el software desarrollado. Se espera que los clientes estén expectantes y disponibles durante el proceso de desarrollo. Este es el requisito más importante de los clientes. Si los clientes no son parte del proceso de desarrollo actual, será muy difícil tener éxito. Las siguientes son algunas de las responsabilidades asignadas y expectativas de los clientes. Conducir la dirección del equipo, responder a las preguntas de desarrolladores, escribir historias de usuario, declarar historias completas, escribir pruebas de aceptación, aceptar las versiones. (Pearman, Goodwill, 2006, pág. 19).

"El cliente es el principal responsable de la definición de los requerimientos del proyecto propuesto. Los programadores desarrollan programas tomando en cuenta las historias de usuario.

Los programadores y testers pueden recibir aclaraciones por parte del usuario acerca de las historias de usuario cada vez que requiera una aclaración". (Chemuturi, 2013, pág. 219).

La funcionalidad, los requerimientos, las prioridades y responder cuestiones de los desarrolladores, se realizará con una fuerte interacción de los clientes en el sitio de desarrollo, esto amenorará los tiempos y cantidad de documentación así mismo los costos de creación y mantenimiento del software (Beck, 2004)

Por lo tanto, el cliente y el equipo de trabajo estarán en lena comunicación durante todo el desarrollo del proyecto.

#### **D. PROGRAMACIÓN EN PAREJAS**

Abrahamsson (2006) y colaboradores señalan en su investigación "Este informe pone de manifiesto la programación en parejas como altamente colaborativo, con ambas partes la aportación de información a casi todas las sub tareas, irrelevante de papel. Esto contrasta con las sugerencias de que los beneficios de la programación en parejas pueden venir de una verbalización alentadora, facilitando la presión social de ser observado. El

perfil de las sesiones de programación pareja mostró un patrón general con más tiempo dedicado a la comprensión (Comprendiendo el código existente y / o la naturaleza del problema), seguido de la escritura de código nuevo y luego las pruebas y al tiempo discutiendo el IDE de código y comentarios.

Beck (2004) también aporta al concepto indicando que "Uno de los principios más radicales y en el que la mayoría de gerentes de desarrollo pone sus dudas. Requiere que todos los programadores XP escriban su código en parejas, compartiendo una sola máquina. De acuerdo con los experimentos, este principio puede producir aplicaciones más buenas, de manera consistente, a iguales o menores costos".

#### **C.2 PROCESO CONTINUO EN LUGAR DE POR LOTES**

#### **A. INTEGRACIÓN CONTINUA**

A la culminación de un fragmento de código que cumple una determinada tarea, de forma inmediata se realiza la integración al proyecto entero, una vez realizada el proceso se realiza la respectiva prueba de unidad (Sommerville, 2005, pág. 365).

Beck (2000) dice: "No demore integrando código por más de un par de horas. Al final de cada etapa de desarrollo, el código se integra con la versión más reciente y todas las pruebas deben funcionar al 100%. En el límite exterior de la integración continua, cada vez que se cambia un método, el cambio al instante se refleja en todos los demás códigos. Integrar después de unas pocas horas (ciertamente no más de un día) da muchos beneficios. Puede hacer cambios donde desee. Como integradores, se dan cuenta (las herramientas te dicen) donde hay colisiones en la definición de las clases o métodos. Mediante la ejecución de las pruebas te das cuenta de colisiones. Otra razón importante para aceptar el coste de la integración continua es que se reduce drásticamente el riesgo del proyecto. Si dos personas tienen ideas diferentes acerca de la apariencia o el funcionamiento de una parte del código, usted lo sabrá en horas. La "producción de versiones" no es lo ideal. Todos en el equipo podrían hacerlo en su sueño por el tiempo que han estado haciéndolo todos los días durante meses". (Wallace, 2003, pág. 127).

### **B. REFACTORIZACIÓN**

Fowler (2004), Refactorización es el proceso de cambiar el sistema de software de tal

forma que no altere el comportamiento externo del código, aunque si mejore su estructura interna.

Este proceso es vital puesto que tiene como objetivo mejorar el diseño del software con trascendencia de todo el proceso de desarrollo. Consiste en que los desarrolladores evalúan frecuentemente y recodifican de ser necesario fragmentos de códigos o historias de usuario completas; el objetivo es no perder el foco ni el valor del negocio mediante la optimización de código duplicado o ineficiente.

Según Sommerville (2005, pág. 365), "se espera que todos los programadores refactoricen el código continuamente tan pronto como se encuentren posibles mejoras en el código. Esto conserva el código sencillo y mantenible".

#### **C.3 ENTENDIMIENTO COMPARTIDO**

#### **A. DISEÑO SIMPLE**

Omar Romero Hernández, y colaboradores (2006, pág. 270) señalan que en XP diseño en cada versión se hace tan simple como sea posible para la funcionalidad actual; no se diseña para el futuro, sino que se paga la opción de esperar para entender mejor el problema y para prevenir cambios en los requerimientos.

"Solo se lleva a cabo el diseño necesario para cumplir los requerimientos actuales". Sommerville (2005, pág. 365).

Con una idea similar un software mas sencillo cuenta con mayor valor para el negocio o cliente, cumpliendo todos los requerimientos, el enforque del diseño simple proporciona al sistema el cumplimiento de las necesidades del cliente exactamente igual, con ello se eliminan redundancias y mejorar los diseños obsoletos de forma práctica y sencilla (Beck, 2000).

#### **B. METÁFORA**

Según Beck (2004), la metáfora es desarrollada por los programadores al iniciar el proyecto, define una historia de usuario de cómo funciona el software completo, expresa la visión paulatina del proyecto que define el alcance final del sistema. Es como

conceptualiza, el equipo de desarrollo, al sistema. Escrito en lenguaje que es relevante al dominio de negocio.

#### **C. PROPIEDAD COLECTIVA DEL CÓDIGO**

El código fuente de todo pertenece a todo el equipo. Cualquier desarrollador es libre de cambiar cualquier pieza del código según sea necesario para completar una tarea. Esto le permite moverse a su ritmo natural. Escribir las pruebas apropiadas, escribir el código necesario y ejecutar el conjunto de pruebas para verificar que los cambios de sentido. (Apandi, 2003, pág. 32).

Los desarrolladores comparten todo el código del proyecto, y pueden revaluar y realizar cambios en el, no son independentes el uno del otro, trabajan en todas las áreas del sistema (Sommerville, 2005, pág. 365).

La propiedad de código fuente compartido, significa que nadie es propietario de nada, todos comparten el código, es una propiedad que difiere de muchos métodos de desarrollo de software; la lógica de XP es que cuanto mayor cantidad de programadores desarrollando una tarea, disminuirían los errores (Beck, 2004).

#### **Estándar de codificación:**

Las reglas de documentación y escritura del código compartido, los programadores tienen que seguir puesto que el código del sistema se deberá de ver como si una sola persona lo hubiese programado, además de comunicar cada pieza desarrollada (Beck, 2004).

#### **C.4 BIENESTAR DEL PROGRAMADOR**

#### **A. LA SEMANA DE 40 HORAS**

La semana de 40 horas tiene como prioridad para que los equipos de desarrollo XP, colaboren de manera consciente durante una semana de 40 horas de trabajo con mucha intensidad.

Para el cumplimiento de esta práctica, se tendría que adicionar horas extras a las labores, y trabajar así por más de una semana sería negativo para el proyecto; debido a ello se trabaja una semana intensamente para descansar otra y así regresar después de un descanso menos estresados; es esencial trabajar así pues motiva al equipo a trabajar

intensamente para luego descansar, esta práctica tiene como finalidad el desempeño ineficaz o desgastante. (Kenneth, Kendall, 2005, pág. 170).

La metodología XP, mantiene la tesis que un programador cansado, escribe menor calidad de código fuente; y tener a los programadores frescos genera mejor código.

Como dice Beck, de forma aislada cualquier práctica individual de XP tiene poco sentido, pero en conjunto, unas compensan las carencias que las otras puedan tener (Beck, 2004).

#### **2.2.10. PROGRAMACION ORIENTADA A OBJETOS**

La programación orientada a objetos (POO), dentro del desarrollo de software y su concepción en el mundo introduce un mayor nivel de abstracción, para que el código final tenga una mejor característica

Son ventajas de la POO en relación a la tradicional:

La primera es que el programador pueda representar con un nivel de abstracción de mayor nivel su programa, siendo los objetos una abstracción más cercana a la manera de pensar de los seres humanos. Por decirlo de alguna manera, los objetos son unidades de representación de las aplicaciones.

La segunda se refiere a que los datos globales desaparecen, siendo parte interna de estos objetos. Por lo tanto, cualquier cambio en la estructura de alguno de los datos solo debiera afectar las funciones definidas en ese mismo objeto.

Según Rueda (2005), la programación orientada a objetos es realmente un nuevo estilo de programación, el cual, básicamente consiste en definir clases y poner dichas clases a comunicarse o conversar entre sí.

#### **2.2.11. TECNOLOGIAS DE INTERNET**

Es la tecnología de internet una infraestructura primordial para los negocios, cada día se convierte en plataforma universal, para comercio electrónico, negocios en línea y empresa digital emergente; actualmente la intranet permite a diversos sistemas y procesos de negocio crear un flujo de información en el internet (Laudon, Laudon, 2004, pág. 138).

#### **A. INTERNET**

El internet como una herramienta de información y mediante un protocolo de internet (IP) está vinculado mediante una única dirección. Además de contar con protocolos de transmisión (TCP/IP).

Según Ibeas, Díaz y de la Hoz (2009, pág. 17) "Definición de internet según la cual la red está constituida por miles de ordenadores o computadoras conectadas que intercambian información, ya sea de personas a personas, de personas a ordenadores con información o de ordenadores a ordenadores".

El internet permite a las computadoras un trabajo integral y global, porque existe la oportunidad de compartir servicios en todo el mundo; internet es una ventana transparente de comunicación, que permite iterar con la tecnología, servicios de la actualidad y las diferentes comunidades que valoran la capacidad de las personas (García, 2004, Pag 287).

#### **B. APLICACION WEB**

Una aplicación web se compone por tres niveles: el superior que interacciona con el usuario conocido como el cliente web, el inferior que proporciona los datos básicamente la base de datos, y el intermedio que procesa los datos (Mora, 2002).

En cambio, los autores Berzal, Cubero y Cortijo concuerdan que existe una característica en común en todas las aplicaciones web, que centraliza en un servidor con el fin de realizar un mantenimiento y actualización de grandes proyectos; puesto que evita contar con copias del sistema en los puestos de trabajo, esto puede generar problemas cuando exista una nueva versión o actualización del sistema. La actualización de las aplicaciones web son muy sencillas cuando se remplazan en el servidor que contiene la aplicación ya todo el mundo pude acceder a él.

#### **C. ADMINISTRADOR BASE DE DATOS RELACIONAL**

Una base de datos relacional no solamente es un conjunto de datos que se organizan en tablas; la base de datos relacional esta basado en las teorías matemáticas consistentes.

Codd (2005) ha definido una serie de reglas que un sistema de gestión de bases de datos debe contar entre ellos: representación de la información, acceso garantizado, tratamiento sistemático de valores nulos, catalogo dinámico en línea basado en el modelo relacional, regla del sub lenguaje de datos completo, regla de actualización de vistas, inserción, actualización y borrado de alto nivel, independencia física de datos, independencia lógica de datos, independencia de integridad, independencia de distribución y regla de la no subversión.

Además de ello, se conoce según el autor Osorio, que un administrador de base de datos consiste básicamente en una interfaz que enlaza al código de bajo nivel de la base de datos y los programas de aplicación realizadas para las consultas, interacción, implantación de la integridad, seguridad, respaldo, recuperación y control de concurrencia (Osorio (2008, Pág. 20).

#### **2.2.12. MODELO VISTA Y CONTROLADOR**

El modelo vista controlador es un esquema de trabajo, parte de la arquitectura de software, que cuenta con tres componentes: la interfaz de usuario, datos de la aplicación y lógica de control.

- 1. El **Modelo** que ejemplifica el modelo de negocio a nivel de base de datos, junto a su mecanismo de persistencia
- 2. La **Vista**, compone la interacción entre el sistema y el usuario de el; conocida comúnmente como interfaz de usuario.
- 3. El **Controlador**, es el encargado de cumplir con las peticiones de la vista al modelo como intermediario, que básicamente gestiona el flujo de información para adaptar los datos a las necesidades.

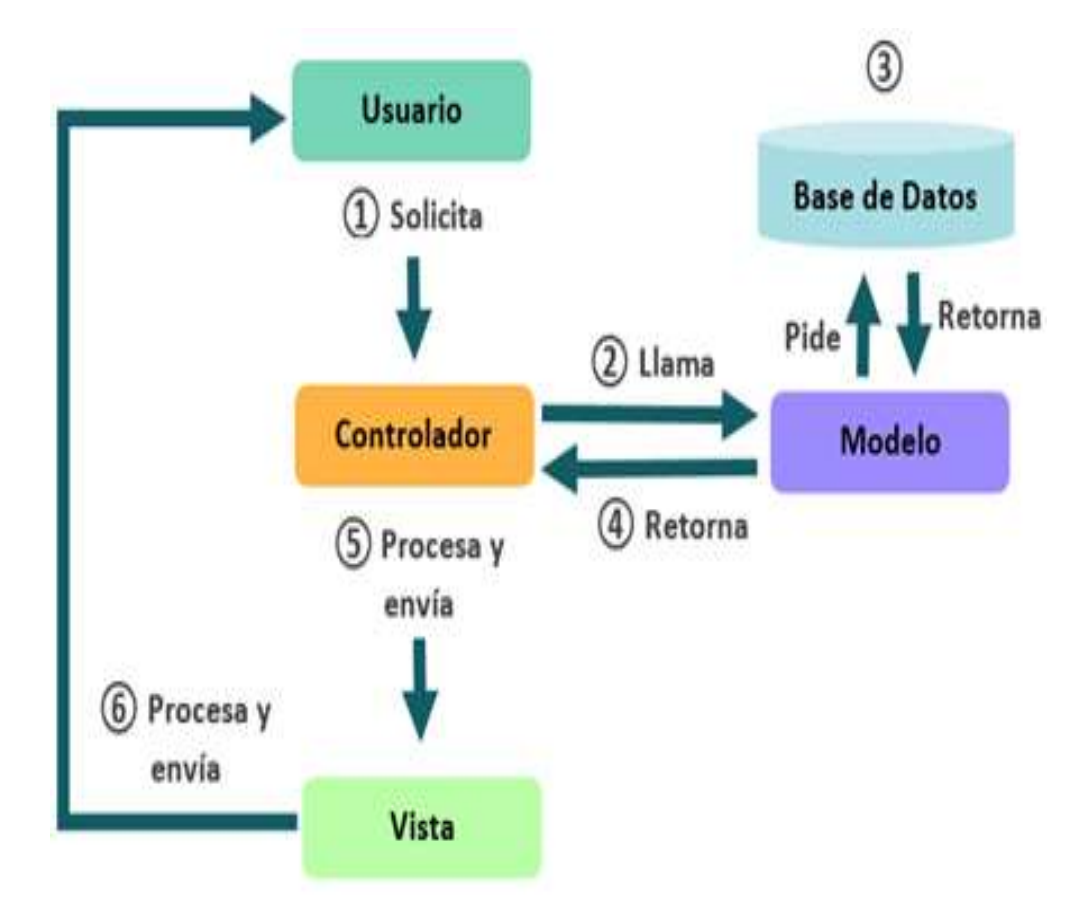

**Figura Nº 2.1:** Arquitectura Modelo-Vista-Controlador

# **CAPITULO III METODOLOGÍA DE LA INVESTIGACIÓN**

#### **3.1. TIPO Y NIVEL DE INVESTIGACIÓN**

#### **3.1.1. TIPO DE INVESTIGACIÓN**

Es observacional, porque la información de las prestaciones de salud realizadas a una gestante, neonato, niño, adolescente y mujer en edad fértil; fueron de carácter estadístico recolectados de documentos que existen.

El estudio es retrospectivo, porque no se realiza ninguna intervención sobre; gestantes, neonatos, niños, adolescentes y mujeres en edad fértil existe en registros.

El estudio es transversal, porque la información de las prestaciones de salud realizadas a gestantes, neonatos, niños, adolescentes y mujeres en edad fértil es recolectada en un solo momento.

El estudio es descriptiva, porque nos limitamos únicamente a describir las prestaciones de salud realizadas a gestante, neonato, niño, adolescente y mujer en edad fértil.

### **3.1.2. NIVEL DE LA INVESTIGACIÓN**

El nivel de investigación es descriptiva, porque nos limitamos a describir las prestaciones de salud brindada a gestantes, neonatos, niños, adolescentes y mujer en edad fértil.

#### **3.2. DISEÑO DE LA INVESTIGACIÓN**

De acuerdo al tipo de investigación, la información necesaria para el estudio es recolectada de diferentes registros existentes sobre prestaciones de salud de las gestantes, neonatos, niños, adolescentes y mujeres en edad fértil; la información recolectada será procesada mediante el proceso ágil Programación Extrema, para presentar las prestaciones de salud, que nos brindan información en tiempo real.

## **3.3. POBLACIÓN Y MUESTRA**

#### **POBLACIÓN**

La población estuvo compuesta por todas las prestaciones de salud que se brindan en el establecimiento de salud de la micro red Pampa Cangallo, 2018.

#### **MUESTRA**

No existe muestra porque se estudia todas las prestaciones de salud que se brindaron en el establecimiento de salud de la micro red Pampa Cangallo.

#### **3.4. VARIABLES E INDICADORES**

### **3.4.1. DEFINICIÓN CONCEPTUAL DE LAS VARIABLES**

#### **VARIABLE DE INTERES**

**PRESTACIÓN DE SALUD.-** Describe la actividad de salud realizada a un ser humano, que puede ser para prevenir la enfermedad o recuperar la buena salud.

#### **VARIABLES DESCRIPTIVAS**

**GESTANTE.-** Es el estado de una mujer que comprende desde la fecundación hasta el momento del parto, e incluye un proceso de crecimiento y desarrollo del feto.

**NEONATO**. - Es un bebe recién nacido hasta los 27 días, es la etapa más corta de la vida e importante para el futuro de la salud del ser humano.

**NIÑO. -** Es la continuación de la etapa del neonato, define a un ser humano que no ha alcanzado la pubertad y necesita una atención integral y oportuna en salud, para garantizar un buen desarrollo. Comprende desde los 28 días hasta los 11 años.

**ADOLESCENTE**. - Hace referencia a la etapa de vida entre la pubertad y la edad adulta del ser humano, varía entre los 12 y 17 años.

**MUJER EN EDAD FÉRTIL**. - Es el periodo fértil de la mujer en que debe recibir una

serie de atenciones que garantizaran un nacimiento de calidad se dan normalmente desde los 14 hasta los 49 años.

## **3.4.2. DEFINICIÓN OPERACIONAL DE LAS VARIABLES**

#### **VARIABLE DE INTERES**

**X:** Prestación de salud.

#### **VARIABLES DESCRIPTIVAS**

- X.1: Gestante
- X.2: Neonato
- X.3: Niño
- X.4: Adolescente
- X.5: Mujer en edad fértil

## **OPERACIONALIZACIÓN DE LAS VARIABLES**

La operacionalización se muestra en el Anexo A.

## **3.5. TÉCNICAS E INSTRUMENTOS PARA RECOLECTAR INFORMACIÓN**

#### **3.5.1. TÉCNICAS**

Se utilizó la técnica de análisis documental, para levantar los datos de todos los registros existentes de las prestaciones de salud.

#### **3.5.2. INSTRUMENTO**

Se ha desarrollado el instrumento, ficha de análisis documental, para recolectar datos sobre las prestaciones de salud que permiten obtener información oportuna para la gestante, neonato, niño, adolescente y mujer en edad fértil, instrumento que se muestra en el anexo B.
## **INFORMACIÓN**

Las herramientas tecnológicas que utilizaremos son seleccionadas de acuerdo al presupuesto que se tiene.

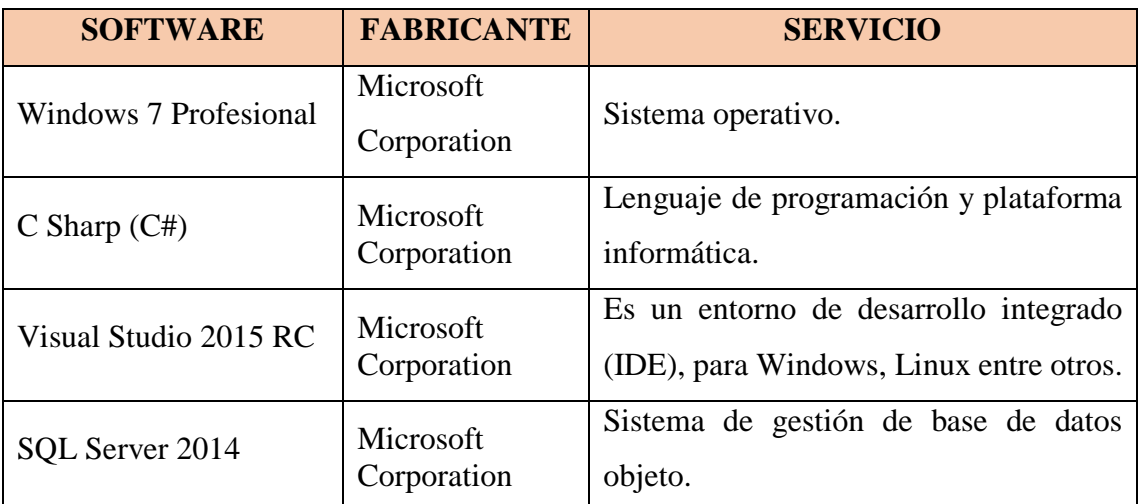

**Tabla N° 3.1**: Herramientas tecnológicas para tratamiento de datos.

# **3.7. TECNICAS PARA LA PROGRAMACIÓN EXTREMA**

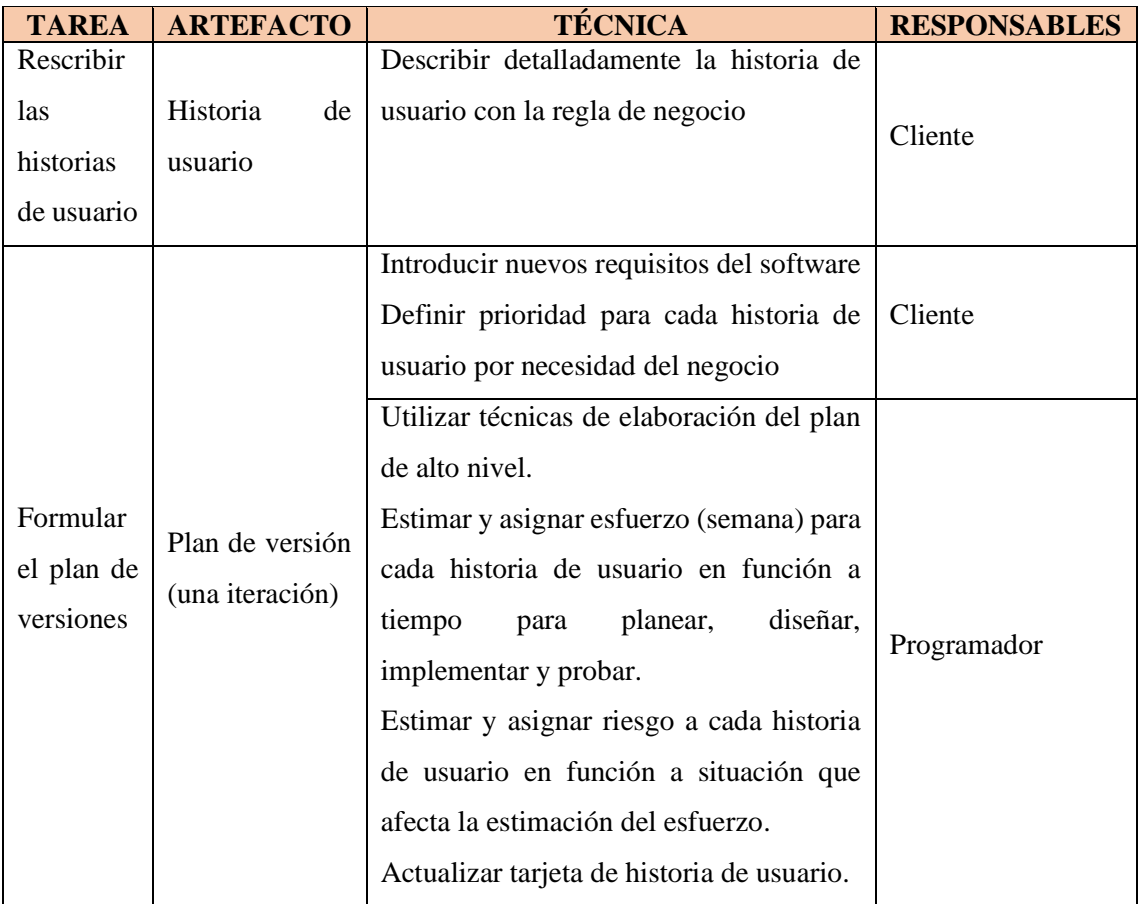

**Tabla Nº 3.2:** Fase de planificación (Porras, 2010)

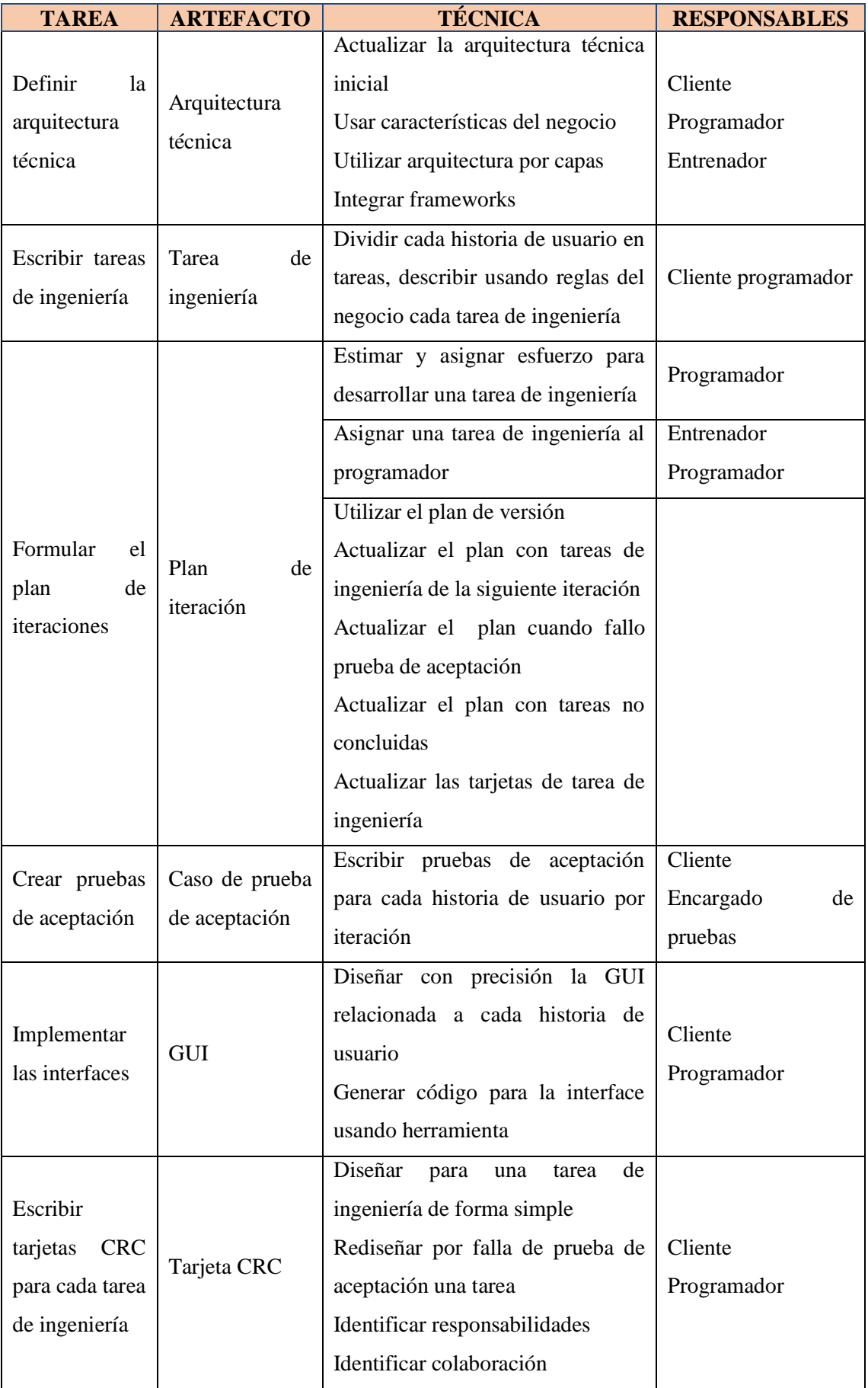

|                                                                                      |                                                                                                | <b>Identificar Atributos</b>                                                                                                    |                                       |
|--------------------------------------------------------------------------------------|------------------------------------------------------------------------------------------------|----------------------------------------------------------------------------------------------------|---------------------------------------|
| Implementar<br>Base de datos<br>base<br>la<br>de<br>física<br>datos física           |                                                                                                | Escribir script usando tarjeta CRC<br>Ejecutar script usando DBMS                                                                           | Programador                           |
| Implementar<br>código<br>para<br>clases entidad                                      | Código fuente                                                                                  | Escribir código fuente o generar<br>herramienta<br>con<br>una<br>usando<br>tarjetas CRC                                                     | Programador                           |
| Crear pruebas<br>unitarias para<br>clases<br>las<br>control                          | Prueba unitaria                                                                                | Escribir código fuente para una<br>prueba<br>unitaria,<br>usando<br>una<br>herramienta                                                      | Programador                           |
| Implementar<br>código fuente                                                         | Codificar una tarea de ingeniería<br>Código fuente<br>Hacer refactoring<br>Mover programadores |                                                                                                    | Programador<br>Supervisor             |
| Ejecutar<br>pruebas<br>unitarias                                                     | Reporte<br>de<br>prueba unitaria                                                               | Ejecutar el módulo de cada prueba<br>unitaria<br>Modificar código fuente si la<br>prueba unitaria muestra resultado<br>incorrecto           | Programador                           |
| Realizar<br>integración<br>continua                                                  | Código fuente                                                                                  | Integrar las tareas para una historia<br>de usuario<br>Mantener sistema integrado todo el<br>tiempo                                         | Programador                           |
| Ejecutar<br>de<br>pruebas<br>integración<br>para<br>una<br>historia<br>de<br>usuario | Reporte<br>pruebas<br>de<br>integración                                                        | Integrar continuamente al concluir<br>las tareas de una historia de usuario<br>Verificar que las pruebas<br>de<br>integración pasan al 100% | Programador                           |
| Ejecutar<br>pruebas<br>de<br>aceptación                                              | Reporte<br>de<br>pruebas<br>de<br>aceptación                                                   | Correr la última versión de una<br>iteración<br>Utilizar los casos de prueba de<br>aceptación                                               | Cliente<br>Encargado<br>de<br>pruebas |

**Tabla Nº 3.3:** Fase de iteración (Porras, 2010)

### **CAPITULO IV**

# **ANÁLISIS RESULTADOS DE LA INVESTIGACIÓN**

#### **4.1 ARTEFACTOS DEL SOFTWARE APLICANDO EL PROCESO XP**

### **4.1.1 FASE DE EXPLORACIÓN**

De acuerdo las tablas 3.2 y 3.4 desarrollado en el capítulo III, obtenemos los siguientes entregables: historias de usuario arquitectura inicial y el plan de alto nivel.

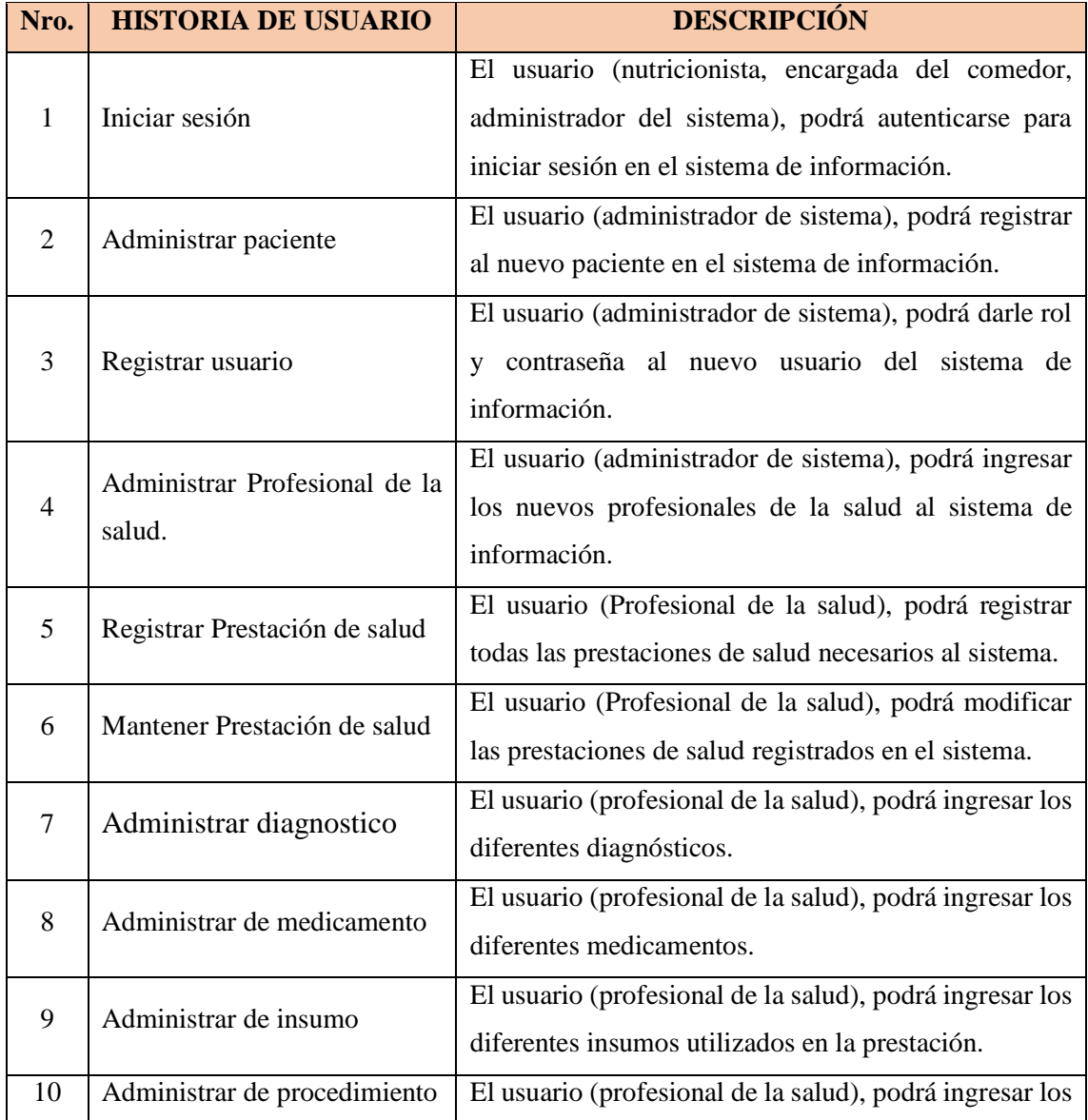

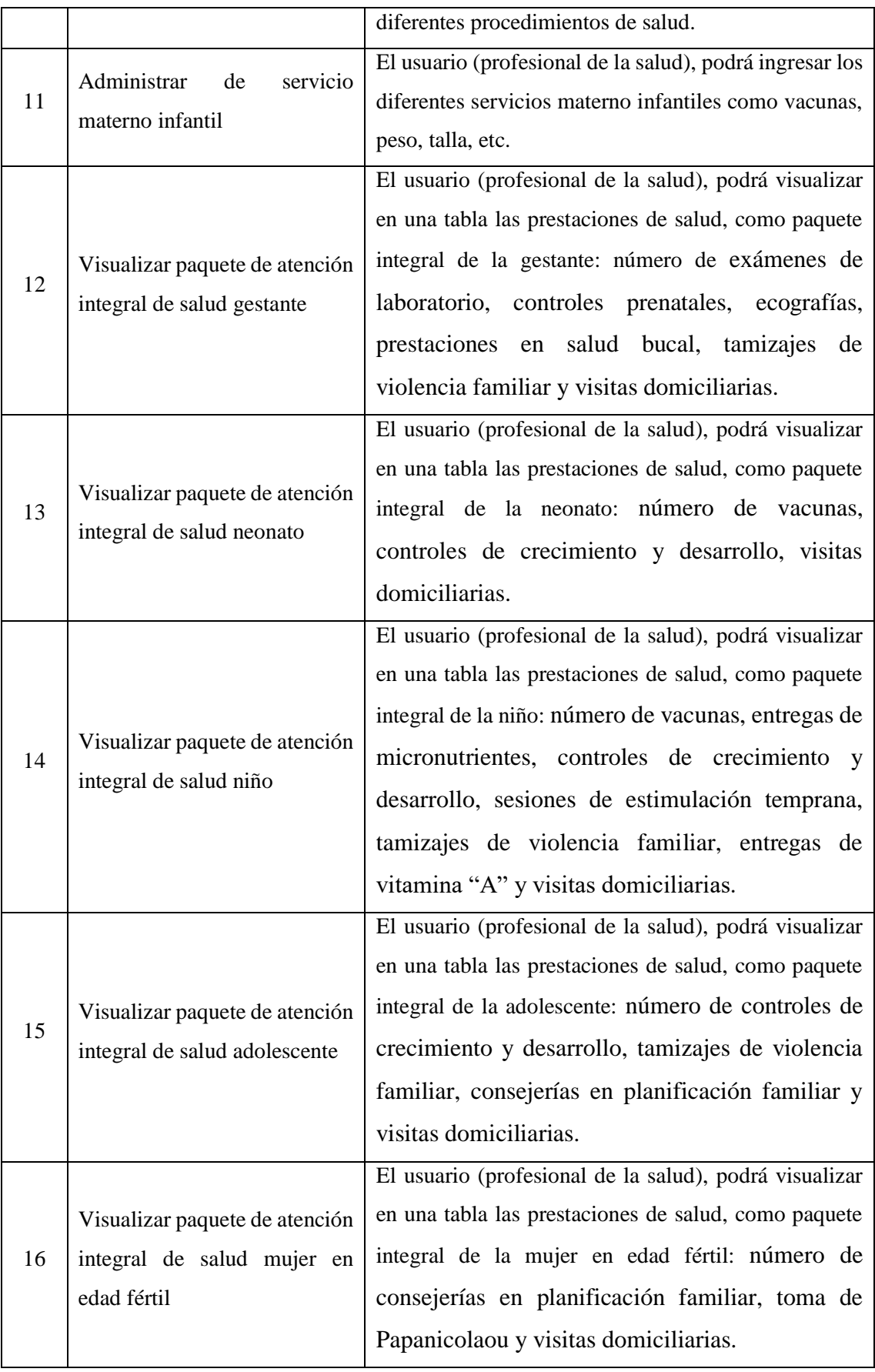

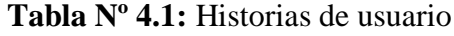

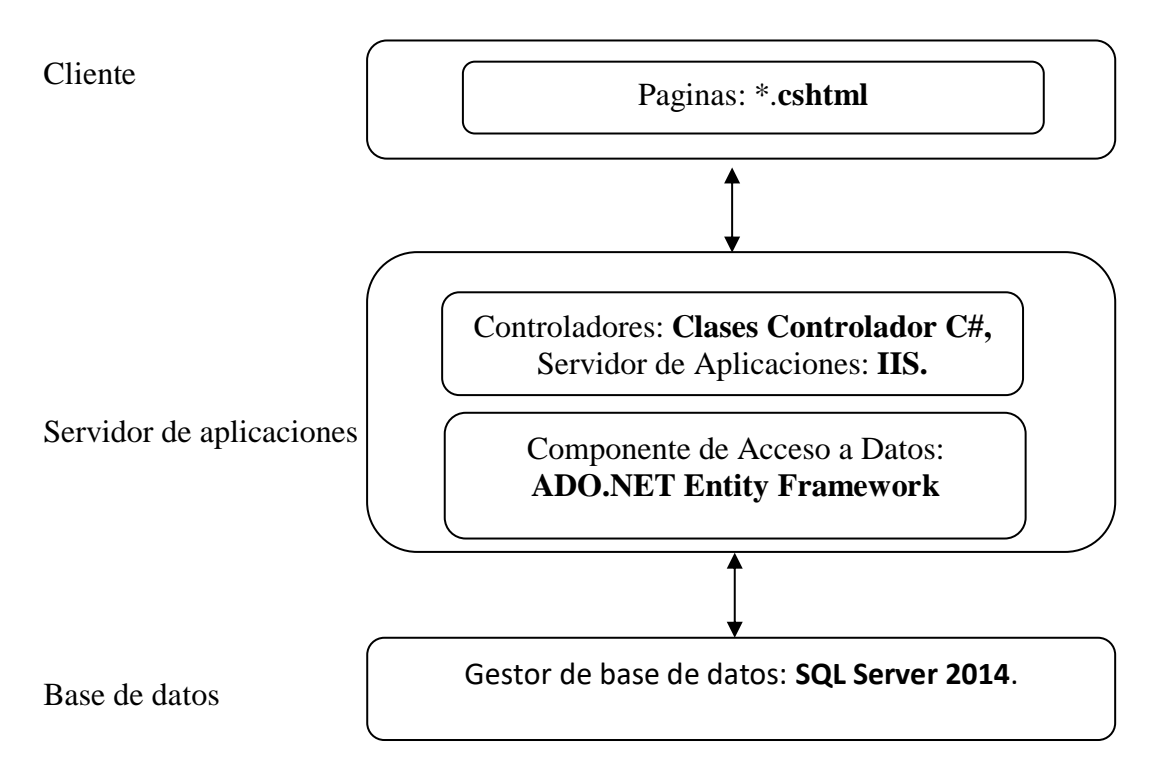

**Figura N.º 4.1:** Arquitectura técnica inicial.

### **4.1.2 FASE DE PLANIFICACIÓN**

De acuerdo a lo descrito en la tabla 3.2, del capitulo III, tenemos los siguientes entregables: historias de usuario a detalle, y el plan de versión iteración 1.

#### **A. Técnica para estimar puntos de historias de usuario**

Historia de usuario **PIVOTE:**

Administrar Paciente de salud, puntos asignado **1ph,**

Tomando en cuenta la historia de usuario pivote y aplicando la técnica de "Scrum Poker", se realizó la estimación de puntos de historia, riesgo y prioridad de negocio.

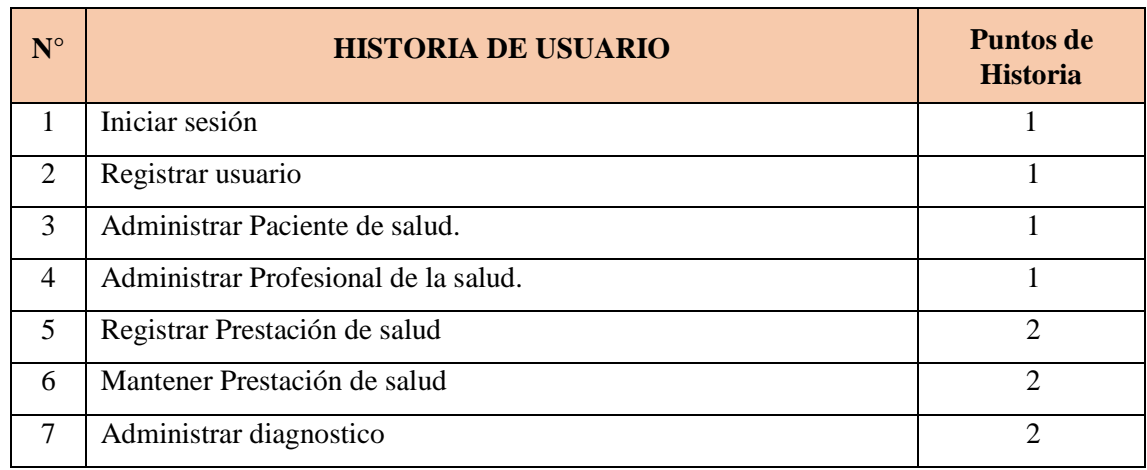

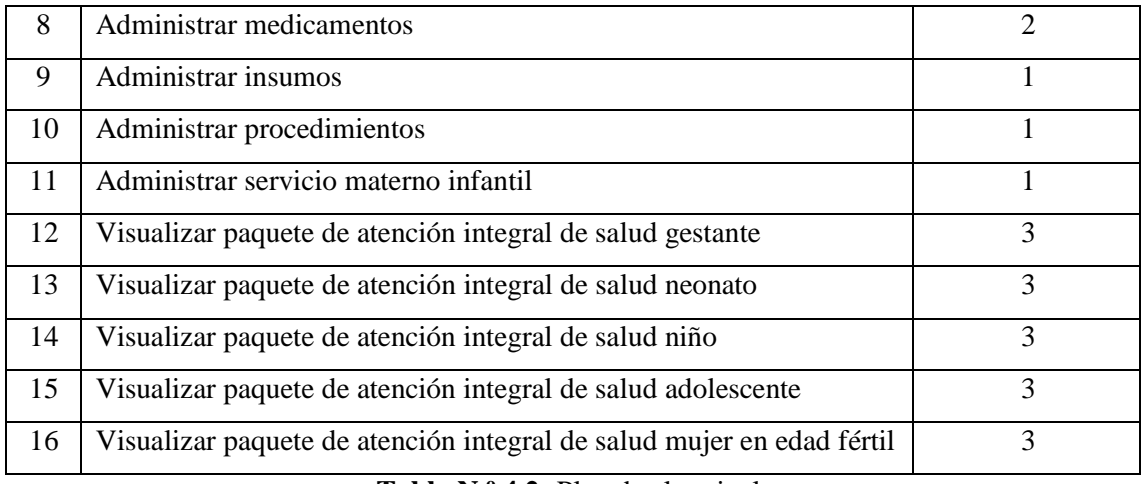

**Tabla N.º 4.2:** Plan de alto nivel.

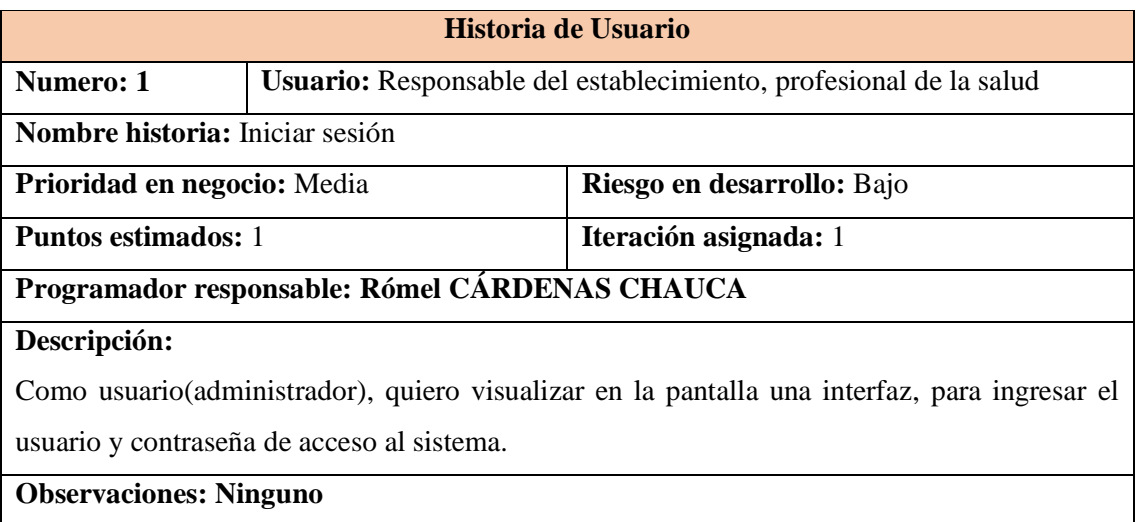

**Tabla N.º 4.3:** Historia usuario. Iniciar sesión.

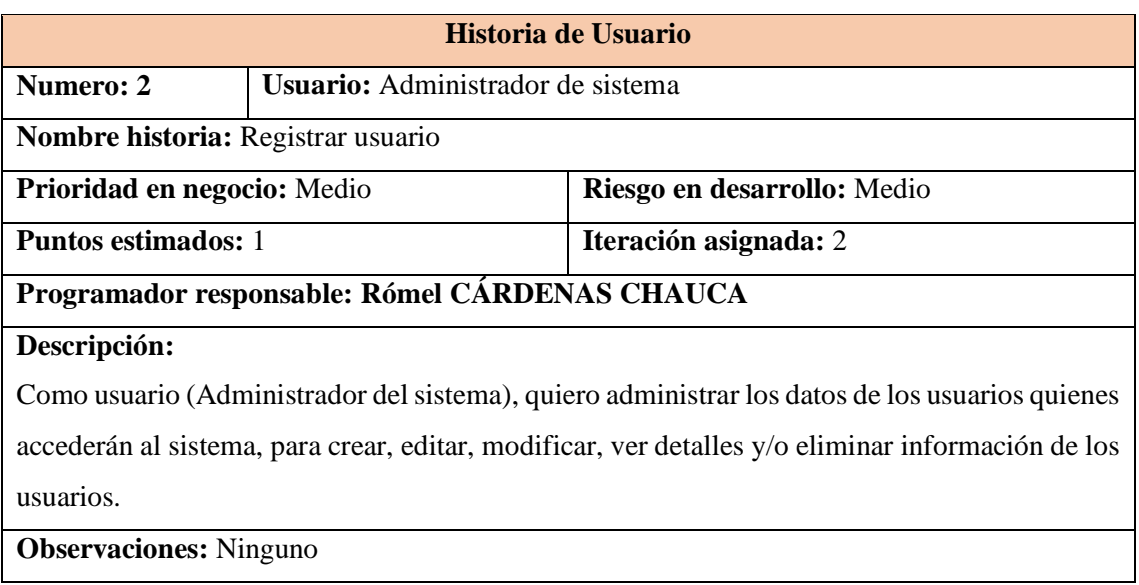

**Tabla N.º 4.4:** Historia usuario. Registrar usuario.

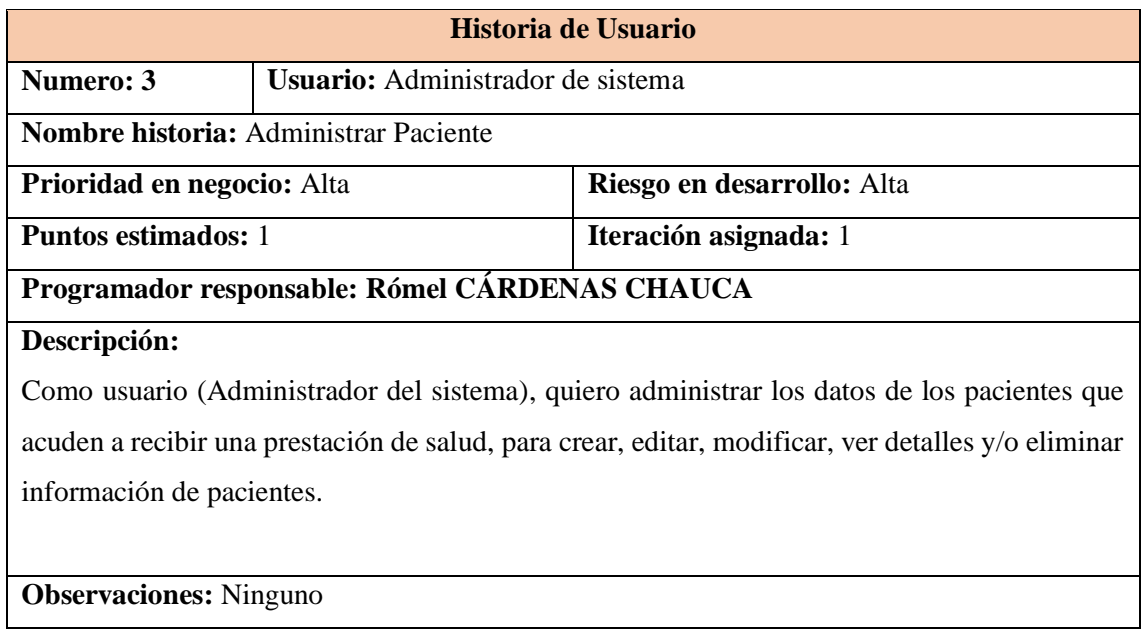

**Tabla N.º 4.5:** Historia usuario. Administrar Paciente.

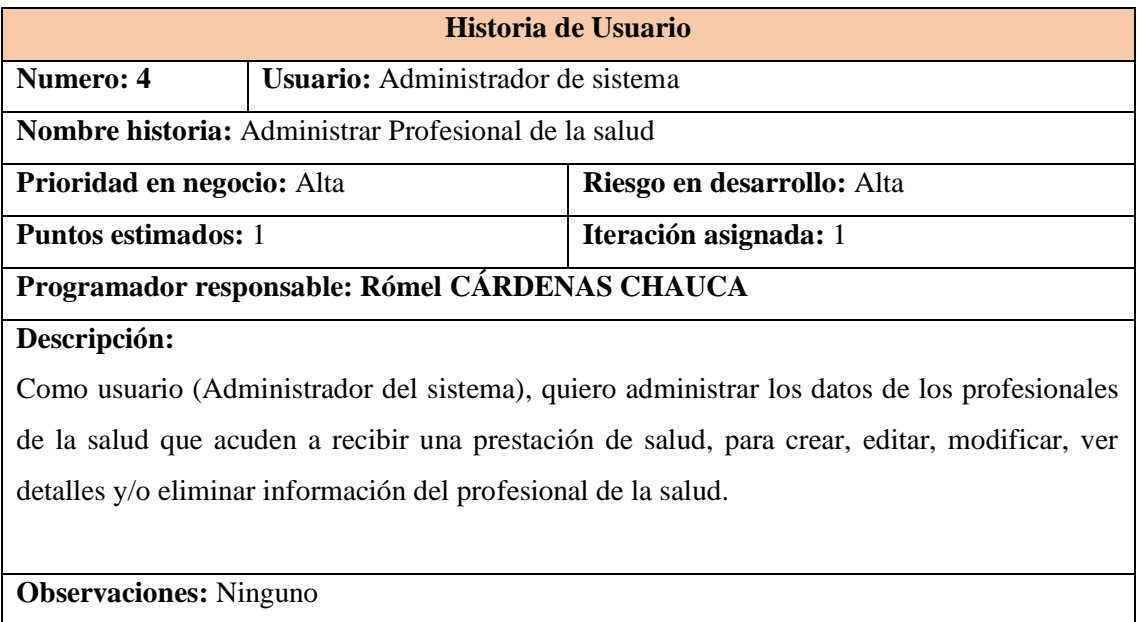

**Tabla N.º 4.6:** Historia usuario. Administrar Profesional de la salud.

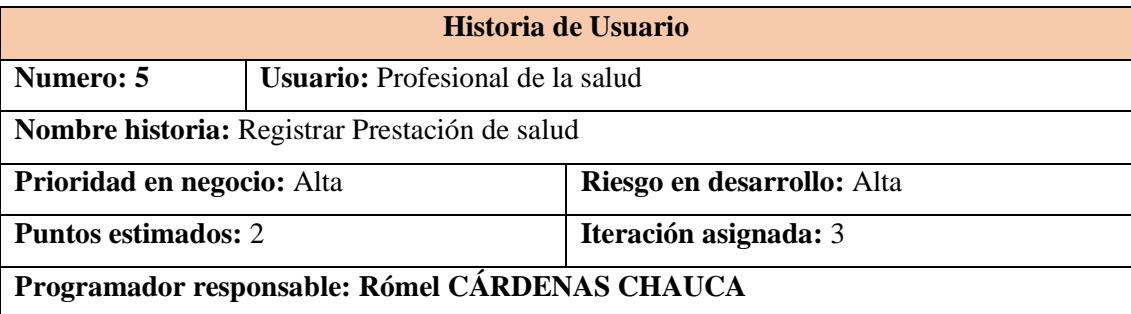

#### **Descripción:**

Como usuario (profesional de la salud), quiero ingresar al módulo de registro de prestación de salud, para registrar la información del "Numero Formato de Atención", "Condigo del Establecimiento de salud", "datos del paciente", datos de la atención: "fecha de atención", "lugar de atención", el "DNI del profesional de salud", "Código de la prestación de salud", "destino del paciente" y la "fecha de ingreso", datos del servicio materno infantil: "peso", "talla", "control CRED", "control prenatal", "edad gestacional", "presión arterial", "perímetro abdominal", "código de vacunas", "tamizaje en salud mental" y "consejería nutricional", del diagnóstico: "código del diagnóstico", "tipo de ingreso/egreso" y "tipo de diagnóstico" , de medicamentos: "código del medicamento", "cantidad prescrita", "cantidad entregada", de los insumos: "código del insumo", "cantidad prescrita", "cantidad entregada", de los procedimientos: "código del procedimiento", "cantidad prescrita", "cantidad entregada", para que la información de la prestación de salud sea almacenada en la base de datos.

**Observaciones:** Ninguno

**Tabla N.º 4.7:** Historia usuario. Registrar Prestación de salud.

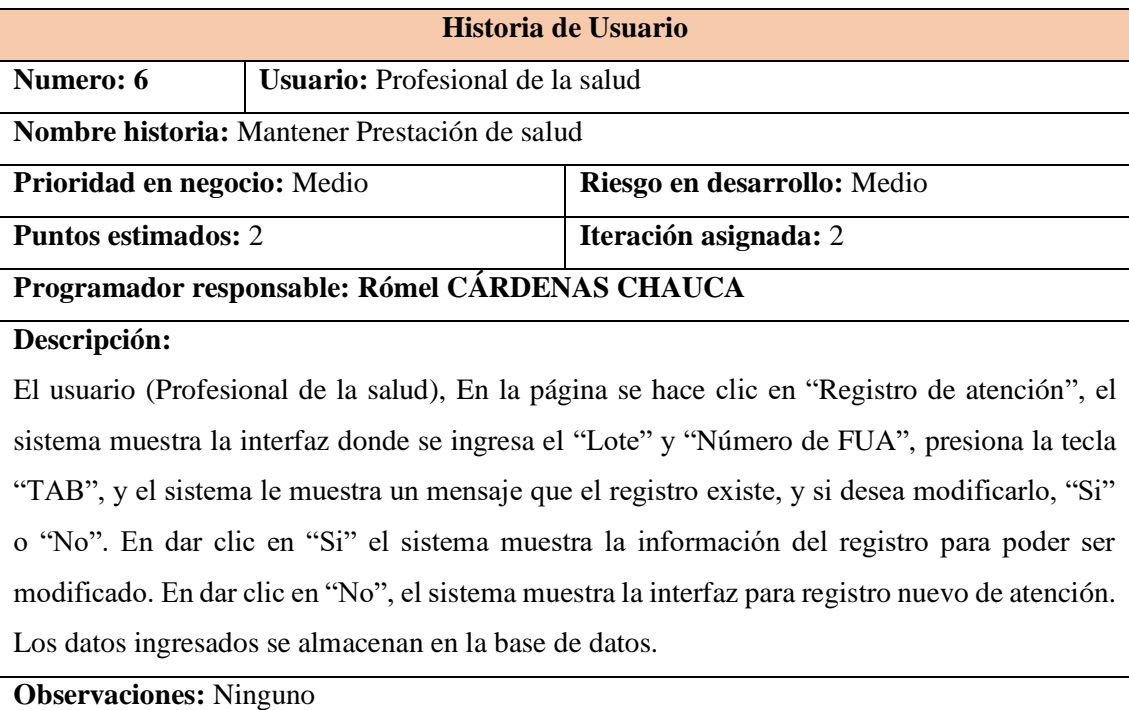

**Tabla N.º 4.8:** Historia usuario. Mantener Prestación de salud.

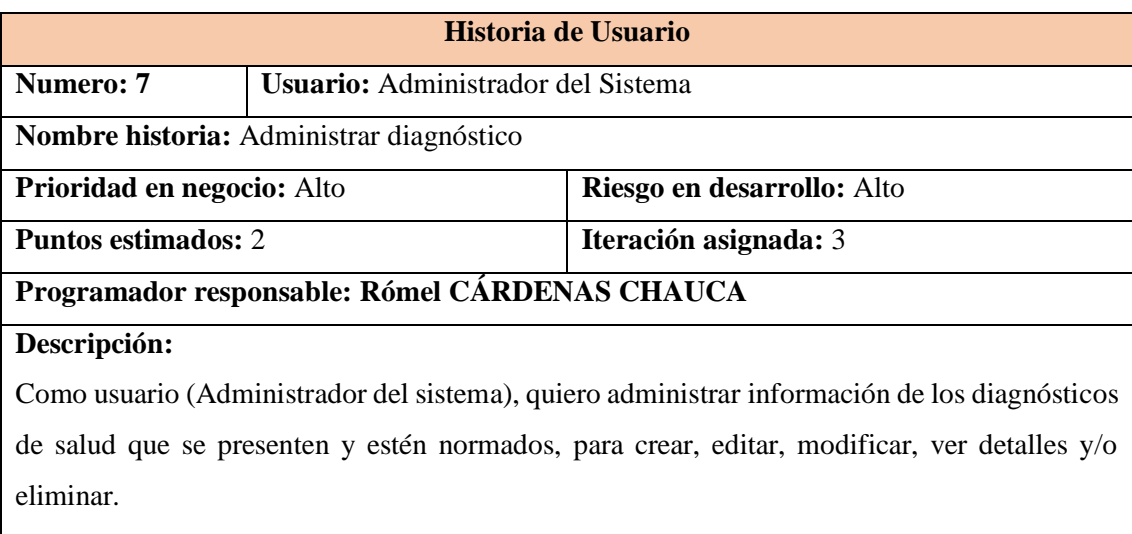

**Observaciones:** Ninguno

**Tabla N.º 4.9:** Historia usuario. Administrar diagnóstico.

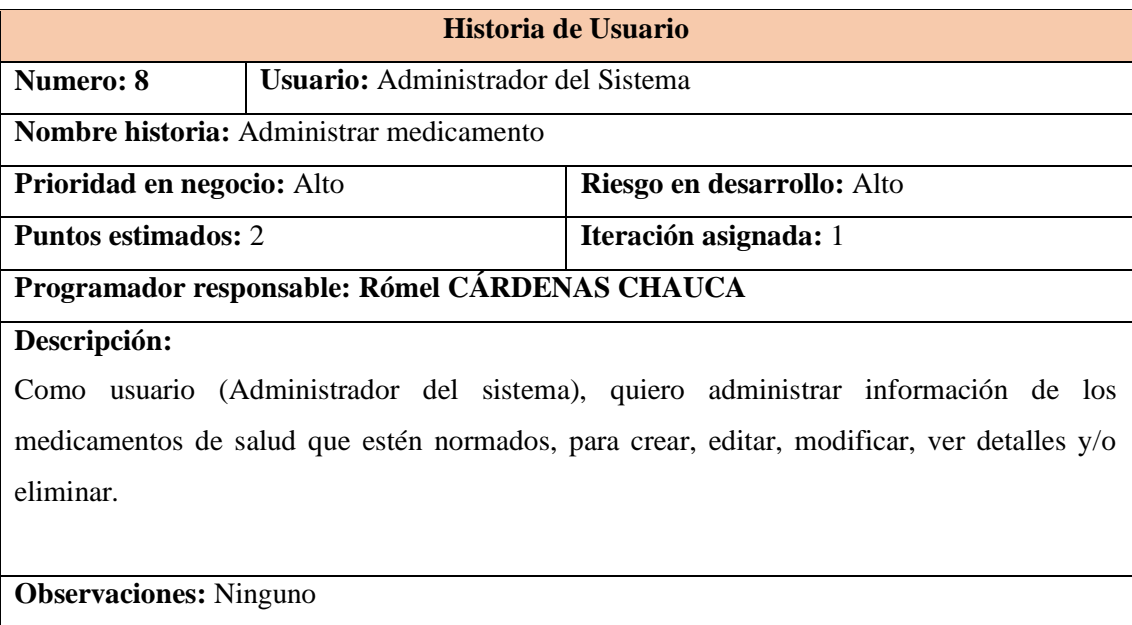

**Tabla N.º 4.10:** Historia usuario. Administrar medicamento.

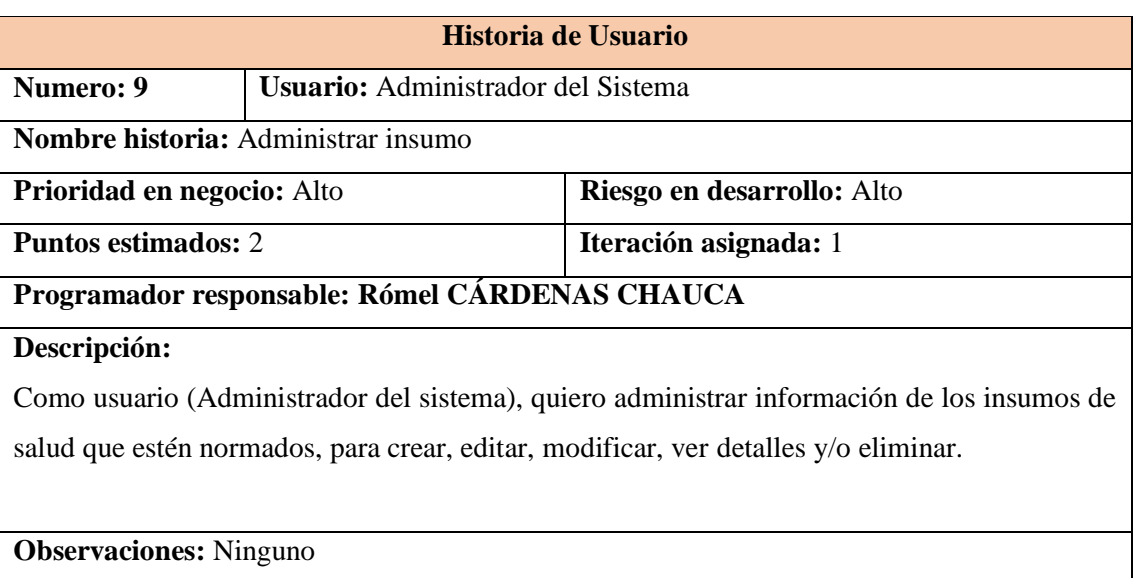

**Tabla N.º 4.11:** Historia usuario. Administrar insumo.

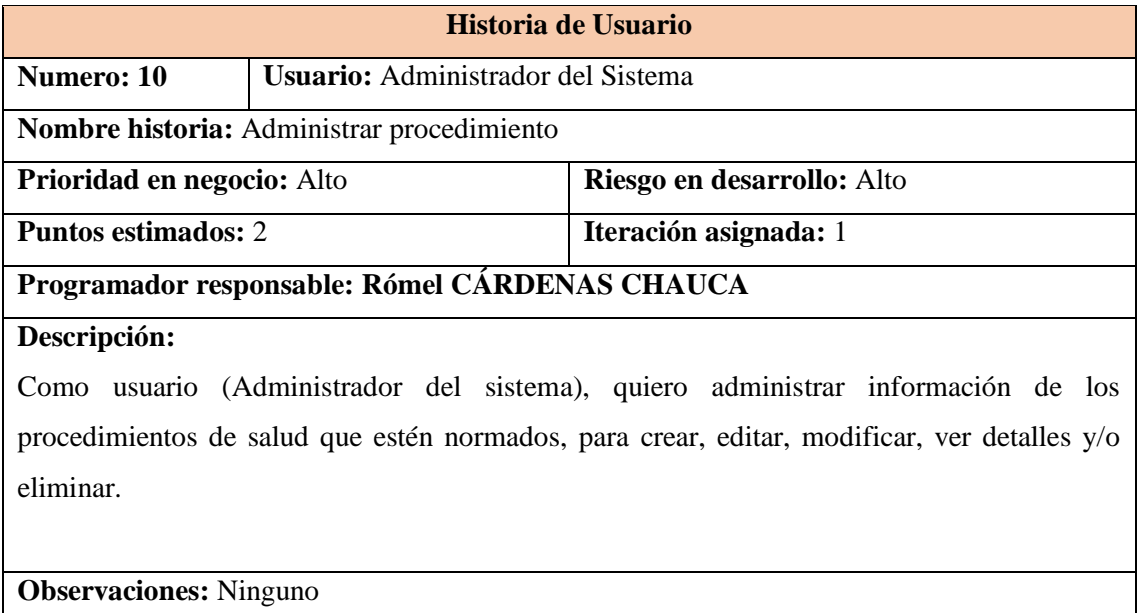

**Observaciones:** Ninguno

**Tabla N.º 4.12:** Historia usuario. Administrar procedimiento.

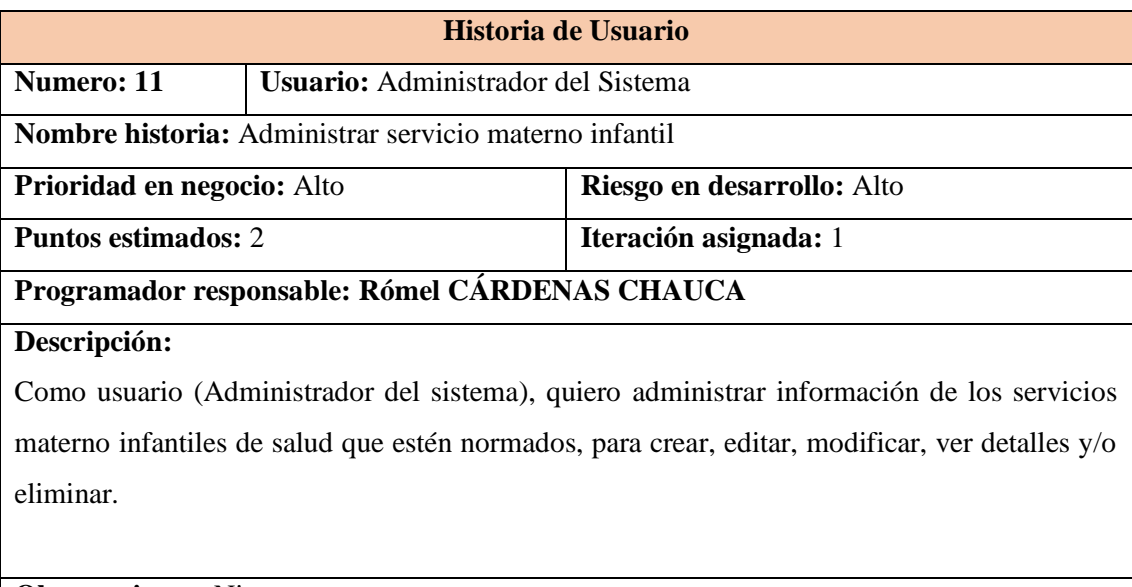

**Observaciones:** Ninguno

**Tabla N.º 4.13:** Historia usuario. Administrar servicio materno infantil.

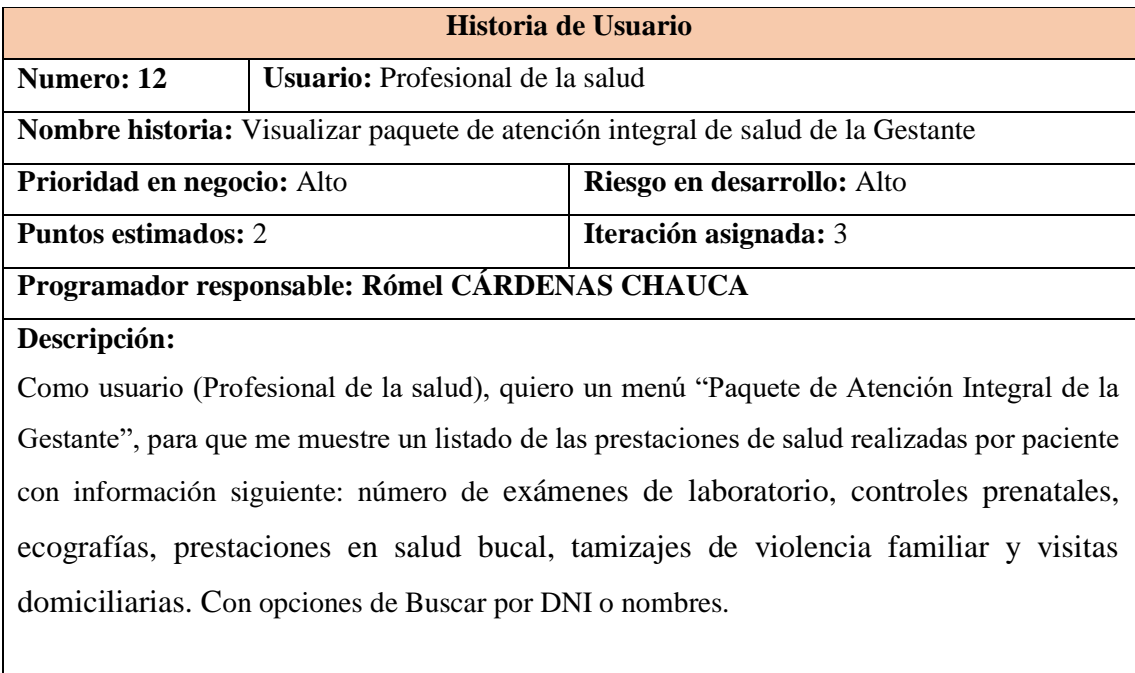

### **Observaciones:** Ninguno

**Tabla N.º 4.14:** Historia usuario. Visualizar paquete de atención integral de salud de la Gestante

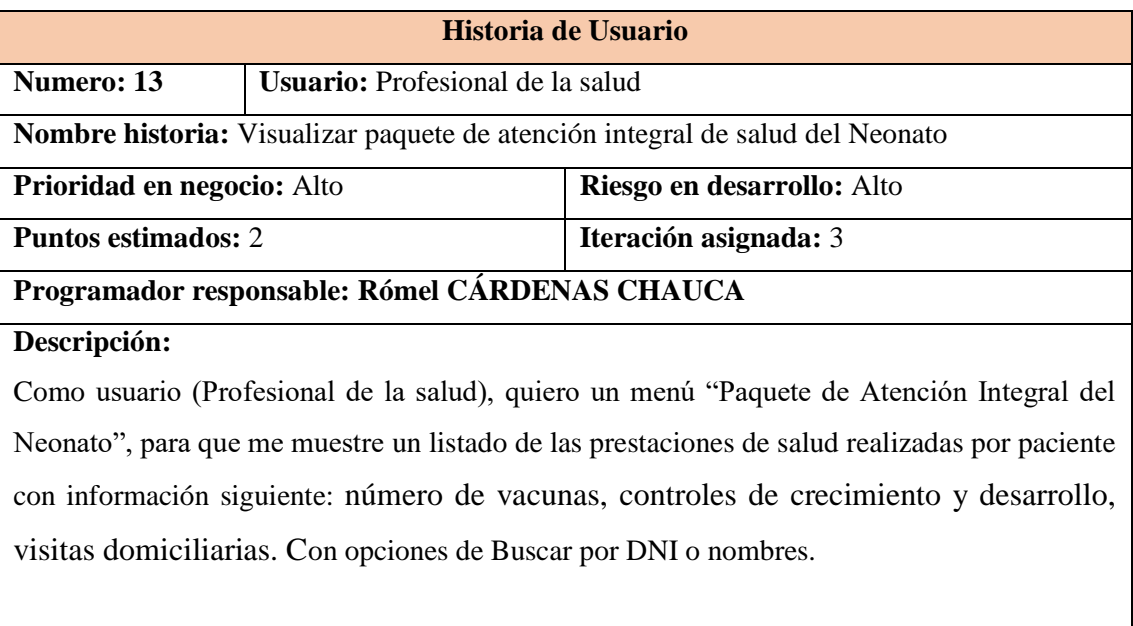

**Observaciones:** Ninguno

**Tabla N.º 4.15:** Historia usuario. Visualizar paquete de atención integral de salud del Neonato

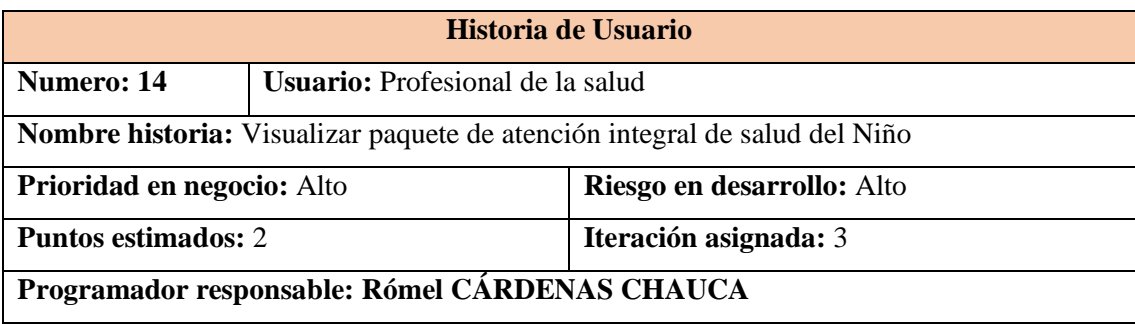

### **Descripción:**

Como usuario (Profesional de la salud), quiero un menú "Paquete de Atención Integral del Niño", para que me muestre un listado de las prestaciones de salud realizadas por paciente con información siguiente: número de vacunas, entregas de micronutrientes, controles de crecimiento y desarrollo, sesiones de estimulación temprana, tamizajes de violencia familiar, entregas de vitamina "A" y visitas domiciliarias. Con opciones de Buscar por DNI o nombres.

#### **Observaciones:** Ninguno

**Tabla N.º 4.16:** Historia usuario. Visualizar paquete de atención integral de salud del Niño

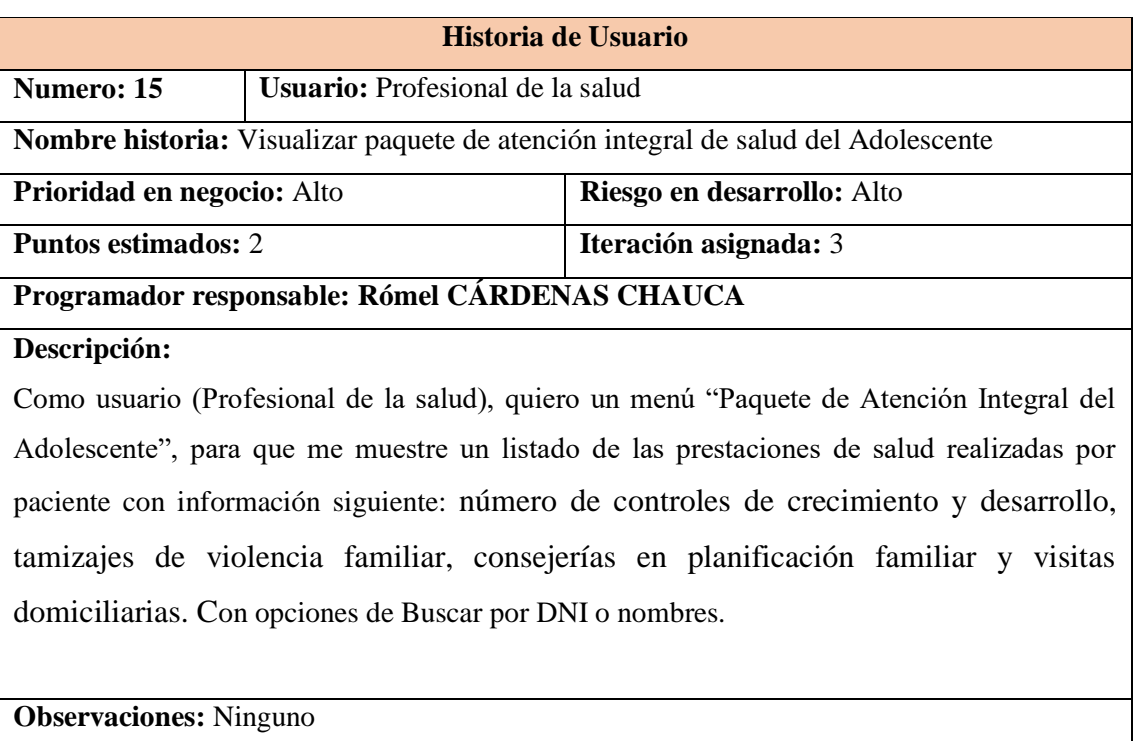

**Tabla N.º 4.17:** Historia usuario. Visualizar paquete de atención integral de salud del Adolescente

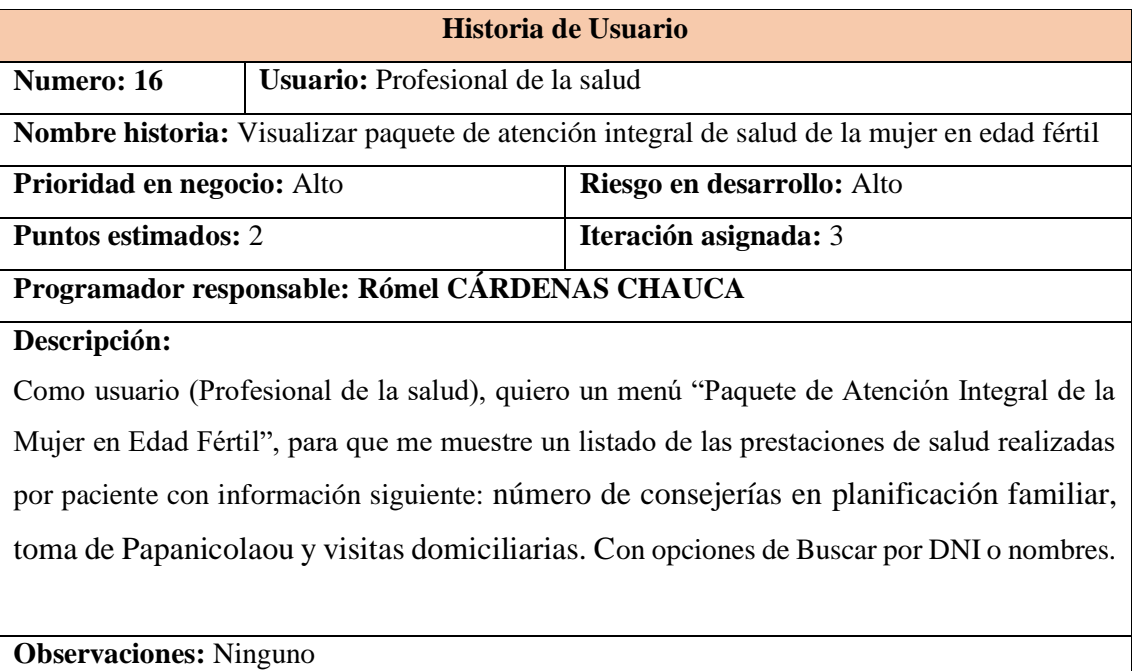

**Tabla N.º 4.18:** Historia usuario. Visualizar paquete de atención integral de salud de la mujer en edad fértil

| Nro.           | <b>HISTORIA DE</b><br><b>USUARIO</b>                                           | <b>PRIORIDAD</b> | <b>RIESGO</b> | <b>PUNTOS</b><br><b>HISTORIA</b> | <b>ITERACIÓN</b> |
|----------------|--------------------------------------------------------------------------------|------------------|---------------|----------------------------------|------------------|
| $\mathbf{1}$   | Iniciar sesión                                                                 | Medio            | Bajo          | $\mathbf{1}$                     | 3                |
| $\overline{2}$ | Administrar paciente                                                           | Alta             | Alta          | $\overline{2}$                   | 1                |
| 3              | Registrar usuario                                                              | Medio            | Medio         | $\overline{2}$                   | $\overline{2}$   |
| $\overline{4}$ | Administrar Profesional<br>de la salud.                                        | Alta             | Alta          | $\overline{2}$                   | $\mathbf{1}$     |
| 5              | Registrar Prestación de<br>salud                                               | Alta             | Alta          | 3                                | $\mathbf{1}$     |
| 6              | Mantener Prestación de<br>salud                                                | Medio            | Medio         | $\overline{2}$                   | $\overline{2}$   |
| $\tau$         | Administrar<br>diagnostico                                                     | Alta             | Alta          | $\mathbf{2}$                     | 3                |
| 8              | Administrar<br>de<br>medicamento                                               | Alta             | Alta          | $\overline{2}$                   | $\mathbf{1}$     |
| 9              | Administrar de insumo                                                          | Alta             | Alta          | $\overline{2}$                   | $\mathbf{1}$     |
| 10             | Administrar<br>de<br>procedimiento                                             | Alta             | Alta          | $\overline{2}$                   | $\mathbf{1}$     |
| 11             | Administrar de servicio<br>materno infantil                                    | Alta             | Media         | $\overline{2}$                   | $\mathbf{1}$     |
| 12             | Visualizar paquete<br>de<br>atención<br>integral<br>de<br>salud gestante       | Alta             | Media         | 3                                | $\mathbf{1}$     |
| 13             | Visualizar paquete<br>de<br>atención<br>integral<br>de<br>salud neonato        | Alta             | Media         | 3                                | $\mathbf{1}$     |
| 14             | Visualizar paquete<br>de<br>atención<br>integral<br>de<br>salud niño           | Alta             | Alta          | 3                                | $\mathbf{1}$     |
| 15             | Visualizar<br>paquete<br>de<br>atención<br>integral<br>de<br>salud adolescente | Alta             | Alta          | 3                                | $\mathbf{1}$     |
| 16             | Visualizar paquete<br>de<br>atención<br>integral<br>de<br>salud mujer fértil.  | Bajo             | Medio         | 3                                | $\overline{2}$   |

**Tabla N.º 4.19:** Plan de versión

#### **4.1.3 FASE DE ITERACIÓN**

En esta fase de iteración presentado en el capitulo II, se estructuran los siguientes entregables:

- Arquitectura técnica
- Tareas de ingeniería
- Plan de iteración
- Casos de prueba de aceptación
- GUI
- Tarjetas CRC
- Base de datos física
- Código fuente para clases entidad
- Pruebas unitarias
- Código fuente para tarea de ingeniería
- Reporte de pruebas unitarias
- Reporte de pruebas de integración y de aceptación.

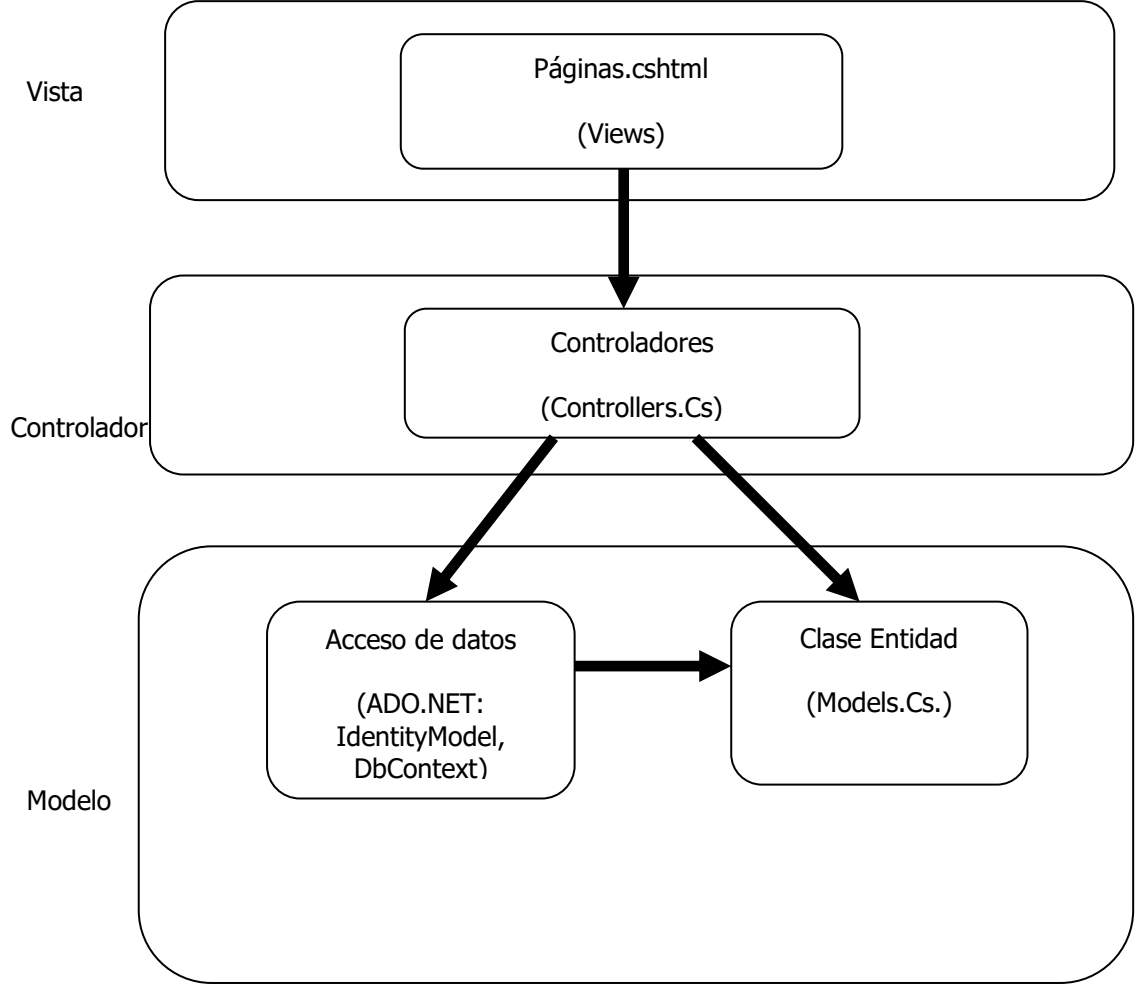

**Figura N.º 4.2:** Arquitectura técnica final. Diagrama de componente

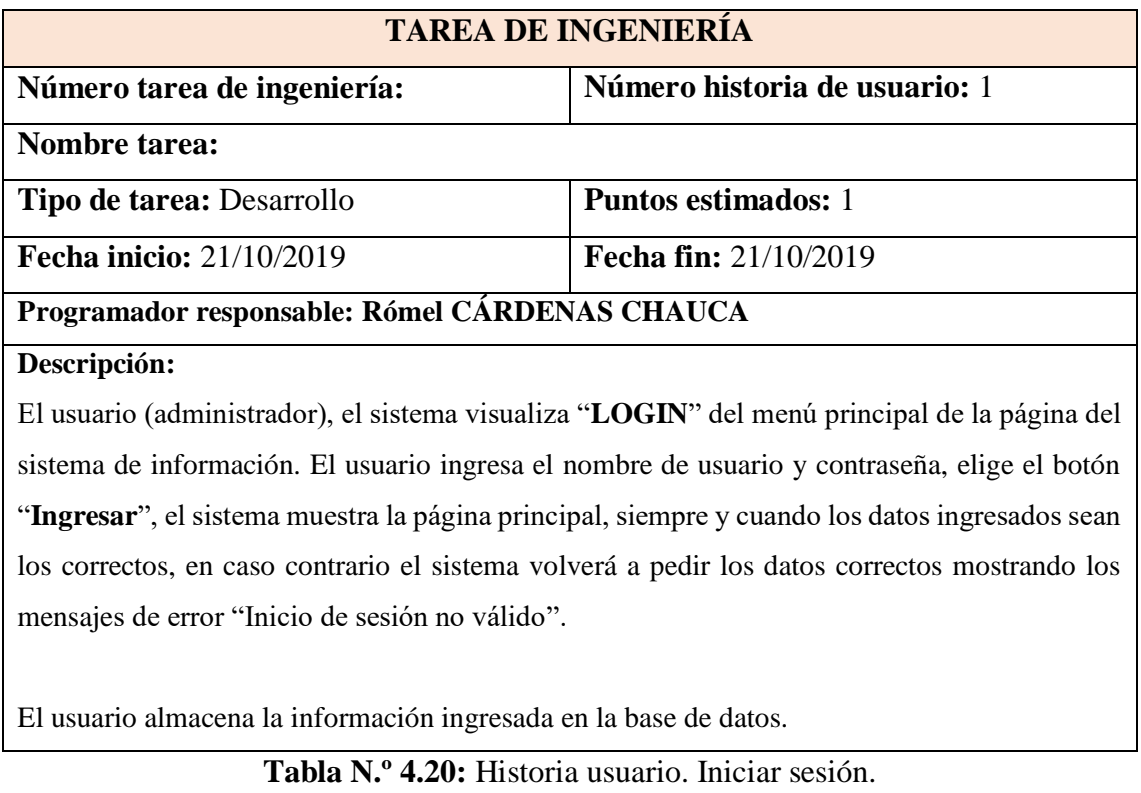

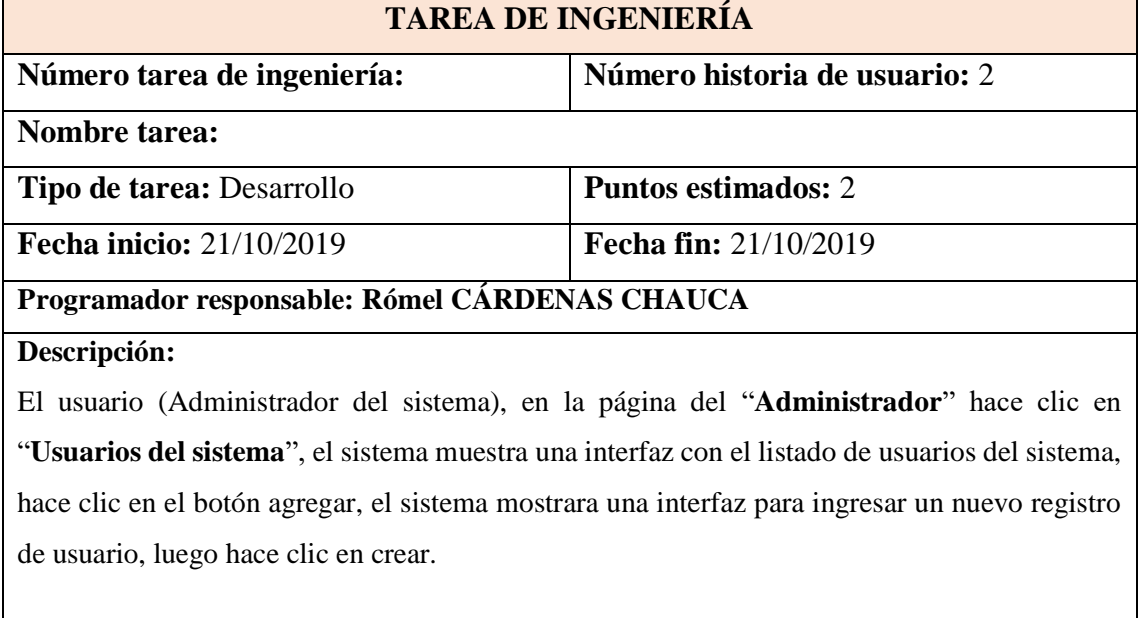

Los datos ingresados se almacenan en la base de datos.

**Tabla N.º 4.21:** Historia usuario. Registrar usuario.

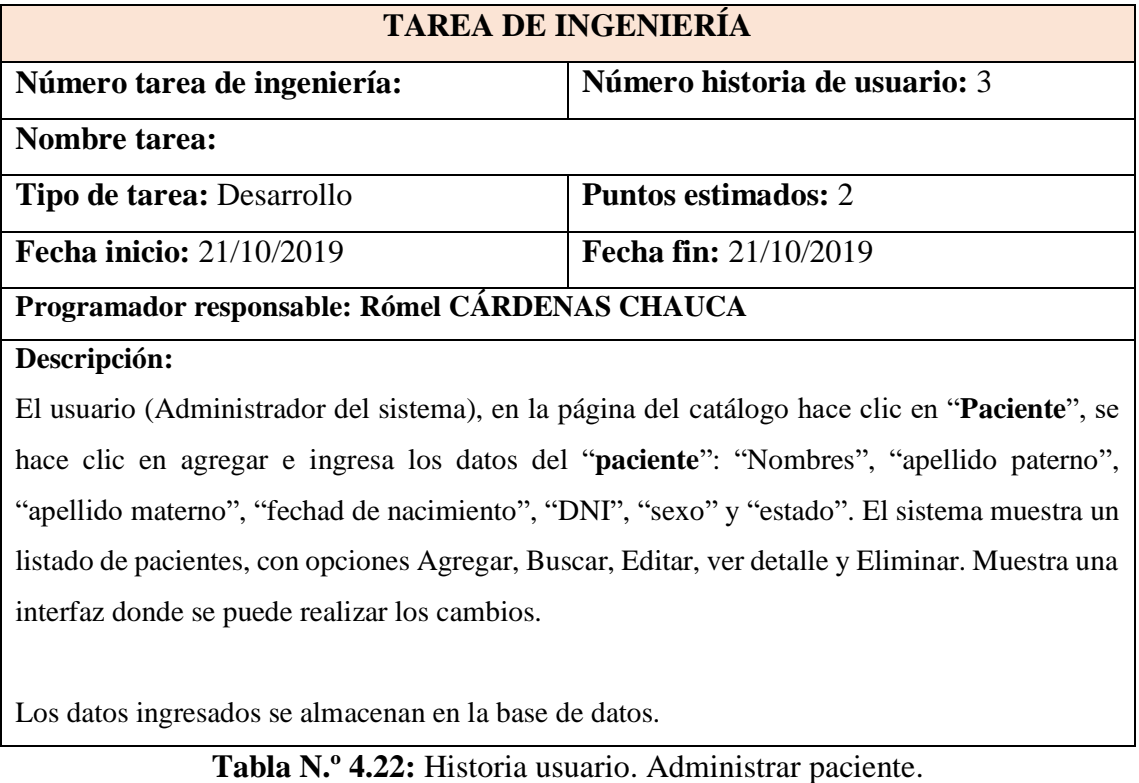

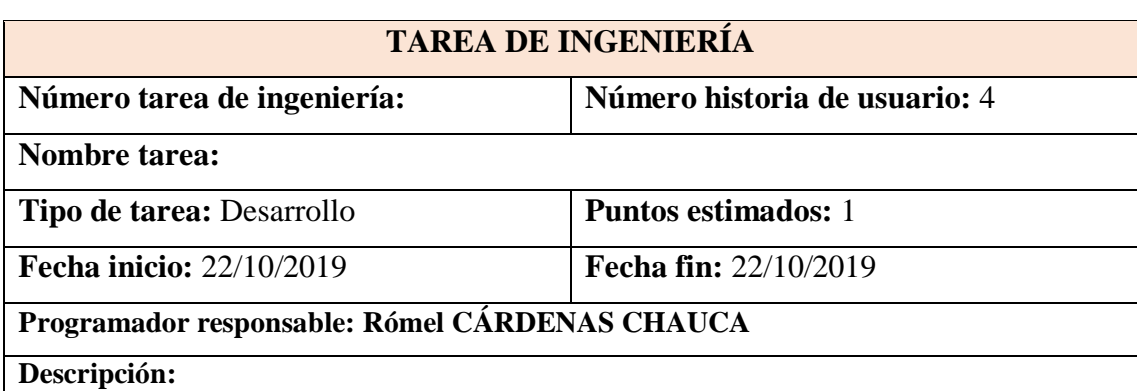

El usuario (Administrador del sistema), en la página del catálogo hace clic en "**Profesional**", se hace clic en agregar e ingresa los datos del "**Profesional de la salud**": "DNI o carnet de extranjería", "apellidos y nombres", "profesión", "número de colegiatura" y "estado". Luego se hace clic en crear. El sistema muestra un listado de profesionales de la salud, con opciones Agregar, Buscar, Editar, ver detalle y Eliminar. Muestra una interfaz donde se puede realizar los cambios.

Los datos ingresados se almacenan en la base de datos.

**Tabla N.º 4.23:** Historia usuario. Administrar profesional de la salud.

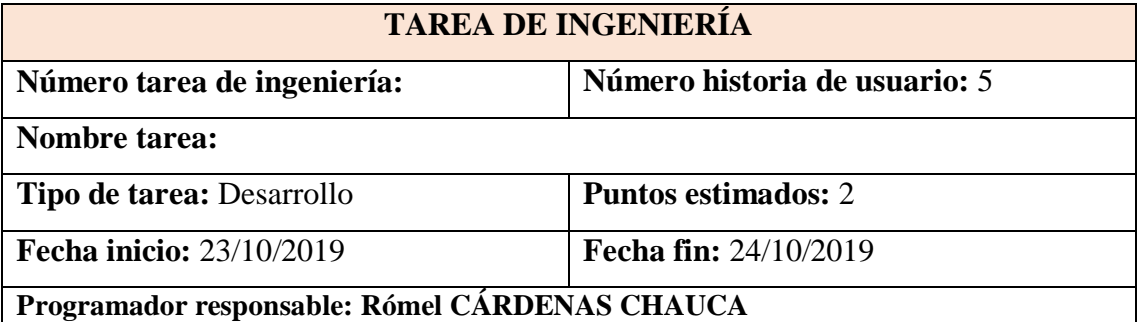

#### **Descripción:**

El usuario (Profesional de la salud), En la página se hace clic en "**Registro de atención**", el sistema muestra la interfaz donde se ingresa el "Numero Formato de Atención", "Condigo del Establecimiento de salud", "datos del paciente", datos de la atención: "fecha de atención", "lugar de atención", el "DNI del profesional de salud", "Código de la prestación de salud", "destino del paciente" y la "fecha de ingreso", datos del servicio materno infantil: "peso", "talla", "control CRED", "control prenatal", "edad gestacional", "presión arterial", "perímetro abdominal", "código de vacunas", "tamizaje en salud mental" y "consejería nutricional", del diagnóstico: "código del diagnóstico", "tipo de ingreso/egreso" y "tipo de diagnóstico" , de medicamentos: "código del medicamento", "cantidad prescrita", "cantidad entregada", de los insumos: "código del insumo", "cantidad prescrita", "cantidad entregada", de los procedimientos: "código del procedimiento", "cantidad prescrita", "cantidad entregada", finalmente, hace clic en "Grabar".

Los datos ingresados se almacenan en la base de datos.

Los datos ingresados se almacenan en la base de datos.

**Tabla N.º 4.24:** Historia usuario. Registrar prestación de salud. **TAREA DE INGENIERÍA**

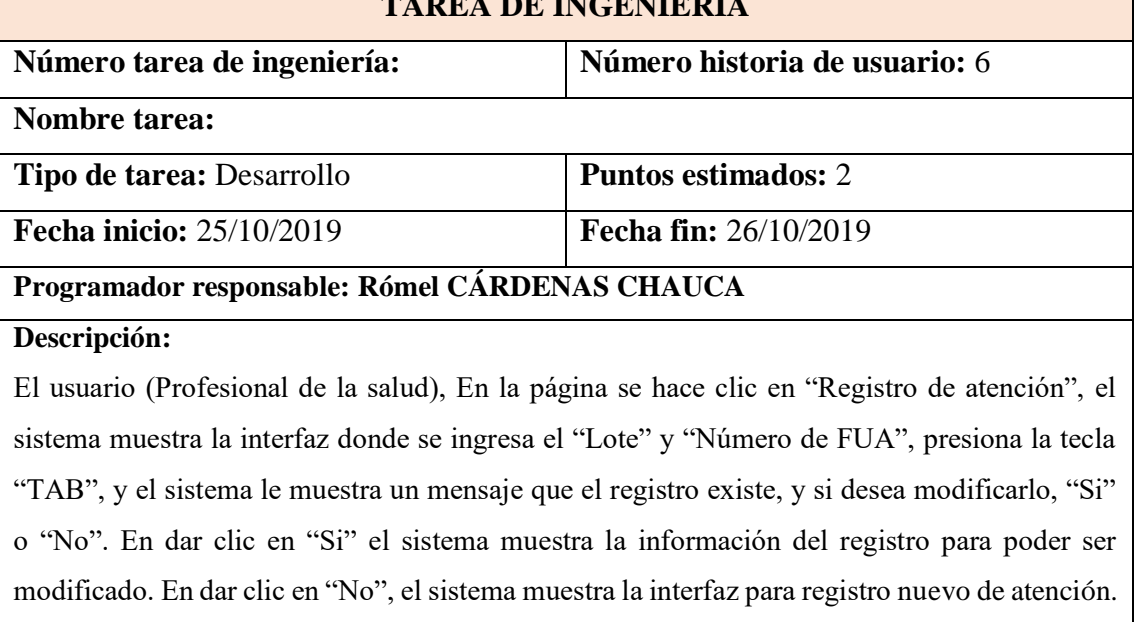

**Tabla N.º 4.25:** Historia usuario. Mantener prestación de salud.

# **TAREA DE INGENIERÍA Número tarea de ingeniería: Número historia de usuario:** 7 **Nombre tarea: Tipo de tarea:** Desarrollo **Puntos estimados:** 2 **Fecha inicio:** 27/10/2019 **Fecha fin:** 28/10/2019 **Programador responsable: Rómel CÁRDENAS CHAUCA Descripción:** El usuario (Administrador del sistema), hace clic en el menú "**Catálogo**", luego hace clic en "**Diagnóstico**", el sistema muestra un listado de diagnósticos, con los siguientes datos: "código" y "descripción" del diagnóstico más opciones de Agregar, Buscar, Editar, ver detalle y Eliminar. Muestra una interfaz donde se puede realizar los cambios. Los datos ingresados se almacenan en la base de datos.

**Tabla N.º 4.26:** Historia usuario. Administrar diagnóstico.

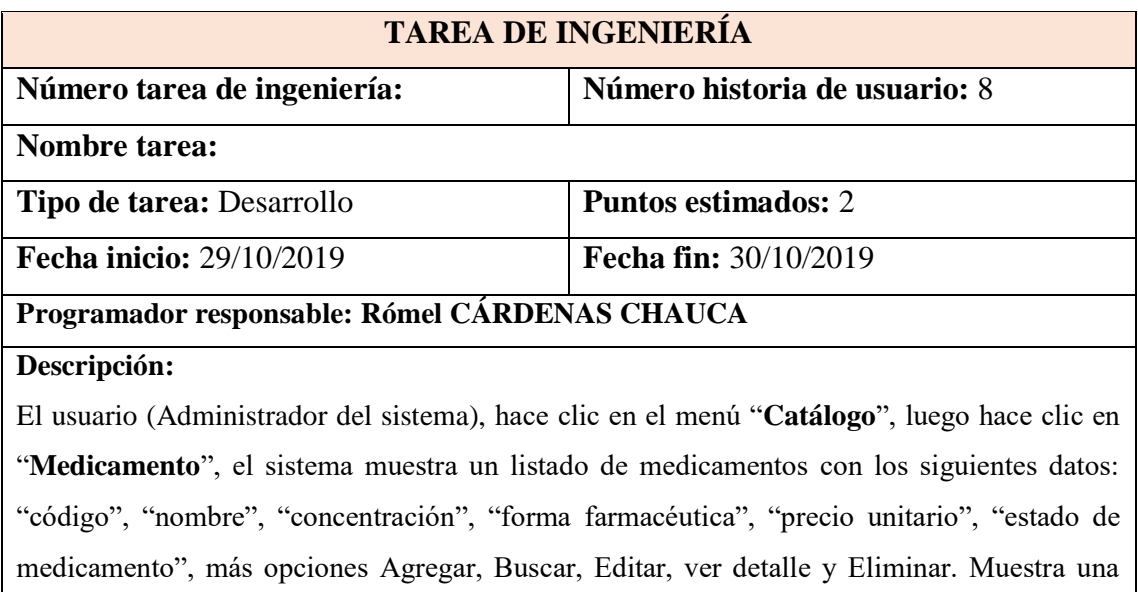

Los datos ingresados se almacenan en la base de datos

interfaz donde se puede realizar los cambios.

**Tabla N.º 4.27:** Historia usuario. Administrar medicamento

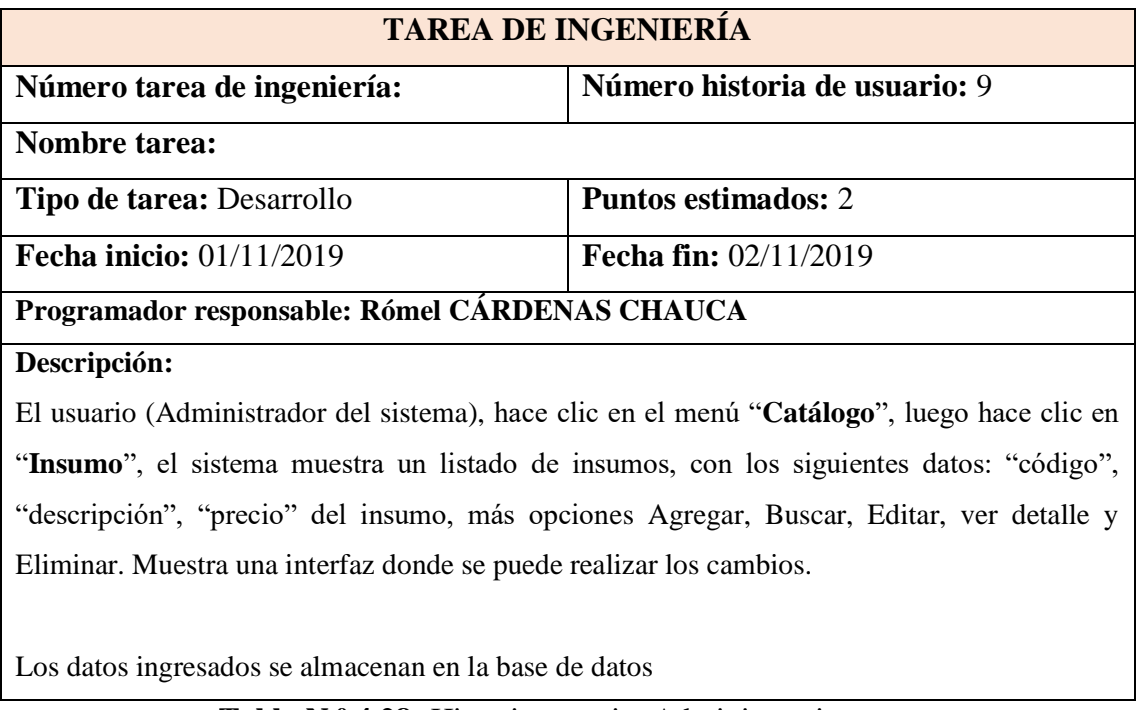

**Tabla N.º 4.28:** Historia usuario. Administrar insumo.

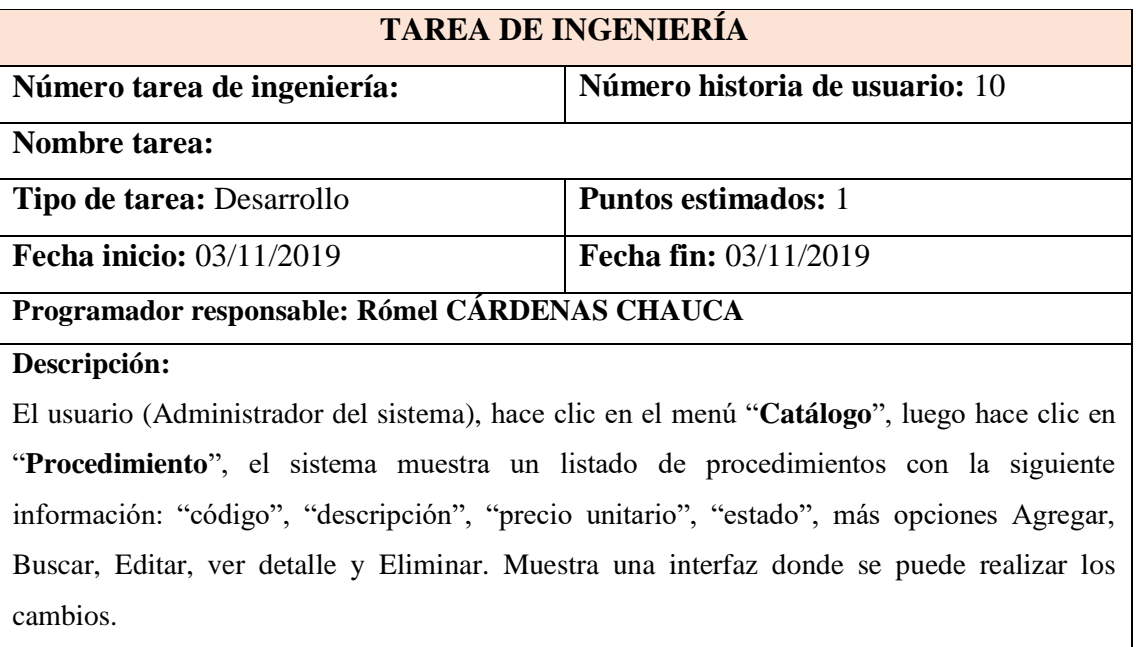

Los datos ingresados se almacenan en la base de datos

**Tabla N.º 4.29:** Historia usuario. Mantener procedimiento.

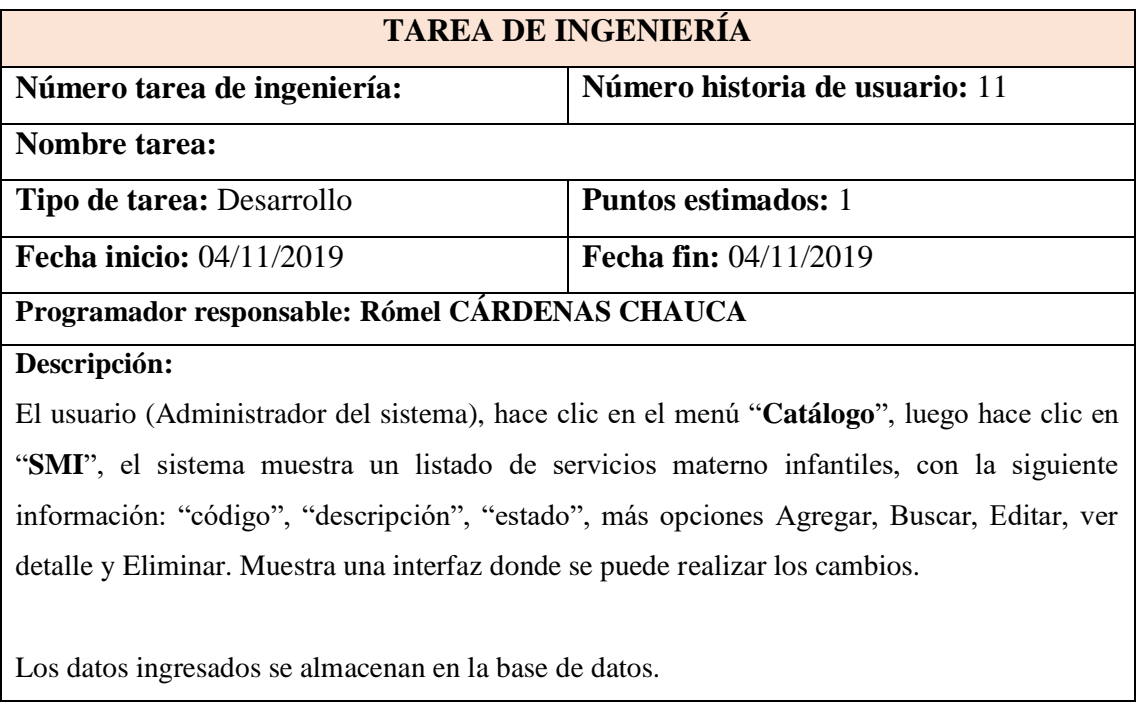

**Tabla N.º 4.30:** Historia usuario. Administrar servicio materno infantil.

# **TAREA DE INGENIERÍA Número tarea de ingeniería: Número historia de usuario:** 12 **Nombre tarea: Tipo de tarea:** Desarrollo **Puntos estimados:** 1 **Fecha inicio:** 05/11/2019 **Fecha fin:** 05/11/2019 **Programador responsable: Rómel CÁRDENAS CHAUCA Descripción:** El usuario (Profesional de la salud), hace clic en el menú "**Paquete de Atención**", luego clic en "**Gestante**", el sistema muestra un listado de prestaciones de salud realizada por paciente (Gestante), con información siguiente: "número de exámenes de laboratorio", "controles prenatales", "ecografías", "prestaciones en salud bucal", "tamizajes de violencia familiar" y "visitas domiciliarias". Con opción **buscar** por nombres o **DNI**.

**Tabla N.º 4.31:** Historia usuario. Visualizar paquete de atención integral de salud de la gestante.

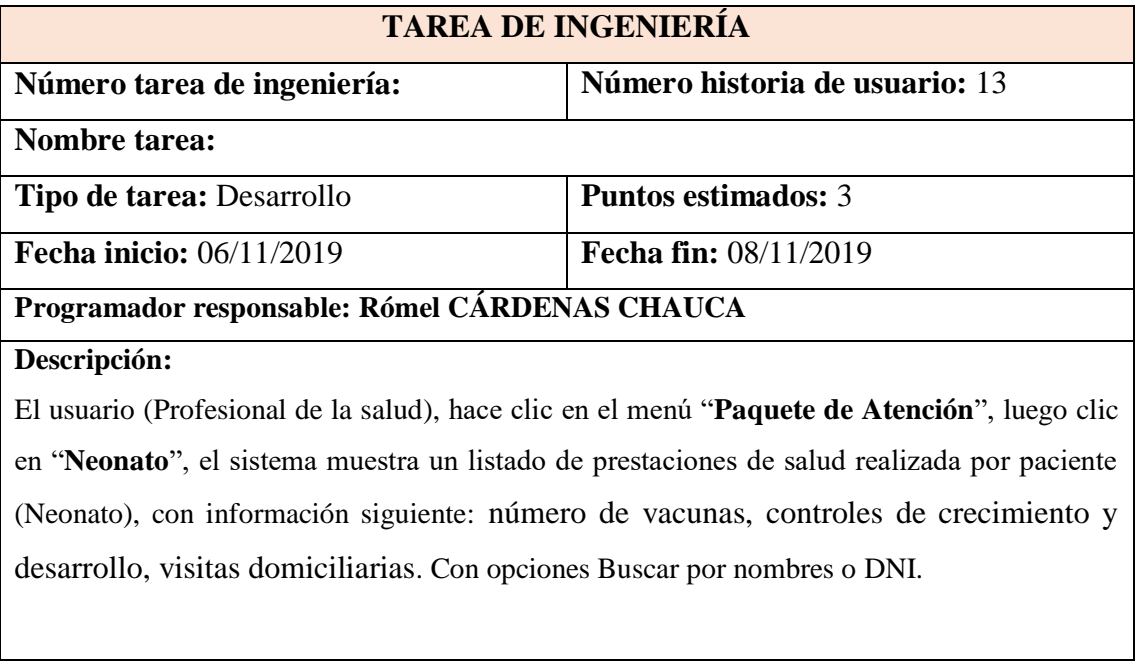

**Tabla N.º 4.32:** Historia usuario. Visualizar paquete de atención integral de salud del Neonato

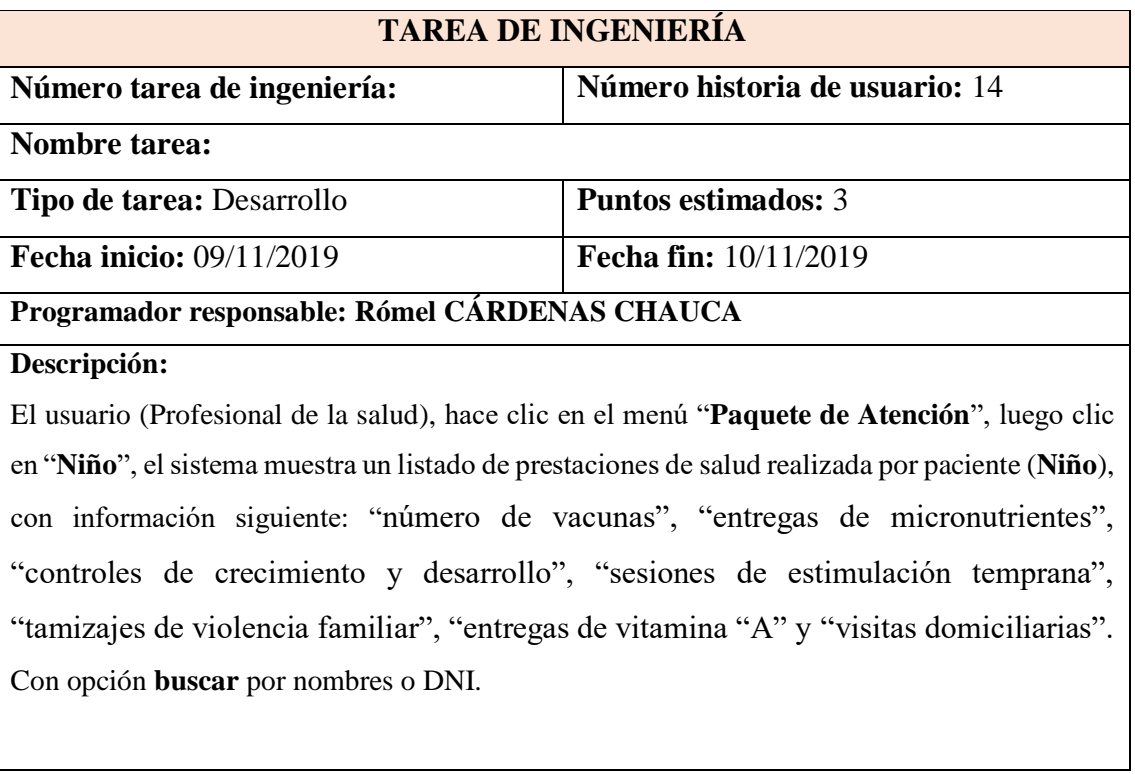

**Tabla N.º 4.33:** Historia usuario. Visualizar paquete de atención integral de salud del Niño

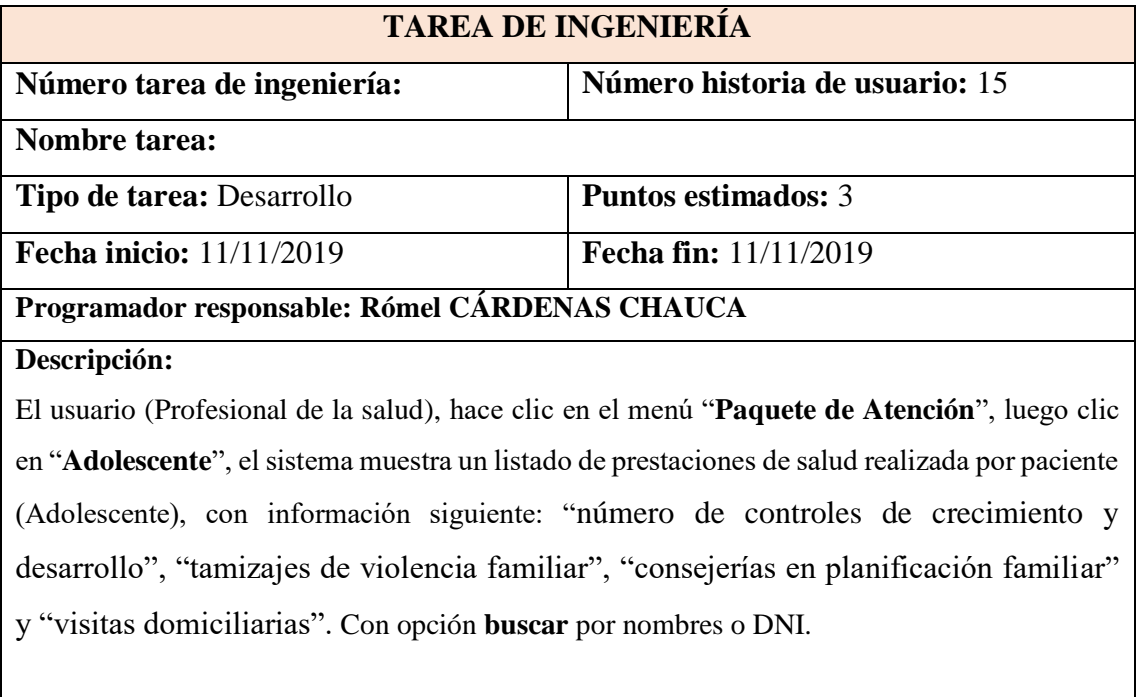

**Tabla N.º 4.34:** Historia usuario. Visualizar paquete de atención integral de salud del Adolescente

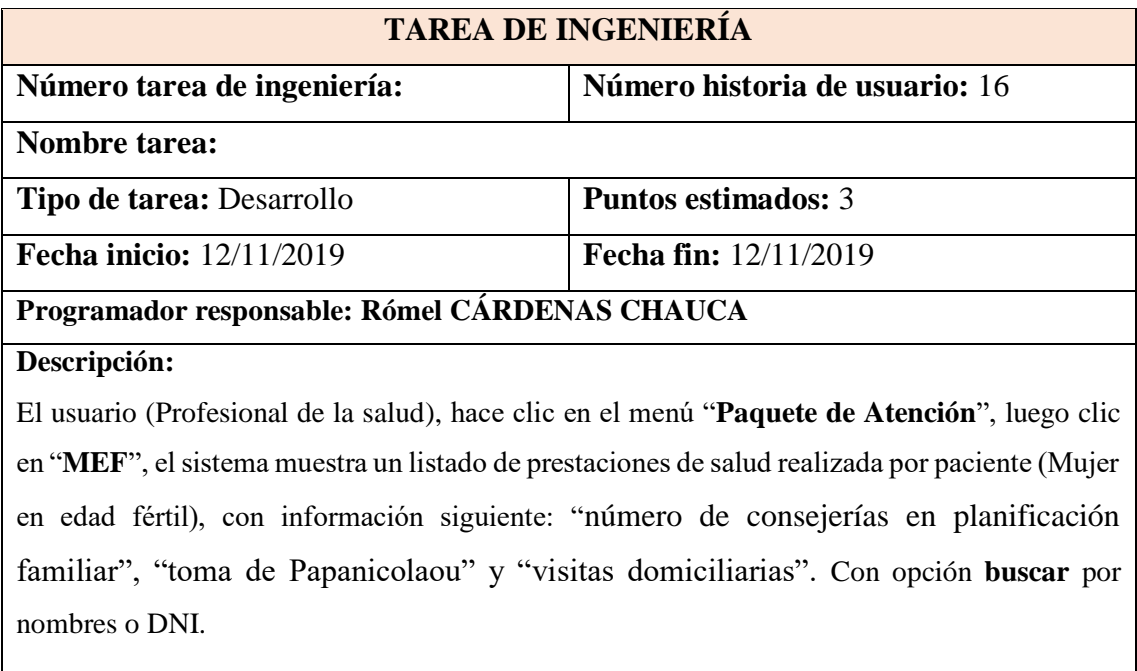

**Tabla N.º 4.35:** Historia usuario. Visualizar paquete de atención integral de salud de la mujer en edad fértil

# **PLAN DE ITERACIÓN (Primera)**

| <b>Nro</b>     | <b>HISTORIA DE USUARIO</b>          | <b>TAREAS DE INGENIERÍA</b>         |  |
|----------------|-------------------------------------|-------------------------------------|--|
| $\mathbf{1}$   | Iniciar sesión.                     | Iniciar sesión                      |  |
| 2              | Registrar usuario                   | Registrar usuario                   |  |
| 3              | Administrar paciente                | Administrar paciente                |  |
| $\overline{4}$ | Administrar profesional de la salud | Administrar profesional de la salud |  |
|                |                                     | Registrar SMI.                      |  |
|                |                                     | Registrar diagnósticos              |  |
| 5              | Registrar prestación de salud       | Registrar medicamentos              |  |
|                |                                     | Registrar insumos                   |  |
|                |                                     | Registrar procedimientos            |  |
| 6              | Mantener prestación de salud        | Mantener prestación de salud        |  |
| 7              | Administrar diagnostico             | Administrar diagnostico             |  |

**Tabla N.º 4.36:** Plan de iteración (Primera)

# **PLAN DE ITERACIÓN (Segunda)**

| <b>Nro</b> | <b>HISTORIA DE USUARIO</b>                 | <b>TAREAS DE INGENIERÍA</b>                |  |
|------------|--------------------------------------------|--------------------------------------------|--|
| 8          | Administrar medicamento                    | Administrar medicamento                    |  |
| 9          | Administrar insumo                         | Administrar insumo                         |  |
| 10         | Administrar procedimiento                  | Administrar procedimiento                  |  |
| 11         | Administrar servicio materno infantil      | Administrar servicio materno infantil      |  |
| 12         | Visualizar paquete de atención integral de | Visualizar paquete de atención integral de |  |
|            | la salud gestante                          | la salud gestante                          |  |
| 13         | Visualizar paquete de atención integral de | Visualizar paquete de atención integral de |  |
|            | la salud neonato                           | la salud neonato                           |  |
| 14         | Visualizar paquete de atención integral de | Visualizar paquete de atención integral de |  |
|            | la salud niño                              | la salud niño                              |  |
| 15         | Visualizar paquete de atención integral de | Visualizar paquete de atención integral de |  |
|            | la salud adolescente                       | la salud adolescente                       |  |
| 16         | Visualizar paquete de atención integral de | Visualizar paquete de atención integral de |  |
|            | la salud mujer en edad fértil              | la salud mujer en edad fértil              |  |

**Tabla N.º 4.42**: Plan de iteración (Segunda)

| <b>Nro</b>     | <b>TAREAS DE</b><br><b>INGENIERÍA</b> | <b>FECHA DE</b><br><b>INICIO</b> | <b>FECHA FIN</b> | <b>PROGRAMADOR</b>    |
|----------------|---------------------------------------|----------------------------------|------------------|-----------------------|
| $\mathbf{1}$   | 1                                     | 21/10/2019                       | 21/10/2019       | Rómel CÁRDENAS CHAUCA |
|                | $\overline{2}$                        | 21/10/2019                       | 21/10/2019       | Rómel CÁRDENAS CHAUCA |
| $\overline{2}$ | 3                                     | 22/10/2019                       | 22/10/2019       | Rómel CÁRDENAS CHAUCA |
|                | $\overline{4}$                        | 22/10/2019                       | 22/10/2019       | Rómel CÁRDENAS CHAUCA |
| 3              | 5                                     | 23/10/2019                       | 24/10/2019       | Rómel CÁRDENAS CHAUCA |
| 4              | 6                                     | 25/10/2019                       | 26/10/2019       | Rómel CÁRDENAS CHAUCA |
|                | $\overline{7}$                        | 27/10/2019                       | 28/10/2019       | Rómel CÁRDENAS CHAUCA |
| 5              | 8                                     | 29/11/2019                       | 30/11/2019       | Rómel CÁRDENAS CHAUCA |
| 6              | 9                                     | 01/11/2019                       | 02/11/2019       | Rómel CÁRDENAS CHAUCA |
|                | 10                                    | 03/11/2019                       | 03/11/2019       | Rómel CÁRDENAS CHAUCA |
| $\overline{7}$ | 11                                    | 04/11/2019                       | 04/11/2019       | Rómel CÁRDENAS CHAUCA |
|                | 12                                    | 05/11/2019                       | 05/11/2019       | Rómel CÁRDENAS CHAUCA |
| 8              | 13                                    | 06/11/2019                       | 08/11/2019       | Rómel CÁRDENAS CHAUCA |
| 9              | 14                                    | 09/11/2019                       | 10/11/2019       | Rómel CÁRDENAS CHAUCA |
| 10             | 15                                    | 11/11/2019                       | 11/11/2019       | Rómel CÁRDENAS CHAUCA |
| 11             | 16                                    | 12/11/2019                       | 12/11/2019       | Rómel CÁRDENAS CHAUCA |

**Tabla N.º 4.43:** Plan de iteración clasificadas en fechas de desarrollo

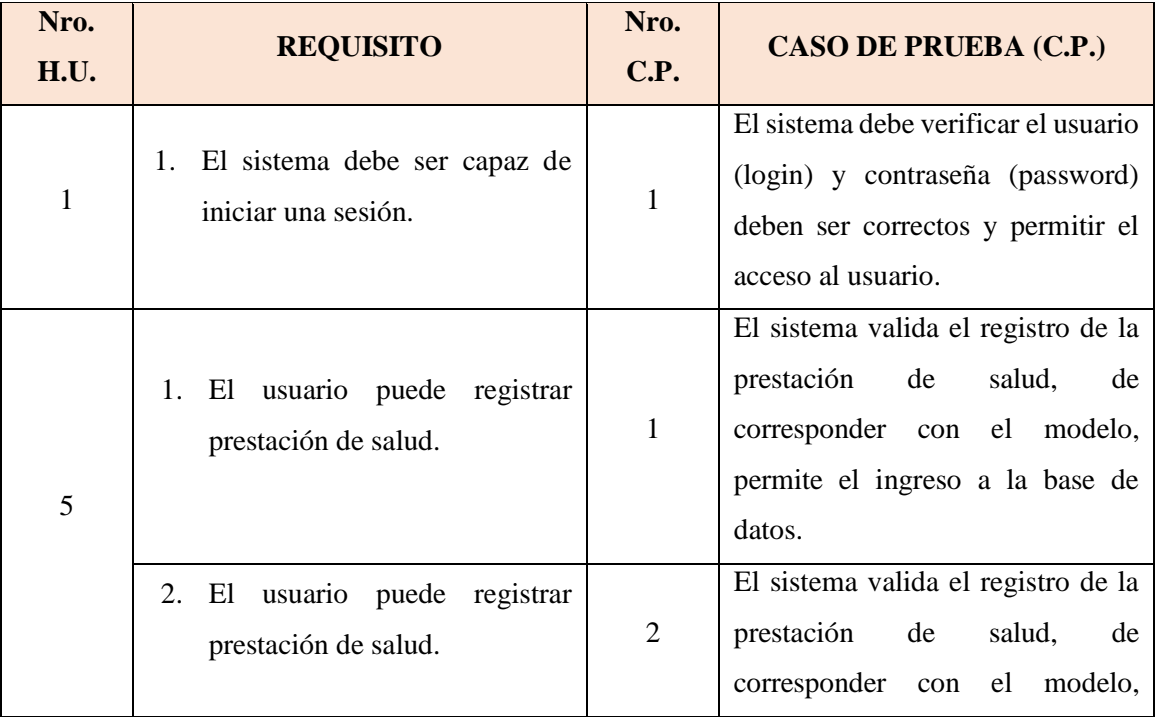

|    |                                                                                                    |                | permite el ingreso a la base de<br>datos.                                                                                                    |
|----|----------------------------------------------------------------------------------------------------|----------------|----------------------------------------------------------------------------------------------------|
|    | usuario puede registrar<br>El<br>3.<br>prestación de salud.                                                               | 3              | El sistema valida el registro de la<br>prestación<br>salud,<br>de<br>de<br>corresponder con el modelo,<br>permite el ingreso a la base de<br>datos. |
|    | 1. Visualizar paquete de atención<br>integral de salud gestante,<br>neonato, niño, adolescente y<br>mujer en edad fértil. | $\mathbf{1}$   | El sistema debe ser capaz de<br>mostrar el reporte de paquete de<br>atención de salud del paciente.                                                 |
| 16 | 2. Visualizar paquete de atención<br>integral de salud gestante,<br>neonato, niño, adolescente y<br>mujer en edad fértil. | $\overline{2}$ | El sistema debe ser capaz de<br>mostrar el reporte de paquete de<br>atención de salud del paciente.                                                 |
|    | 3. Visualizar paquete de atención<br>integral de salud gestante,<br>neonato, niño, adolescente y<br>mujer en edad fértil. | 3              | El sistema debe ser capaz de<br>mostrar el reporte de paquete de<br>atención de salud del paciente.                                                 |

**Tabla N.º 4.44:** Casos de prueba de aceptación

### **INTERFAZ DE USUARIO Y CODIFICACIÓN**

Se consideraron los estándares de usabilidad como parte de los objetivos de la presente fase del proyecto, como estándares utilizados respecto a: estilo de fuentes y colores, títulos de paginas y menús, botones que permitieron interfaces amigables y fáciles usar.

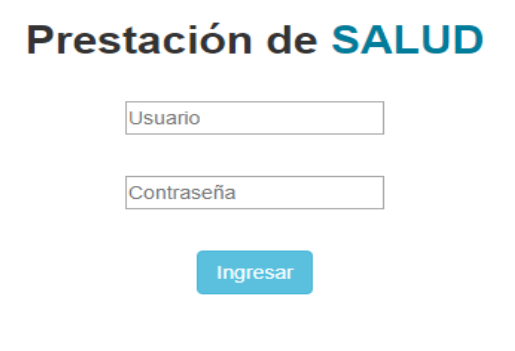

**Figura N° 4.3:** Interfaz de acceso al sistema

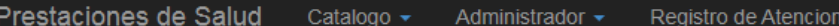

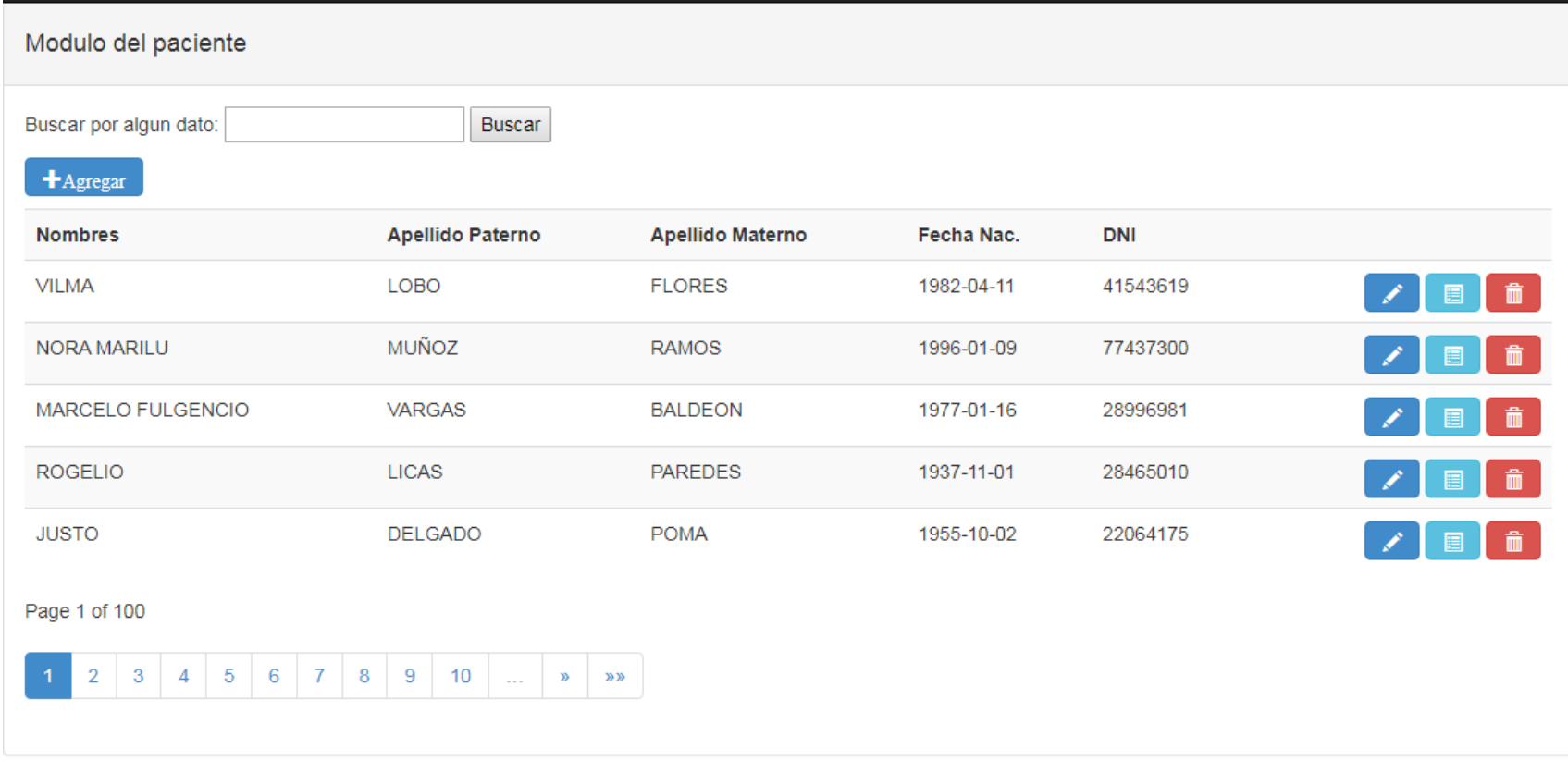

@ 2019 - Aplicación Web Prestaciones de Salud - Pampa Cangallo

**Figura N°4.4:** Interfaz de administrar paciente

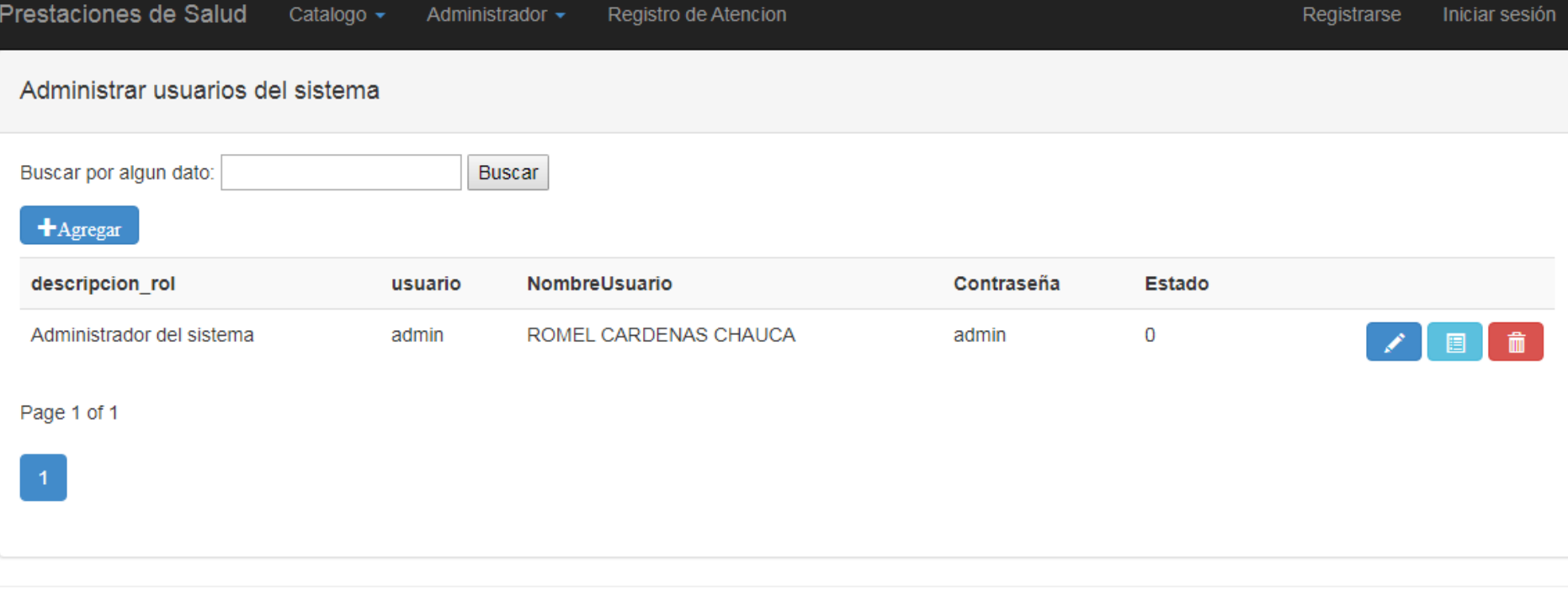

@ 2019 - Aplicación Web Prestaciones de Salud - Pampa Cangallo

**Figura N°4.5:** Interfaz de administrar usuario

#### Prestaciones de Salud Catalogo + Registro de Atencion

Modulo de registro de profesional

 $\biguparrow$  Agregar

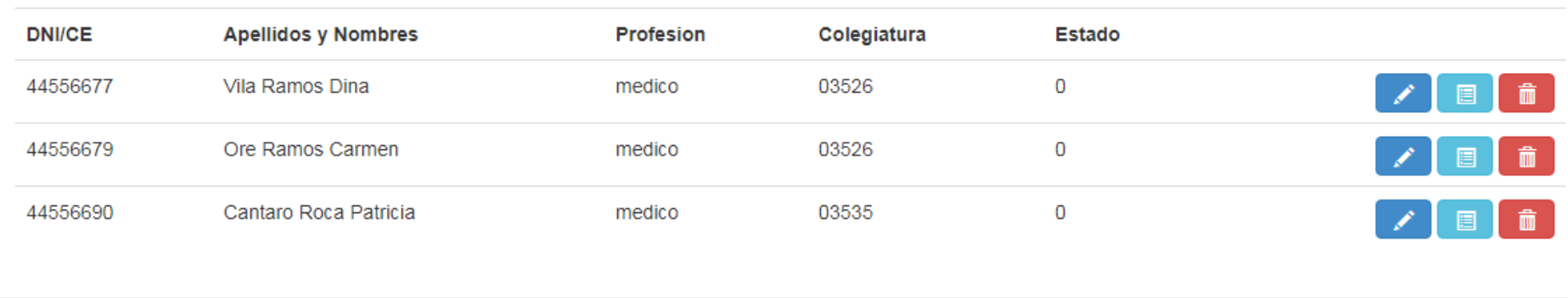

@ 2019 - Aplicación Web Prestaciones de Salud - Pampa Cangallo

**Figura N°4.6:** Interfaz administrar profesional de la salud

Prestaciones de Salud Registro de Atencion Catalogo -Paquete de Atencion + Registrarse Iniciar sesión

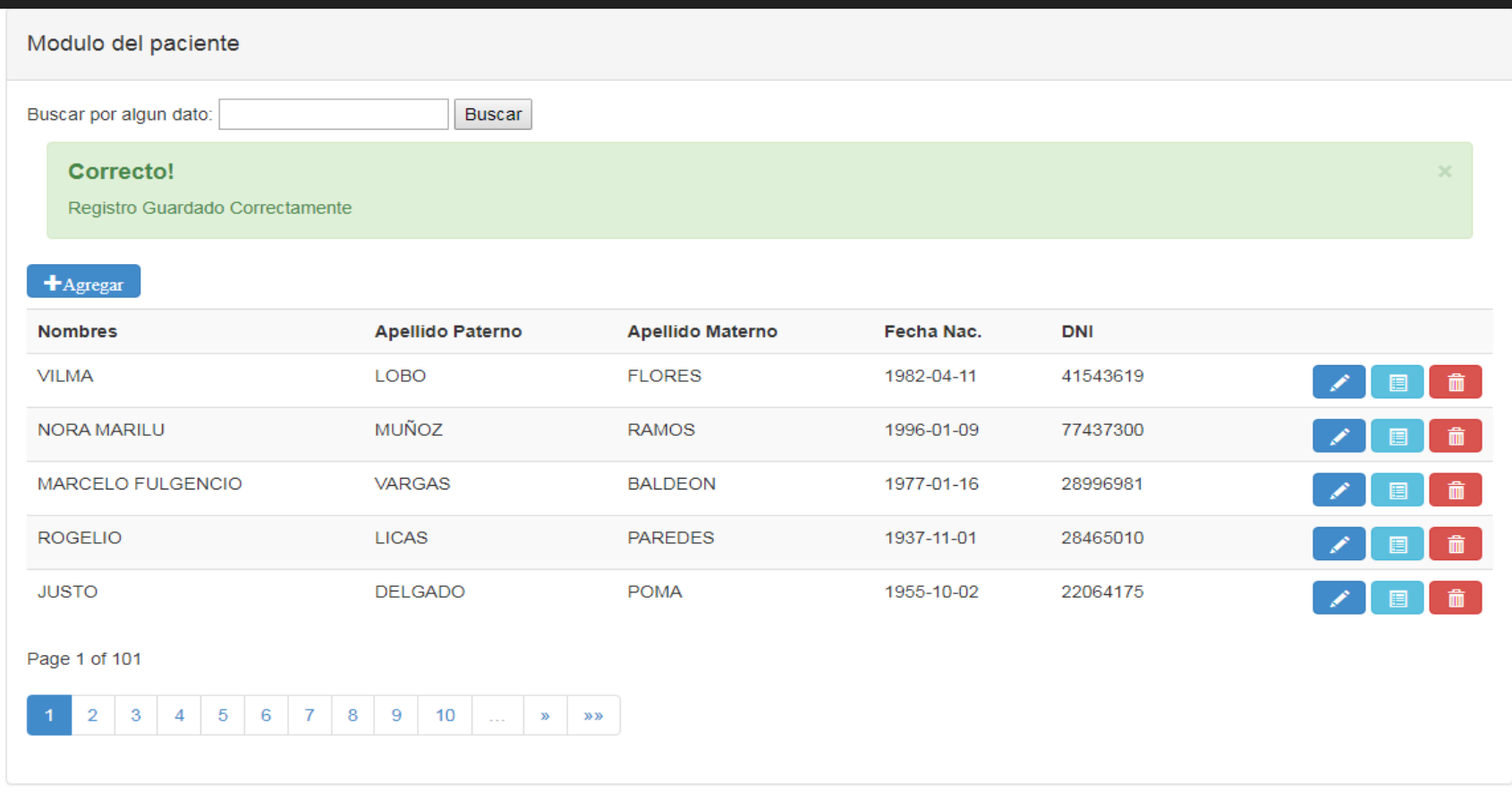

Administrador +

© 2019 - Aplicación Web Prestaciones de Salud - Pampa Cangallo

**Figura N°4.7:** Interfaz administrar paciente

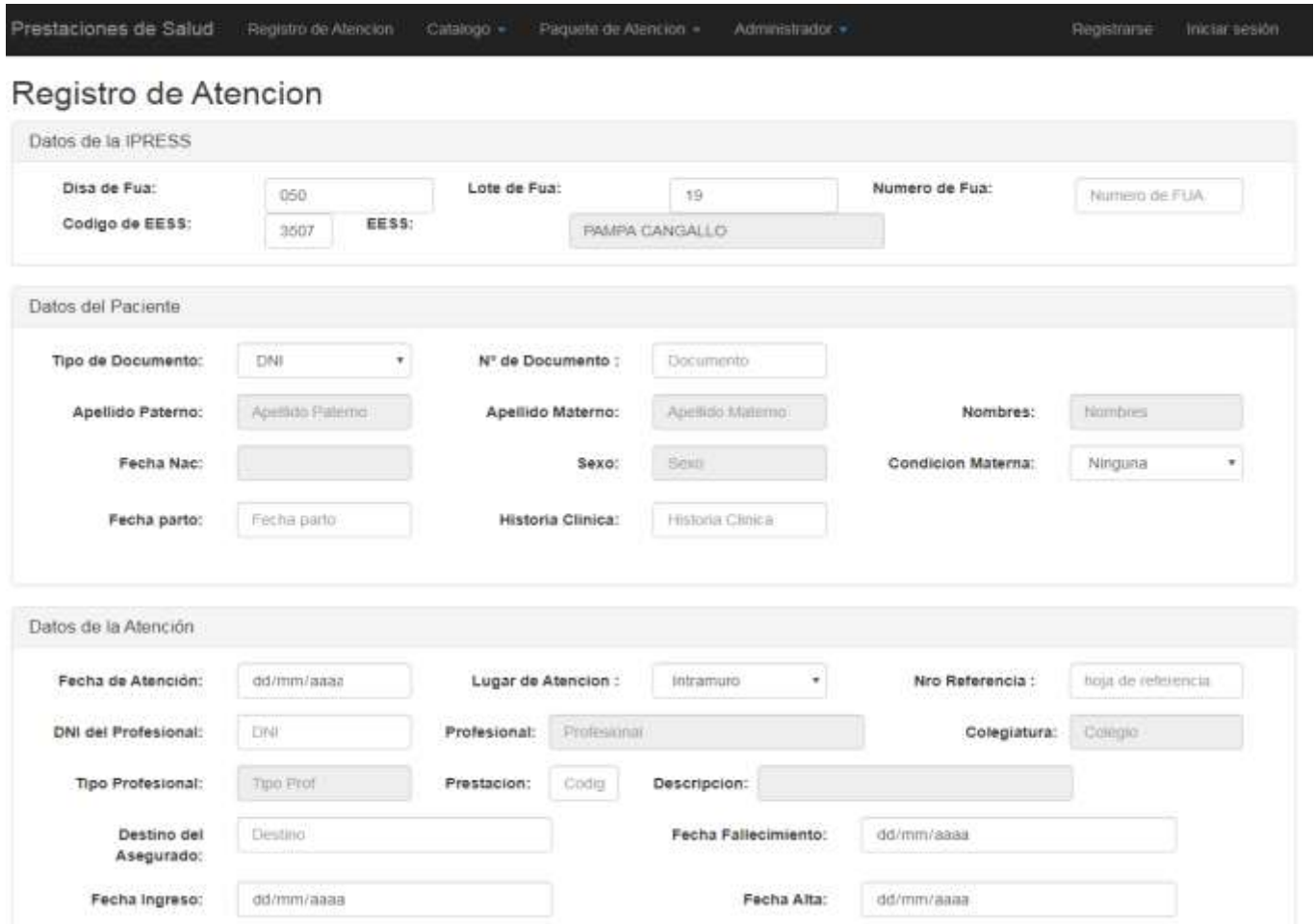

**Figura N°4.8:** Interfaz de registrar prestación de salud

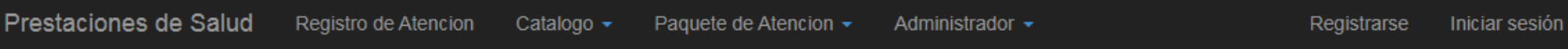

Diagnostico / Nuevo

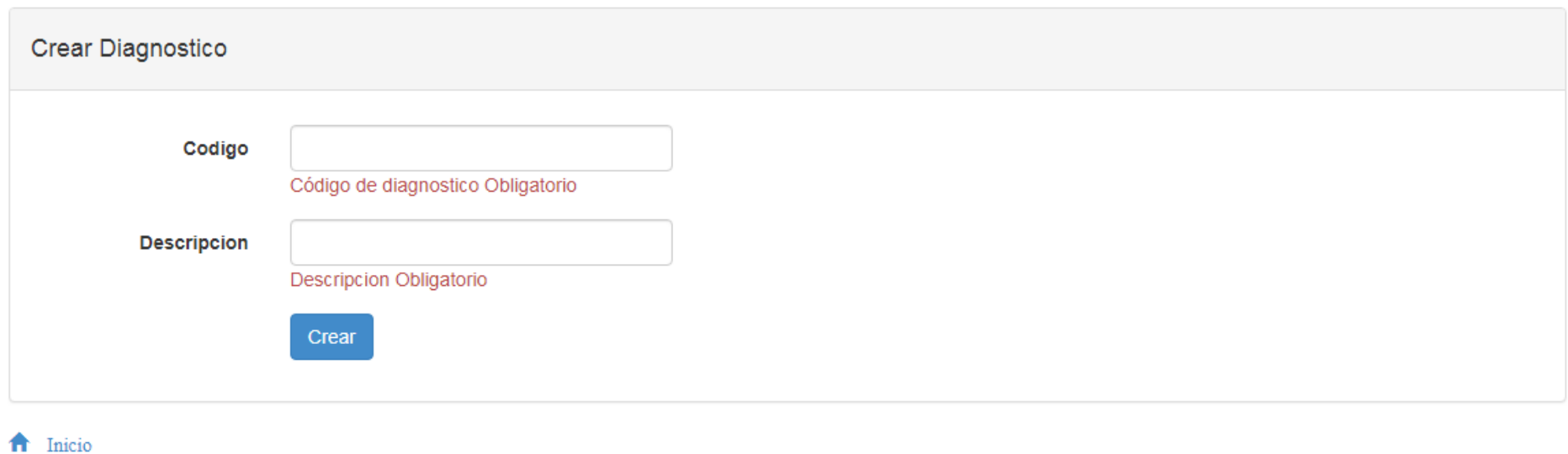

@ 2019 - Aplicación Web Prestaciones de Salud - Pampa Cangallo

**Figura N°4.9:** Interfaz de mantener diagnóstico

Registro de Atencion Catalogo -Paquete de Atencion ▼

#### Modulo de registro de medicamento

Buscar por algun dato:

Buscar

 $\biguparrow$  Agregar

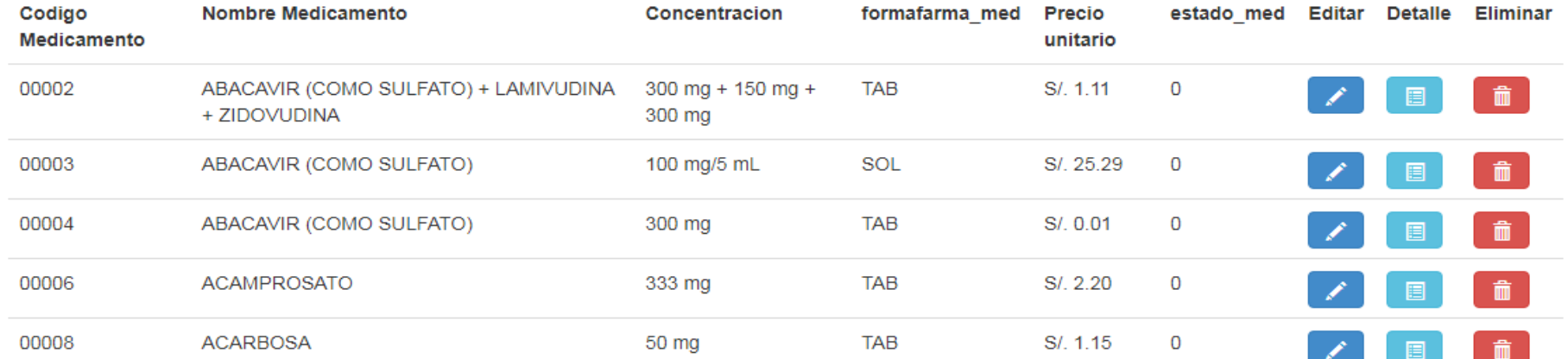

Administrador +

Page 1 of 522

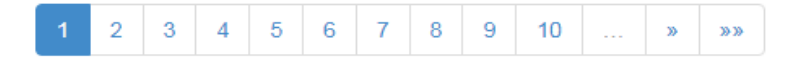

2020 - Aplicación Web Prestaciones de Salud - Pampa Cangallo

**Figura N°4.10:** Interfaz de administrar medicamento

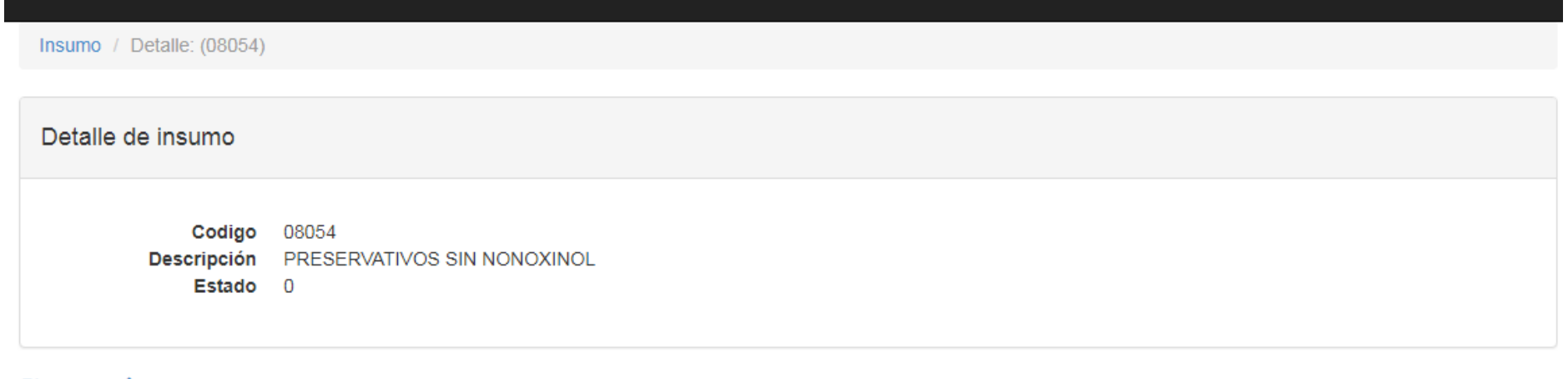

Prestaciones de Salud Registro de Atencion Catalogo – Paquete de Atencion – Administrador –

 $\bullet$  Editar |  $\uparrow$  Inicio

@ 2019 - Aplicación Web Prestaciones de Salud - Pampa Cangallo

**Figura N°4.11:** Interfaz de administrar insumo

Registrarse Iniciar sesión

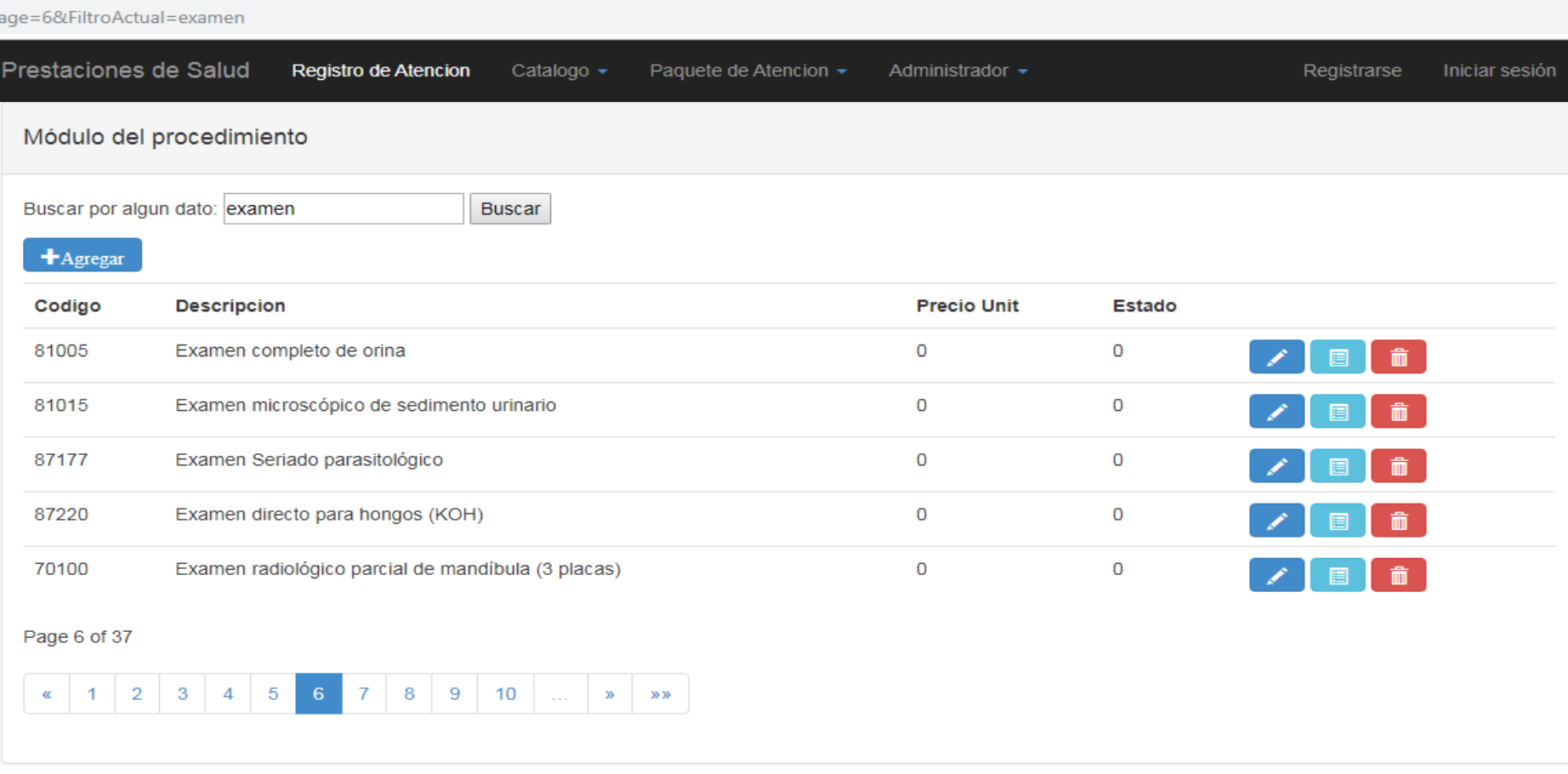

© 2019 - Aplicación Web Prestaciones de Salud - Pampa Cangallo

**Figura N°4.12:** Interfaz administrar procedimiento
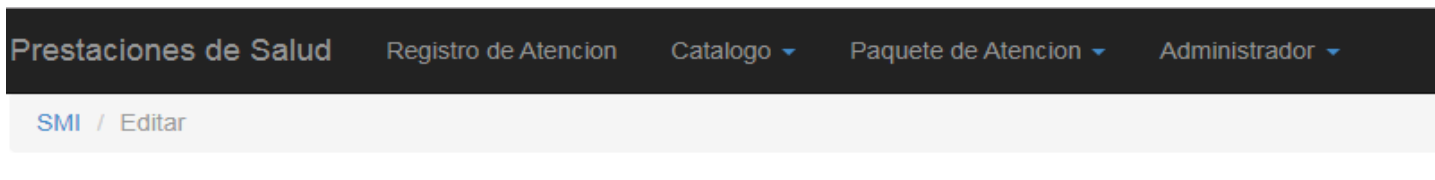

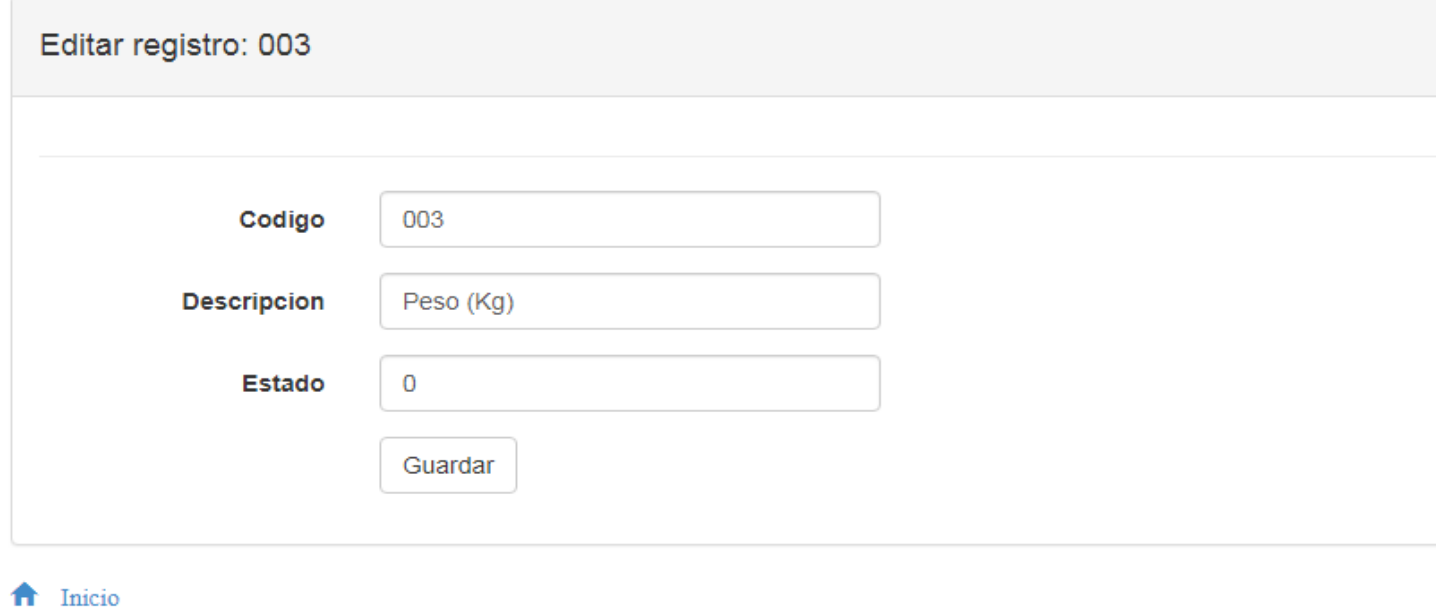

© 2019 - Aplicación Web Prestaciones de Salud - Pampa Cangallo

**Figura N°4.13:** Interfaz administrar servicio materno infantil

Registro de Atencion Catalogo  $\star$ Paquete de Atencion  $\star$ Administrador +

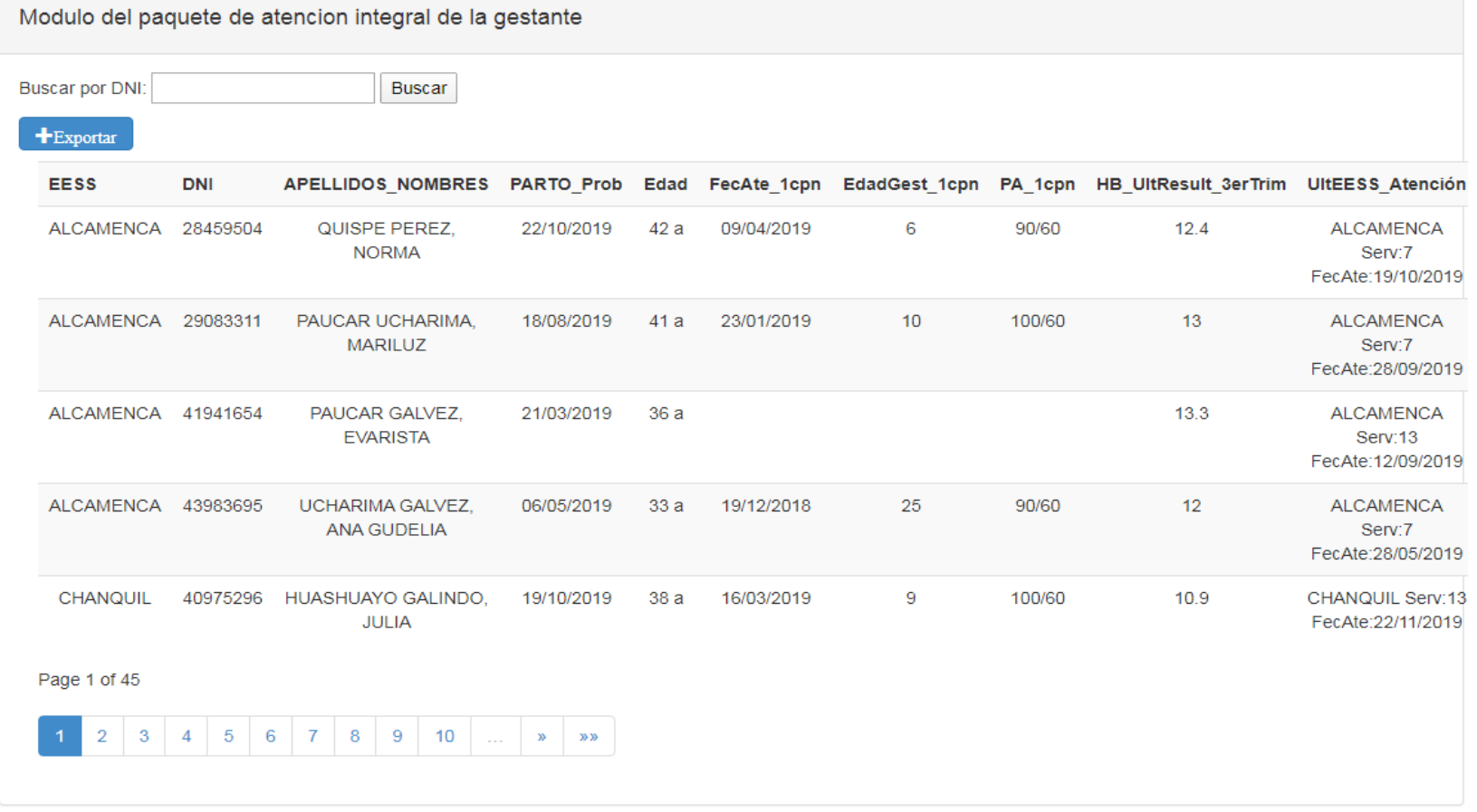

@ 2020 - Aplicación Web Prestaciones de Salud - Pampa Cangallo

**Figura N°4.14:** Interfaz atención integral de la Gestante

#### Registro de Atención Catalogo + Paquete de Atención -Administrador -

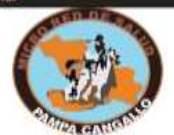

Reporte De Atención Integral de la Gestante

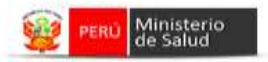

#### Paciente: HUASHUAYO GALINDO, JULIA

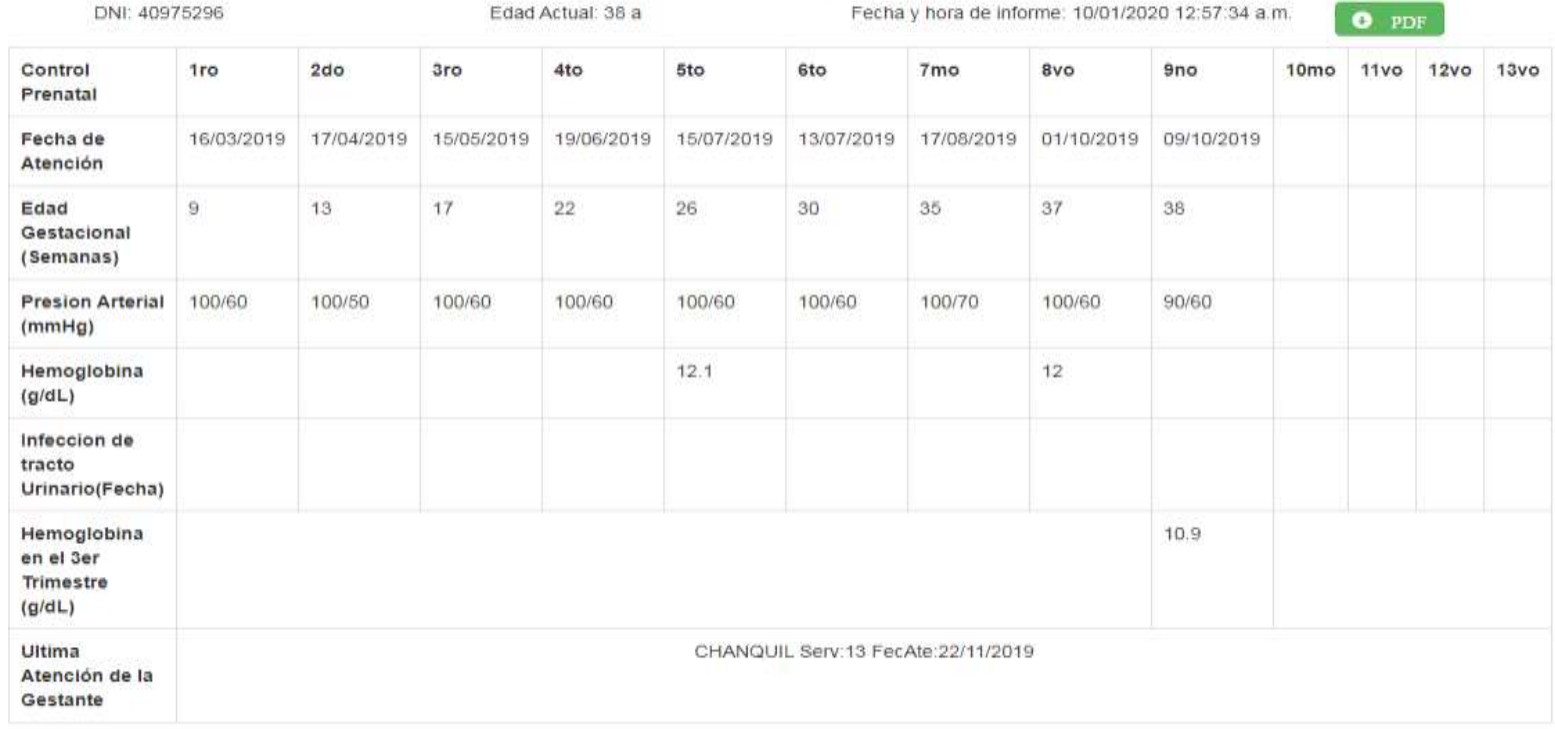

@ 2020 - Aplicación Web Prestaciones de Salud - Pampa Cangallo

**Figura N°4.15:** Reporte Individual de la atención integral de la Gestante

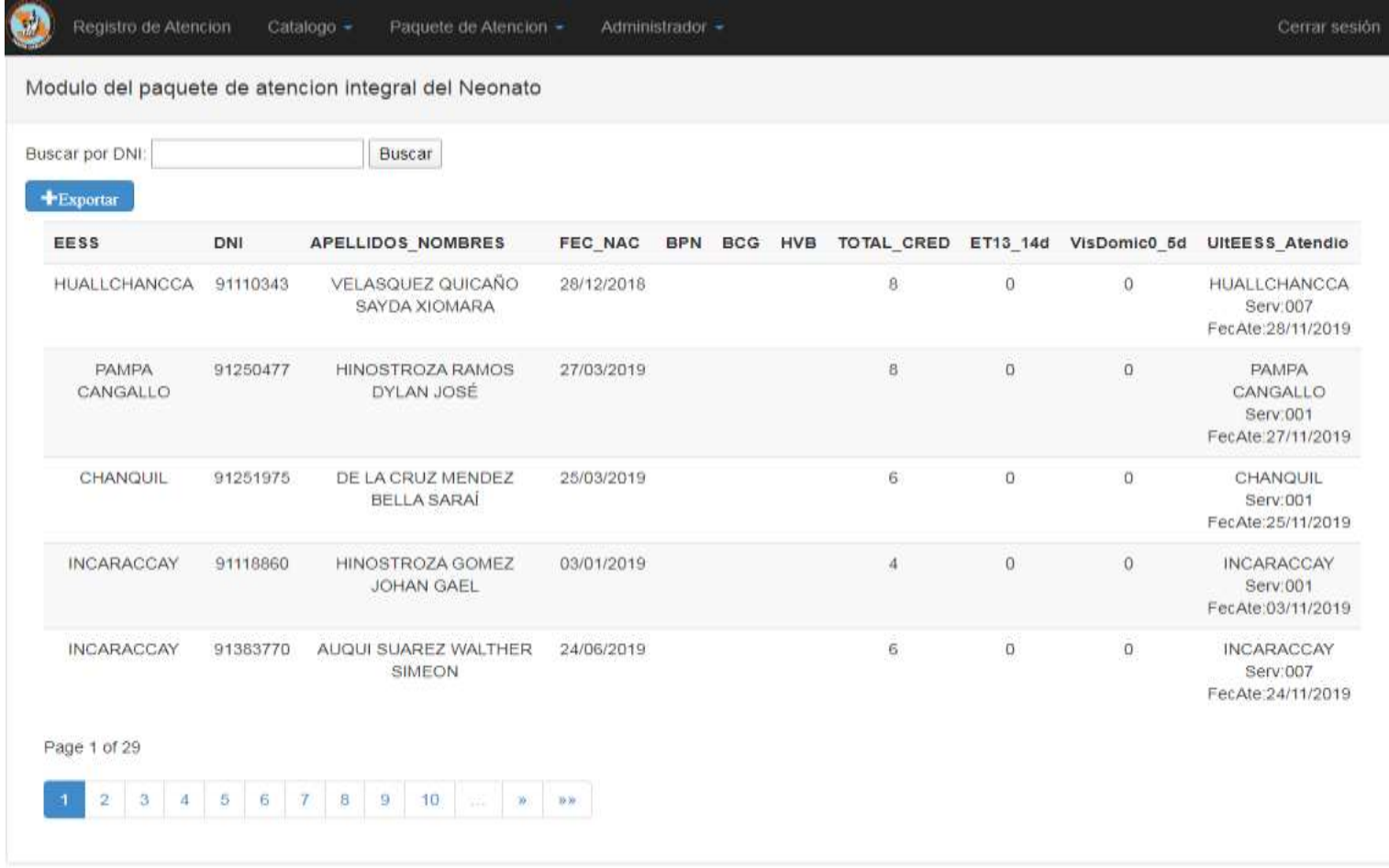

@ 2020 - Aplicación Web Prestaciones de Salud - Pampa Cangallo

**Figura N°4.16:** Interfaz atención integral del Neonato

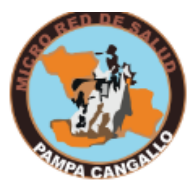

## Reporte De Atención Integral del Neonato

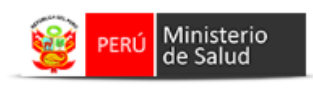

Paciente: CARRION ESCALANTE MILETH CAMILA **EESS: SATICA** Fecha y hora de informe: 10/01/2020 01:02:19 a.m. DNI: 91161323 Fecha de Nacimiento: 30/01/2019  $\bullet$  PDF  $5 - 7$ Edad (en Dias)  $0 - 2$  $8 - 12$  $15 - 19$  $3 - 4$  $13 - 14$  $20 - 21$ 22-28 Vacuna HVB 01/02/2019 **Vacuna BCG** 01/02/2019 **BPN Control de Crecimiento (CRED)** 01/02/2019 13/02/2019 **Total CRED** 6 **Estimulacion Temprana**  $\mathbf{0}$ Visita Domiciliaria  $\mathbf 0$ Ultimo Atención del Neonato SATICA Serv:021 FecAte:30/10/2019

© 2020 - Aplicación Web Prestaciones de Salud - Pampa Cangallo

**Figura N°4.17:** Reporte Individual de la atención integral del Neonato

## **TARJETAS CLASE RESPONSABILIDAD Y COLABORACIÓN (CRC)**

En el presente entregable se consideran proceder con la definición de las tarjetas de responsabilidad y colaboración (CRC), para identificar las clases, responsabilidades y colaboraciones en cada historia de usuario y las tareas asignadas respectivamente, todo ello de acuerdo a lo estructurado en la sección 2.2 de capitulo II.

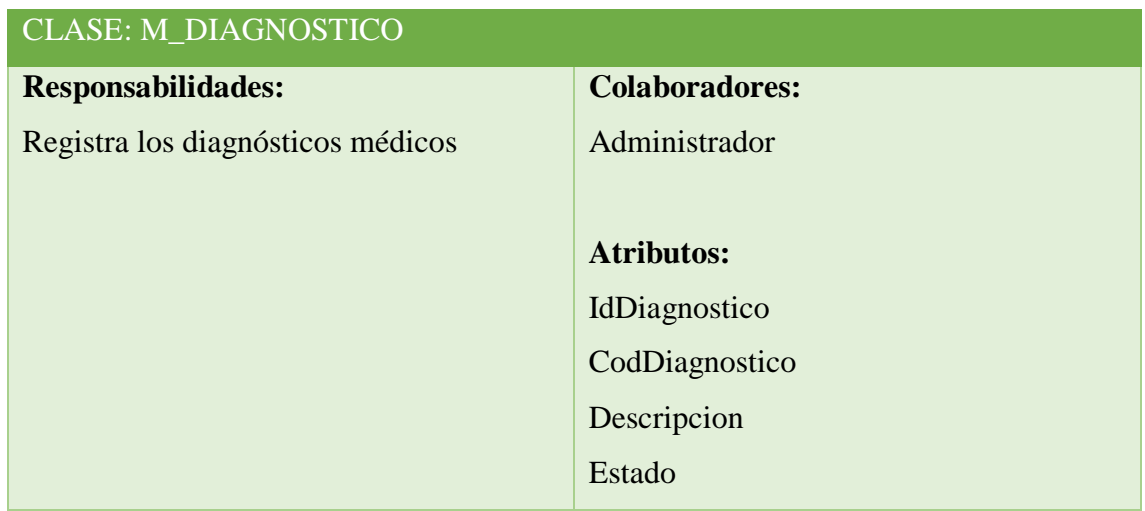

**Tabla N°4.45:** Clase m\_diagnostico

| <b>CLASE: ATENCION_DIAG</b>          |                         |
|--------------------------------------|-------------------------|
| <b>Responsabilidades:</b>            | <b>Colaboradores:</b>   |
| Registra los diagnósticos médicos de | Profesional de la salud |
| cada prestación de salud.            |                         |
|                                      | <b>Atributos:</b>       |
|                                      | id atencion             |
|                                      | id_diag                 |
|                                      | Ingreso_Egreso          |
|                                      | TipoDiagnostico         |
|                                      | Nro_diag                |

**Tabla N°4.46:** Clase Atencion\_diag

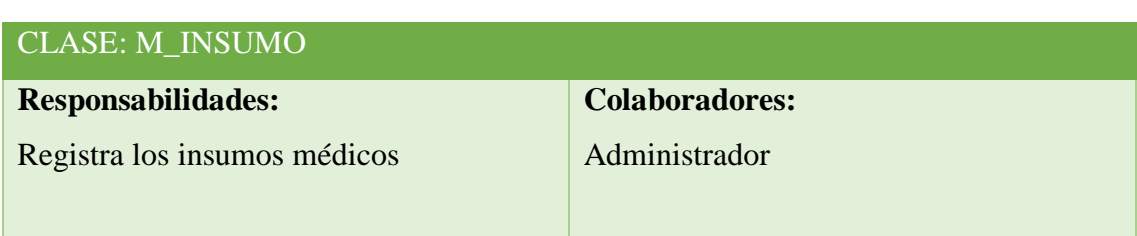

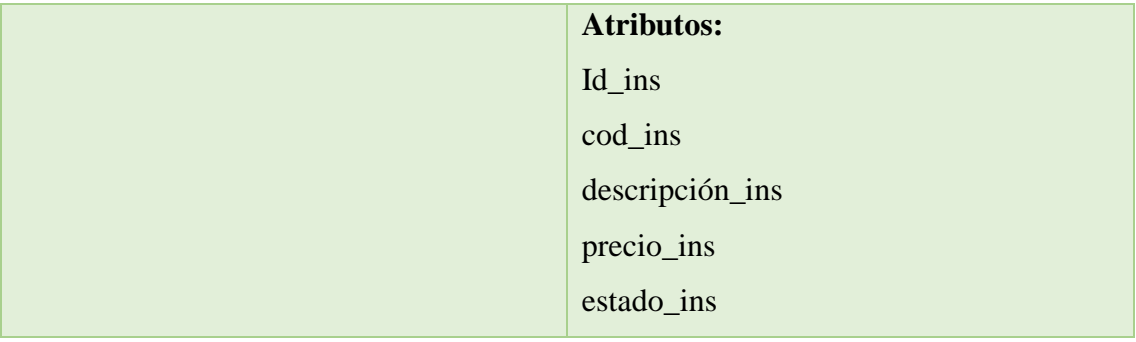

#### **Tabla N°4.47:** Clase m\_insumo

| <b>CLASE: ATENCION_INS</b>           |                         |
|--------------------------------------|-------------------------|
| <b>Responsabilidades:</b>            | <b>Colaboradores:</b>   |
| Registra los insumos médicos de cada | Profesional de la salud |
| prestación de salud.                 |                         |
|                                      | <b>Atributos:</b>       |
|                                      | id ins                  |
|                                      | cant_entregada          |
|                                      | nro_diag                |

**Tabla N°4.48:** Clase Atencion\_ins

| <b>CLASE: M_MEDICAMENTO</b>       |                       |
|-----------------------------------|-----------------------|
| <b>Responsabilidades:</b>         | <b>Colaboradores:</b> |
| Registra los medicamentos médicos | Administrador         |
|                                   |                       |
|                                   | <b>Atributos:</b>     |
|                                   | idMedicamento         |
|                                   | CodMedicamento        |
|                                   | NombreMedicamento     |
|                                   | Concentración med     |
|                                   | Formafarma_med        |
|                                   | PrecioUnitario        |
|                                   | estado_med            |

**Tabla N°4.49:** Clase m\_medicamento

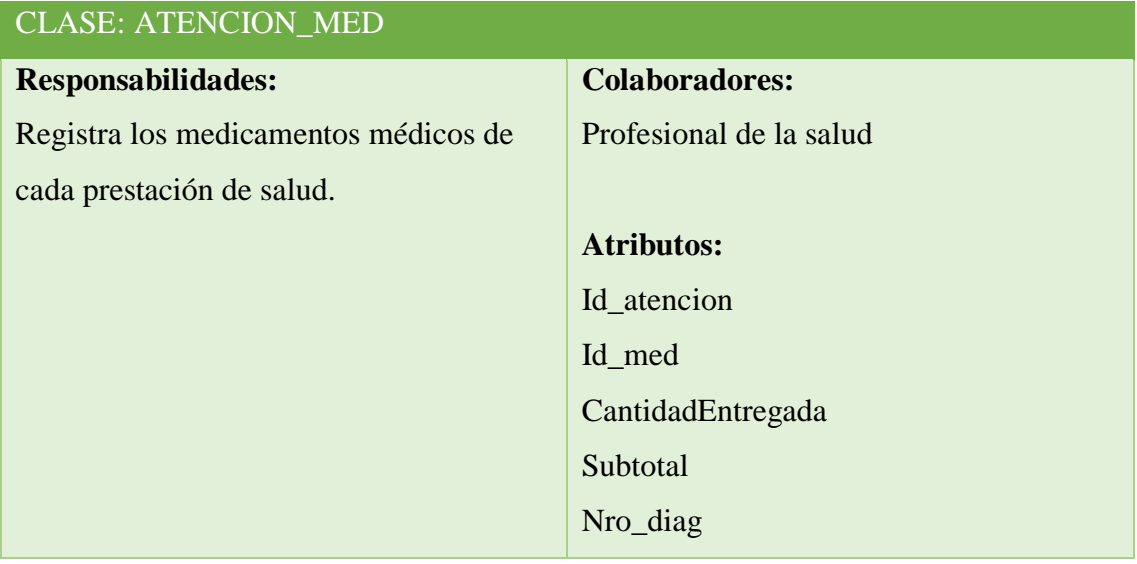

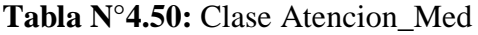

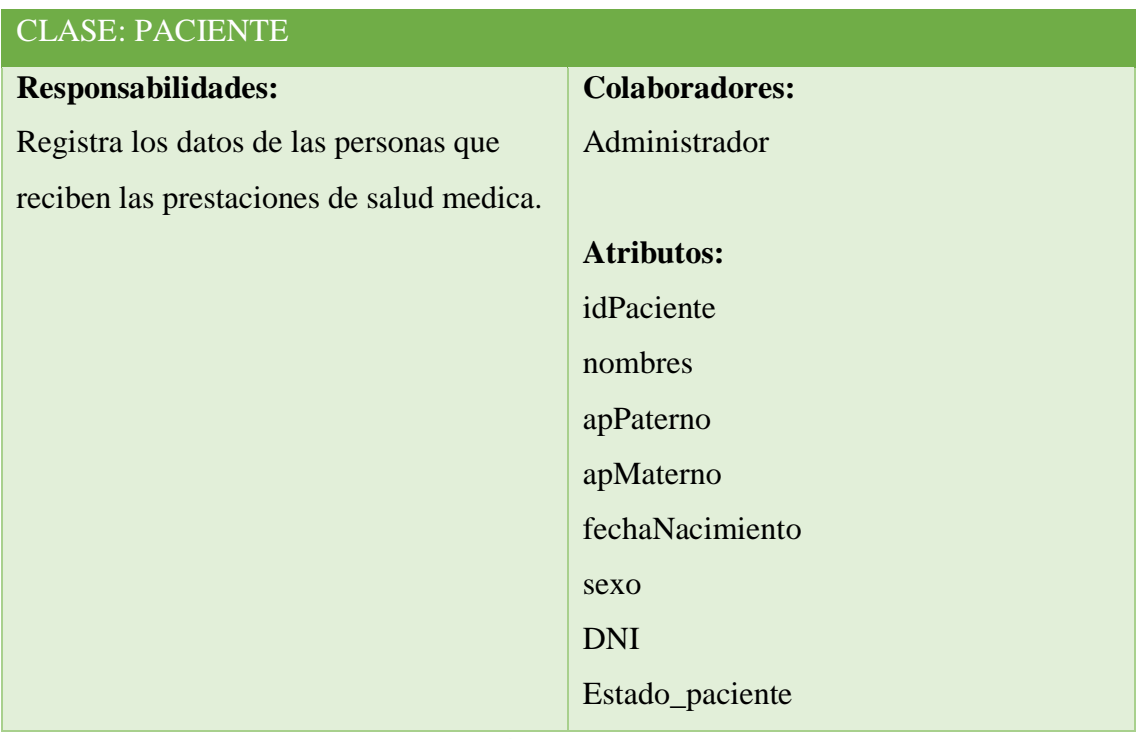

#### **Tabla N°4.51:** Clase Paciente

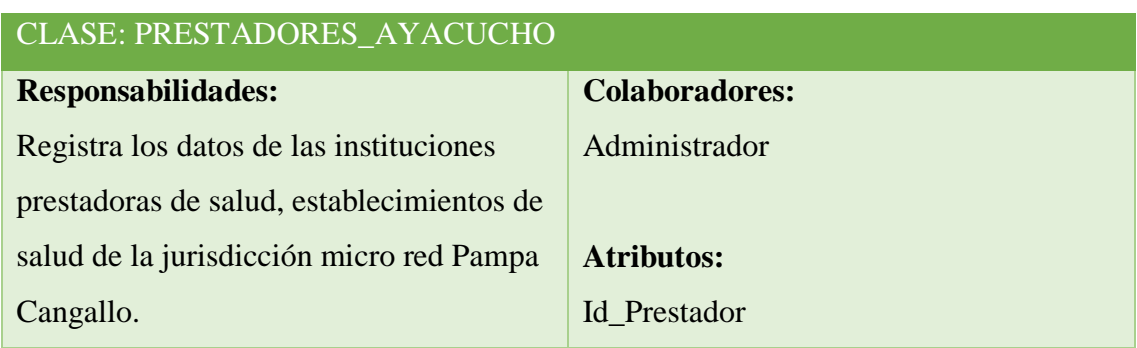

| Cod_RENAES                  |
|-----------------------------|
| <b>IdEESS</b>               |
| Pre_nombre                  |
| Categoria                   |
| <b>RED</b>                  |
| MicroRed                    |
| Ubigeo<br><b>TELEVISION</b> |
| estado                      |
|                             |

**Tabla N°4.52:** Clase Prestadores\_Ayacucho

| <b>CLASE: USUARIO</b>                    |                       |
|------------------------------------------|-----------------------|
| <b>Responsabilidades:</b>                | <b>Colaboradores:</b> |
| Registra los datos de las personas que   | Administrador         |
| tendrán acceso al sistema de información |                       |
|                                          | <b>Atributos:</b>     |
|                                          | Id usuario            |
|                                          | Id_rol                |
|                                          | <b>Usuario</b>        |
|                                          | NombreUsuario         |
|                                          | Contraseña            |
|                                          | Estado_usuario        |

**Tabla N°4.53:** Clase Usuario

| LASE: ROL_ACCESO                      |                       |
|---------------------------------------|-----------------------|
| <b>Responsabilidades:</b>             | <b>Colaboradores:</b> |
| Registra los roles de acceso que cada | Administrador         |
| usuario tendrá con el sistema de      |                       |
| información.                          | <b>Atributos:</b>     |
|                                       | Id_rol                |
|                                       | Cod_rol               |
|                                       | Descripción_rol       |
|                                       | Estado_rol            |

**Tabla N°4.54:** Clase Rol\_acceso

## CLASE: PROFESIONAL

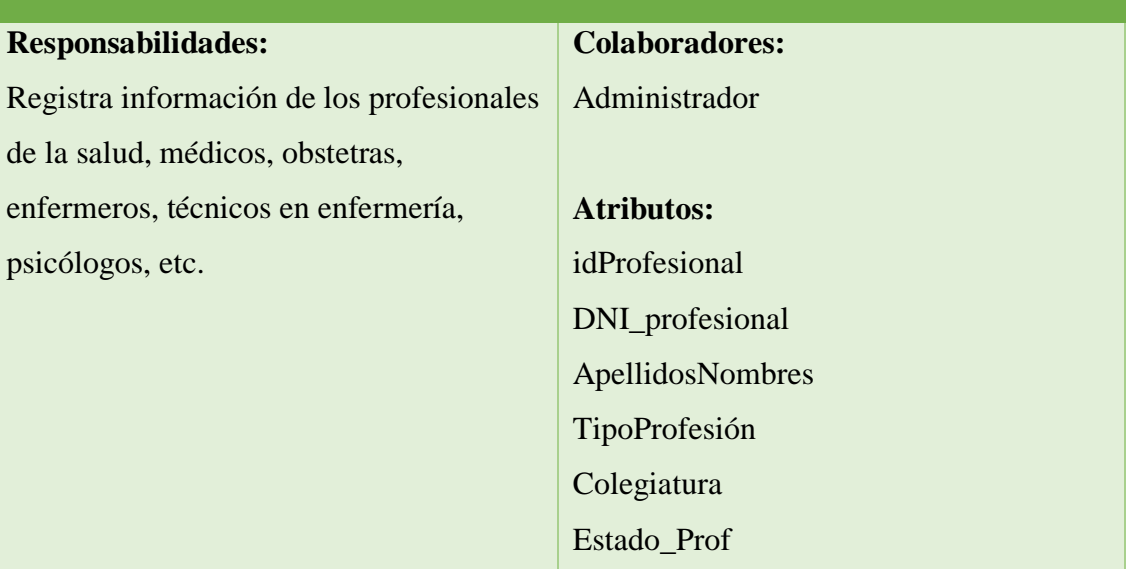

**Tabla N°4.55:** Clase Profesional

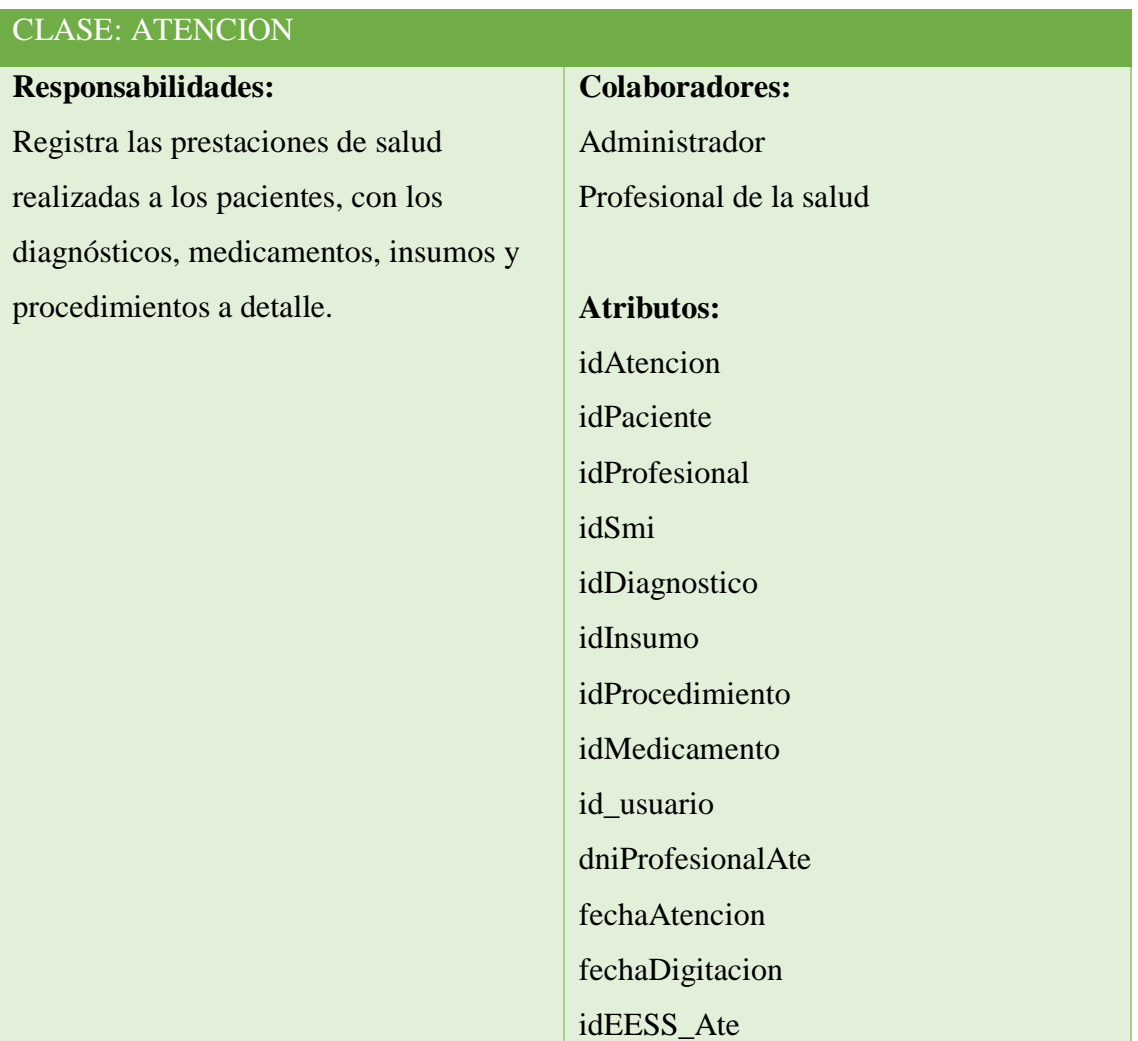

| idServicio         |
|--------------------|
| fechaIngreso       |
| fechAlta           |
| fechaFallecimiento |
| fechaParto         |
| HistoriaClinica    |
| lote_formato       |
| numero_formato     |
| Estado             |

**Tabla N°4.56:** Clase Atencion

| <b>CLASE: M_SMI</b>                     |                       |
|-----------------------------------------|-----------------------|
| <b>Responsabilidades:</b>               | <b>Colaboradores:</b> |
| Registra los servicios materno infantil | Administrador         |
| como: peso, talla, presión arterial,    |                       |
| vacunas, etc                            | <b>Atributos:</b>     |
|                                         | Id_smi                |
|                                         | Cod smi               |
|                                         | Descripción_smi       |
|                                         | Estado_smi            |

**Tabla N°4.57:** m\_smi

| <b>CLASE: ATENCION_SMI</b>               |                         |
|------------------------------------------|-------------------------|
| <b>Responsabilidades:</b>                | <b>Colaboradores:</b>   |
| Registra los servicio materno infantiles | Profesional de la salud |
| de cada prestación de salud              |                         |
|                                          | <b>Atributos:</b>       |
|                                          | Id_atencion             |
|                                          | Id_smi                  |
|                                          | Dato_smi                |

**Tabla N°4.58:** Clase Atencion\_smi

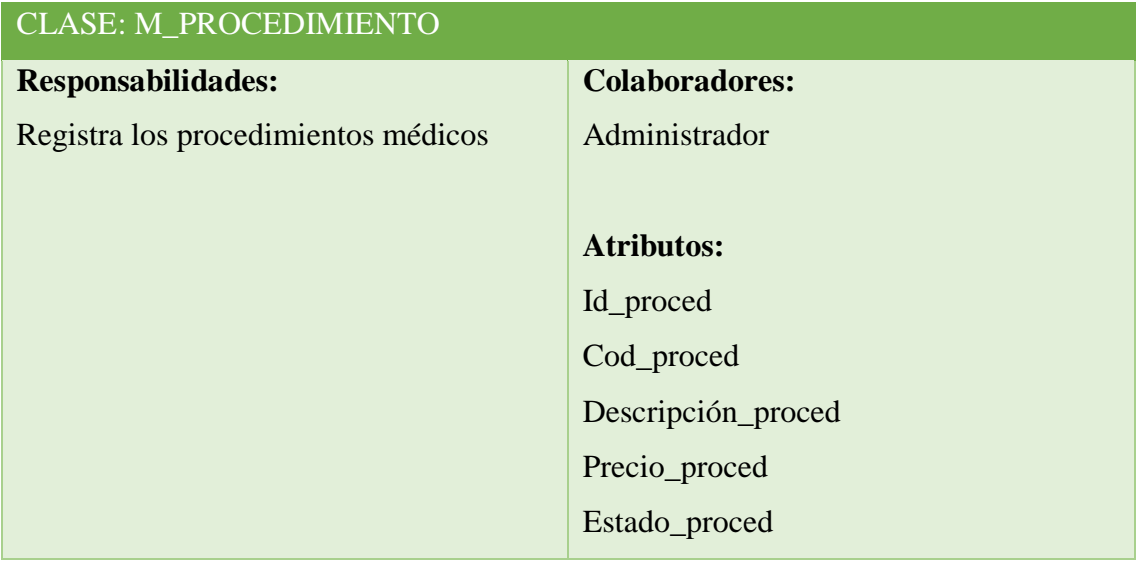

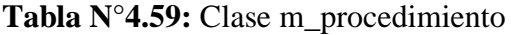

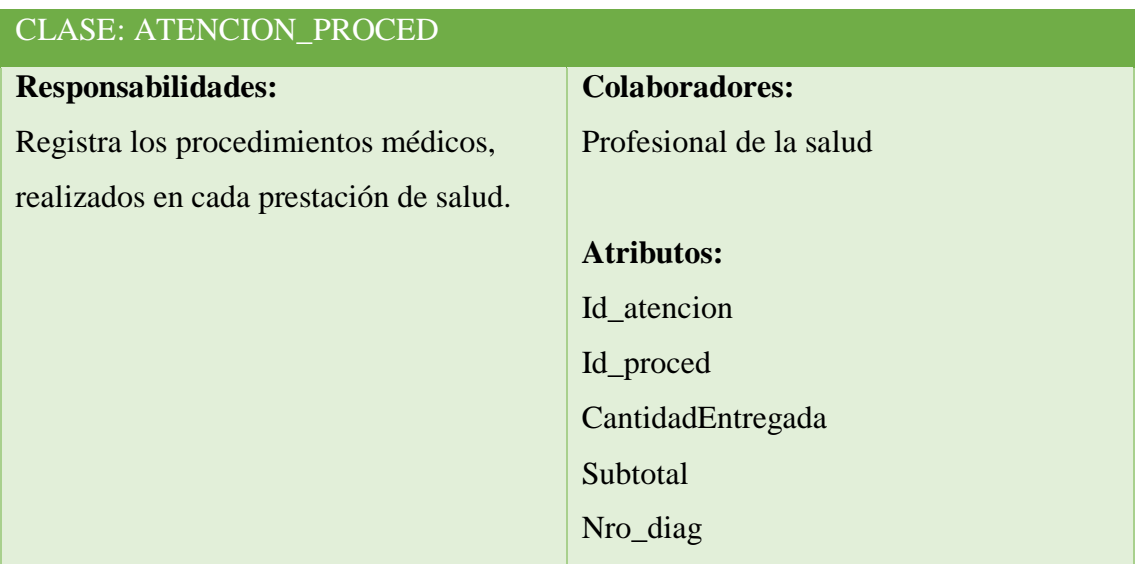

**Tabla N°4.60:** Clase Atencion\_Proced

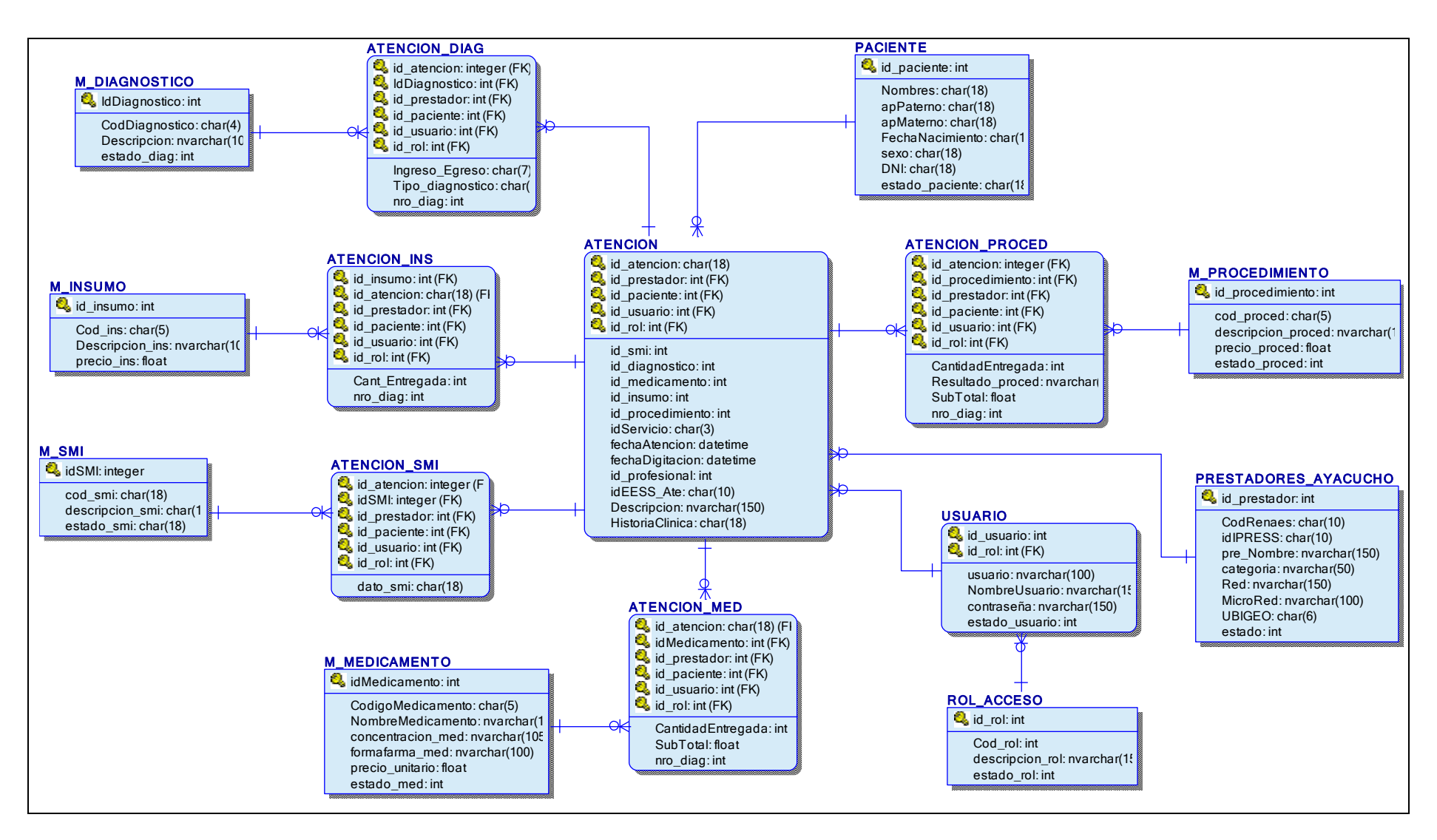

**Figura N°4.20:** Esquema físico de la base de datos para monitoreo de la prestación de salud de la micro red Pampa Cangallo

Las tablas 4.61 y 4.62 muestran el código fuente de la conexión a la base de datos y configuración principal de Software Web de monitoreo de la prestaciones de salud, de la micro red Pampa Cangallo; las tablas 4.62, 4.68, 4.63, 4.64, 4.65, 4.66, 4.67 y 4.68 muestran el código fuente para las clases entidad, de la historia de usuario "M\_Diagnostico" "Atencion\_diag". "M\_Insumo". "Atencion\_ins". "M\_Medicamento". "Atencion Med". "Paciente", "Prestadores Ayacucho".

```
<configuration>
   <configSections>
     <section name="entityFramework"
type="System.Data.Entity.Internal.ConfigFile.EntityFrameworkSection, 
EntityFramework, Version=6.0.0.0, Culture=neutral, 
PublicKeyToken=b77a5c561934e089" requirePermission="false" />
   </configSections>
   <connectionStrings>
     <add name="ConectAppWebPampaCangallo" connectionString="Data 
Source=ROMELITO-PC\ROMELSERVER;Initial Catalog=AppWebPampaCangallo;user=sa; 
password=123456;Integrated Security=False" providerName="System.Data.SqlClient"
/>
   </connectionStrings>
</configuration>
```
**Tabla N°4.61:** Código fuente. Conexión a la base de datos.

```
<!DOCTYPE html>
<html>
<head>
     <meta http-equiv="Content-Type" content="text/html; charset=utf-8" />
 <meta charset="utf-8" />
 <meta name="viewport" content="width=device-width, initial-scale=1.0">
    <title>@ViewBag.Title - Mi aplicación ASP.NET</title>
     @Styles.Render("~/Content/css")
     @Scripts.Render("~/bundles/modernizr")
</head>
<body>
     <div class="navbar navbar-inverse navbar-fixed-top">
         <div class="container navbar-dark bg-primary">
             <div class="navbar-header navbar-left">
                 <div class="navbar-header pull-left">
                      <a class="navbar-header pull-left"
href="@Url.Action("Index", "Home")">
                          <img src="~/imagenes/logoMredPampaCangallo.png"
alt="Site Logo" style="height:45px; width:40px" />
                     \langlea>
                 </div>
                 \mathbb{Q}^* boton tres lineas para celulares, para pantallas pequeñas
*@
                 <button type="button" class="navbar-toggle" data-
toggle="collapse" data-target=".navbar-collapse">
                      <span class="icon-bar"></span>
                      <span class="icon-bar"></span>
                      <span class="icon-bar"></span>
                 </button> 
             </div>
```

```
 <div class="navbar-collapse collapse">
                  <ul class="nav navbar-nav">
                      <li>@Html.ActionLink("Registro de Atencion", 
"NuevaAtencion", "RegistroAtencion")</li>
                 \langle/ul>
                  <ul class="nav navbar-nav">
                      <li class="nav navbar-nav">
                           <a href="#" class="dropdown-toggle" data-
toggle="dropdown">
                              Catalogo <span class="caret"></span>
                          \langle/a>
                          <ul class="dropdown-menu" role="menu">
                               <li><a class="dropdown-item"
href="~/Paciente/index">Paciente</a></li>
                               <li><a class="dropdown-item"
href="~/Profesional/index">Profesional</a></li>
                               <li><a class="dropdown-item"
href="~/Diagnostico/index">Diagnostico</a></li>
                               <li><a class="dropdown-item"
href="~/SMI/index">SMI</a></li>
                               <li><a class="dropdown-item"
href="~/Medicamento/index">Medicamento</a></li>
                               <li><a class="dropdown-item"
href="~/Insumo/index">Insumo</a></li>
                               <li><a class="dropdown-item"
href="~/Procedimiento/index">Procedimiento</a></li>
                          \langle/ul>
                     \langle/li>
                 \langle/ul>
                  <ul class="nav navbar-nav">
                      <li class="nav navbar-nav">
                           <a href="#" class="dropdown-toggle" data-
toggle="dropdown">
                              Paquete de Atencion <span class="caret"></span>
                           </a>
                          <ul class="dropdown-menu" role="menu">
                               <li><a class="dropdown-item"
href="~/PaqueteGestante/index">Gestante</a></li>
                               <li><a class="dropdown-item"
href="~/PaqueteNeonato/index">Neonato</a></li>
                               <li><a class="dropdown-item"
href="~/Diagnostico/index">Niño</a></li>
                               <li><a class="dropdown-item"
href="~/SMI/index">Adolescente</a></li>
                               <li><a class="dropdown-item"
href="~/Medicamento/index">MEF</a></li>
                           </ul>
                     \langle/li>
                 \langle/ul>
                  <ul class="nav navbar-nav">
                      <li class="nav navbar-nav">
                           <a href="#" class="dropdown-toggle" data-
toggle="dropdown">
                              Administrador <span class="caret"></span>
                           </a>
                          <ul class="dropdown-menu" role="menu">
                               <li><a class="dropdown-item"
href="~/Usuarios/index">Usuarios del Sistema</a></li>
                               <li><a class="dropdown-item"
href="~/Profesional/index">Roles</a></li>
                          \langle/ul>
                     \langle/li>
```

```
\langle \text{u1} \rangle <ul class="nav navbar-nav navbar-right">
@*<li>@Html.ActionLink(@HttpContext.Current.Session["UserNombre"].ToString()+"[
"+ @HttpContext.Current.Session["UserID"].ToString()+"]", "Index", "Home", 
routeValues: null, htmlAttributes: new { title = "Login" })</li>*@
                           <li>@Html.ActionLink("Cerrar sesión", "login", 
"Usuarios", routeValues: null, htmlAttributes: new { title = "Login" })</li>
                      \langle \textrm{u1} \rangle </div>
         </div>
    </div>
       <div class="container body-content">
        @RenderBody()
        \langlehr />
         <footer>
             <p>&copy; @DateTime.Now.Year - Aplicación Web Prestaciones de Salud
- Pampa Cangallo</p>
         </footer>
     </div>
     @Scripts.Render("~/bundles/jquery")
     @Scripts.Render("~/bundles/bootstrap")
    @RenderSection("scripts", required: false)
</body>
</html>
```
**Tabla N°4.62:** Código fuente. Principal.

```
using System;
using System.Collections.Generic;
using System.ComponentModel.DataAnnotations;
using System.Web;
namespace AppWebPampaCangallo.Models
{
     public class m_diagnostico
\{ \{ \} [Key]
         [Required]
         public int idDiagnostico { get; set; }
         [Required(ErrorMessage = "Código de diagnostico Obligatorio")]
         [StringLength(4, ErrorMessage = "Permito 4 digitos")]
         [Display(Name = "Codigo")]
         public string CodDiagnostico { set; get; }
         [Required(ErrorMessage = "Descripcion Obligatorio")]
         [StringLength(100)]
         [Display(Name = "Descripcion")]
         public string Descripcion { get; set; }
         [Required]
         [Display(Name = "Estado")]
         public int estado_diag { get; set; }
         //public virtual ICollection<I_Diagnostico> I_IdDiagnostico { set; get; 
}
         //public virtual ICollection<I_Diagnostico> DetalleAtencionDiag { set; 
get; }
        public virtual List<Atencion Diag>Atencion Diag { get; set; }
     }
}
```
**Tabla N°4.63:** Código fuente. M\_diagnostico.

```
using System;
using System.Collections.Generic;
using System.ComponentModel.DataAnnotations;
using System.ComponentModel.DataAnnotations.Schema;
using System.Linq;
using System.Web;
namespace AppWebPampaCangallo.Models
{
     public class Atencion_Diag
     {
         [Key, Column(Order = 0)]
         public int idAtencion { set; get; }
         [Key, Column(Order = 1)]
         public int idDiagnostico { set; get; }
         public string CodDiag { set; get; }
         [StringLength(7)]
         [Required]
        public string Ingreso Egreso{set;get;}
         [StringLength(15)]
         //[Required]
         public string TipoDiagnostico { set; get; }
         [Required]
         public int nro_diag { set; get; }
         public Atencion Atencion { get; set; }
         public m_diagnostico Diagnosticos { get; set; }
     }
}
```
**Tabla N°4.64:** Código fuente. Atencion\_diag

```
using System;
using System.Collections;
using System.Collections.Generic;
using System.ComponentModel.DataAnnotations;
using System.Web;
namespace AppWebPampaCangallo.Models
{
     public class m_insumo
     {
         [Key]
        [Required]
         public int idInsumo { get; set; }
         [StringLength(5)]
         [Required]
         [Display(Name = "Codigo")]
         public string cod_ins { get; set; }
         [StringLength(200)]
         [Required]
         [Display(Name = "Descripción")]
        public string descripcion_ins { get; set; }
         [Required]
         [Display(Name = "Precio")]
        [DisplayFormat(DataFormatString = "{0: c2}", Apply FormatIndex = "{}false)]
```

```
 public decimal Precio_ins { get; set; }
         [Required]
         [Display(Name = "Estado")]
         public int estado_ins { get; set; }
        public virtual List<Atencion ins> Atencion insumos { set; get; }
    }
}
```
**Tabla N°4.65:** Código fuente. M\_insumo

```
using System;
using System.Collections.Generic;
using System.ComponentModel.DataAnnotations;
using System.ComponentModel.DataAnnotations.Schema;
using System.Web;
namespace AppWebPampaCangallo.Models
{
     public class Atencion_ins
\{ \{ \} [Key,ForeignKey("Atencion") Column(Order = 1)]
         public int idAtencion { get; set; }
         [Key,ForeignKey("Insumo") Column(Order = 2)]
         public int idInsumo { get; set; }
         public string CodInsumo { set; get; }
        public int cant entregada { get; set; }
         [DisplayFormat(DataFormatString = "{0:c2}", ApplyFormatInEditMode = 
false)]// para poner con dos decimales
         public decimal PrecioUnitario { set; get; }
         public decimal Subtotal { set; get; }
         public int nro_diag { get; set; }
         public Atencion Atencion { get; set; }
        public m insumo Insumo { get; set; }
     }
}
```
**Tabla N°4.66:** Código fuente. Atencion\_ins

```
using System;
using System.Collections.Generic;
using System.ComponentModel.DataAnnotations;
using System.Linq;
using System.Web;
namespace AppWebPampaCangallo.Models
{
     public class m_medicamento
     {
         [Key]
        [Required]
         public int idMedicamento { get; set; }
         [Required(ErrorMessage = "Código de medicamento Obligatorio")]
         [Display(Name = "Codigo Medicamento")]
         [StringLength(5, ErrorMessage = "Código de medicamento 5 digitos")]
         public string CodMedicamento { get; set; }
```
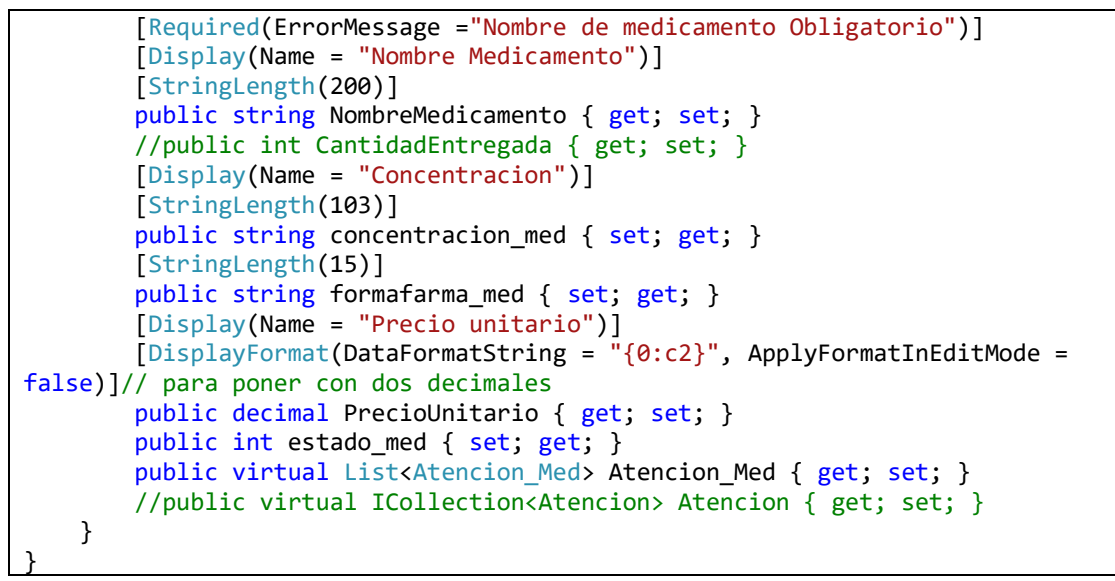

**Tabla N°4.67:** Código fuente. M\_medicamento

```
using System;
using System.Collections.Generic;
using System.ComponentModel.DataAnnotations;
using System.ComponentModel.DataAnnotations.Schema;
using System.Linq;
using System.Web;
namespace AppWebPampaCangallo.Models
{
    public class Atencion Med
     {
         [Key, Column(Order = 0)]
         public int idAtencion { set; get; }
         [Key, Column(Order = 1)]
        public int idMedicamento { set; get; }
         public string CodMedicamento { set; get; }
         public int CantidadEntregada { get; set; }
         [Display(Name = "Precio unitario")]
         [DisplayFormat(DataFormatString = "{0:c2}", ApplyFormatInEditMode = 
false)]// para poner con dos decimales
         public decimal PrecioUnitario { set; get; }
         public decimal Subtotal {set;get;}
         public int nro_diag { get; set; }
        public Atencion Atencion { get; set; }
         public m_medicamento Medicamentos { get; set; }
     }
}
```
**Tabla N°4.67:** Código fuente. Atencion\_med

using System; using System.Collections.Generic; using System.ComponentModel.DataAnnotations; using System.Linq;

```
using System.Web;
namespace AppWebPampaCangallo.Models
{
     public class Paciente
     {
         [Key]
         public int idPaciente { get; set; }
        [Required]
         [StringLength(50)]
         [Display(Name = "Nombres")]
         public string nombres { get; set; }
         [Required]
         [StringLength(50)]
         [Display(Name = "Apellido Paterno")]
        public string apPaterno { get; set; }
         [Required]
         [StringLength(50)]
         [Display(Name = "Apellido Materno")]
        public string apMaterno { get; set; }
         [Required]
         [DataType(DataType.Date)]
         [DisplayFormat(DataFormatString = "{0:yyyy-MM-dd}", 
ApplyFormatInEditMode = true)]
         [Display(Name = "Fecha Nac.")]
        public DateTime fechaNacimiento { get; set; }
         [Required]
         [Display(Name = "Sexo")]
         [StringLength(10)]
         public string Sexo { get; set; }
         [Display(Name = "DNI")]
         [StringLength(10)]
         [MinLength(8, ErrorMessage = "Digitos Permitido 8(DNI) ó 10(CE)")]
         [MaxLength(10)]
         //[RegularExpression("[0-9]")]
         public string DNI { get; set; }
         [StringLength(10)]
         public String idEESSAdscripcion { get; set; }
         [Display(Name = "Estado")]
         [Required]
        public int estado paciente { get; set; }
        public virtual ICollection<Atencion> Atencion Paciente {get;set;}
     }
}
```
**Tabla N°4.68:** Código fuente. Paciente

```
using System;
using System.Collections.Generic;
using System.ComponentModel.DataAnnotations;
using System.Linq;
using System.Web;
namespace AppWebPampaCangallo.Models
{
     public class Prestadores_Ayacucho
     {
         [Key] 
         public int id_Prestador { get; set; }
         [Required]
```

```
public int Cod REANES { get; set; }
         [Required]
         [StringLength(10)]
         public string IdEESS { get; set; }
         [Required]
         [StringLength(250)]
        public string pre_nombre { get; set; }
         [Required]
         [StringLength(4)]
         public string Categoria { get; set; }
         [StringLength(40)]
       public string RED { get; set; }
         [StringLength(40)]
         public string MicroRed { get; set; }
         [StringLength(6)]
         public string Ubigeo { get; set; }
        public int estado { get; set; }
        public virtual List<Atencion> Atencion Prestador { set; get; }
    }
    public class Prestadores_AyacuchoModel {
         public int id_Prestador { get; set; }
         [StringLength(10)]
         public string Cod_REANES { get; set; }
         [StringLength(10)]
         public string IdEESS { get; set; }
         [StringLength(50)]
         public string pre_nombre { get; set; } 
         [StringLength(4)]
         public string Categoria { get; set; }
        public string RED { get; set; }
         [StringLength(40)]
         public string MicroRed { get; set; }
    }
}
```
**Tabla N°4.69:** Código fuente. Prestadores\_ayacucho

```
using System;
using System.Collections.Generic;
using System.ComponentModel.DataAnnotations;
using System.ComponentModel.DataAnnotations.Schema;
using System.Web;
namespace AppWebPampaCangallo.Models
{
     public class Usuario
     {
         [Key]
         [Required]
         public int id_usuario { get; set; }
         [Required]
         [ForeignKey("RolAcceso")]
        public int id rol { get; set; }
         [StringLength(50)]
         [Required(ErrorMessage = "Usuario es requerido")] 
         public string usuario { get; set; }
         [StringLength(50)]
         //[Required(ErrorMessage = "Nombre de usuario es requerido")]
         public string NombreUsuario { get; set; }
```

```
 [StringLength(50)]
         [Required(ErrorMessage = "contraseña es requerido")]
         [DataType(DataType.Password)]
         public string Contraseña { get; set; }
         [Required]
         [Display(Name = "Estado")]
         public int estado_usuario { get; set; }
        public virtual ICollection<Atencion> Atencion Usuario { set; get; }
         public virtual Rol_acceso RolAcceso { get; set; }
     }
}
```
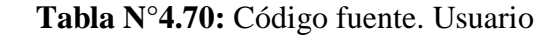

```
using System;
using System.Collections.Generic;
using System.ComponentModel.DataAnnotations;
using System.Web;
namespace AppWebPampaCangallo.Models
{
     public class Rol_acceso
     {
         [Key]
        public int id rol { get; set; }
        public string cod rol { get; set; }
         [StringLength(50)]
        public string descripcion_rol { get; set; }
         public int estado_rol { get; set; }
         public virtual ICollection<Usuario> Usuario { set; get; }
     }
}
```
**Tabla N°4.71:** Código fuente. Rol\_acceso

```
using System;
using System.Collections.Generic;
using System.ComponentModel.DataAnnotations;
using System.Linq;
using System.Web;
namespace AppWebPampaCangallo.Models
{
     public class Atencion
     {
         [Key]
         public int idAtencion { get; set; }
         //public int idHistoriaClinica { get; set; }
         public int idPaciente { get; set; }
         public int idProfesional { get; set; }
         public int idServicio { get; set; }
         public int idUsuario { set; get; }
         [Required(ErrorMessage = "Fecha de atención Obligatorio")]
         [DisplayFormat(DataFormatString = "{0:yyyy-MM-dd}", 
ApplyFormatInEditMode = true)]
         public string dniProfesionalAte { get; set; }
```

```
 public DateTime fechaAtencion { get; set; }
         //public string Descripcion { get; set; }
         [DisplayFormat(DataFormatString = "{0:yyyy-MM-dd}", 
ApplyFormatInEditMode = true)]
        public DateTime fechaParto { get; set; }
         //public DateTime horaAtencion { get; set; }
         //public DateTime fechaIngreso { get; set; }
         //public DateTime fechaAlta { get; set; }
         //public DateTime fechaFallecimiento { get; set; }
         [DisplayFormat(DataFormatString = "{0:yyyy-MM-dd}", 
ApplyFormatInEditMode = true)]
        public DateTime fechaDigitacion { get; set; }
        public int id_Prestador { get; set; }
         [StringLength(50)]
         public string CondicionMaterna { set; get; }
         public int ate_lote { set; get; }
         public int ate_numero { set; get; }
         //public string idEESSRefirio { get; set; }
         //public string nroHojaRefirio { get; set; }
         //public string idEESSContraRefiere { get; set; }
         //public int edadAños { get; set; }
         //public int edadMeses { get; set; }
         //public int edadDias { get; set; }
        public virtual List<Atencion smi> Atencion SMI { set; get; }
         public virtual List<Atencion_Diag> Atencion_Diagnostico { set; get; }
         public virtual List<Atencion_Med> Atencion_Medicamento { set; get; }
         public List<Atencion_ins> Atencion_Insumos { set; get; }
         public List<Atencion_Proced> Atencion_Procedimientos { set; get; }
         //public virtual ICollection<Atencion_Proced> Atencion_Procedimiento { 
set; get; }
     }
     public class Lista_SMIs
     {
         public int idAtencion { set; get; }
         public int idSmi { set; get; }
         public string CodSMI { set; get; }
         public string descripcion_smi { set; get; }
         public string dato_smi { set; get; }
 }
     public class Lista_diagnosticos
     {
         public int idAtencion { set; get; }
         public int idDiagnostico { set; get; }
         public string CodDiag { set; get; }
         public string DescripcionDiag { set; get; }
 public string Ingreso_Egreso { set; get; }
 public string TipoDiagnostico { set; get; }
        public int nro diag { set; get; }
     }
     public class Lista_medicamentos
\{ \{ \} public int idAtencion { set; get; }
         public int idMedicamento { set; get; }
         public string CodMedicamento { set; get; }
         public string NombreMedicamento { set; get; }
        public string concentracion_med { set; get; }
         public string formafarma_med { set; get; }
         public string CantidadEntregada { set; get; }
         public decimal PrecioUnitario { set; get; }
        public decimal Subtotal { set; get; }
```

```
public int nro diag { set; get; }
 }
 public class Lista_insumos
 {
     public int idAtencion { set; get; }
     public int idInsumo { set; get; }
     public string CodInsumo { set; get; }
     public string NombreInsumo { set; get; }
     public string cant_entregada { set; get; }
     public decimal PrecioUnitario { set; get; }
     public decimal Subtotal { set; get; }
     public int nro_diag { set; get; }
 }
 public class Lista_procedimientos
 {
     public int idAtencion { set; get; }
     public int idProcedimiento { set; get; }
     public string CodProcedimiento { set; get; }
     public string NombreProcedimiento { set; get; }
     public string CantidadEntregada { set; get; }
     public string Resultado { set; get; }
     public decimal PrecioUnitario { set; get; }
     public decimal Subtotal { set; get; }
     public int nro_diag { set; get; }
 }
```
}

}

**Tabla N°4.72:** Código fuente. Atencion

```
using System;
using System.Collections.Generic;
using System.ComponentModel.DataAnnotations;
using System.Web;
namespace AppWebPampaCangallo.Models
{
     public class m_smi
     {
         [Key]
         [Required]
         public int idSmi { get; set; }
         [StringLength(5)]
         [Required]
         [Display(Name = "Codigo")]
         public string CodSMI { get; set; }
         [StringLength(100)]
         [Required]
         [Display(Name = "Descripcion")]
        public string descripcion_smi { get; set; }
         [Required]
         [Display(Name = "Estado")]
        public int estado_smi { get; set; }
        public virtual List<Atencion smi> Atencion SMIs { get; set; }
     }
```
**Tabla N°4.73:** Código fuente. M\_SMI

```
using System;
using System.Collections.Generic;
using System.ComponentModel.DataAnnotations;
using System.ComponentModel.DataAnnotations.Schema;
using System.Web;
namespace AppWebPampaCangallo.Models
{
    public class Atencion smi
     {
         [Key, Column(Order = 0)] 
         public int idAtencion { get; set; }
         [Key, Column(Order = 1)]
         public int idSmi { get; set; }
         public string CodSMI { set; get; }
         [StringLength(20)]
         public string dato_smi { get; set; }
        public Atencion Atencion { get; set; }
         public m_smi SMI { get; set; }
     }
}
```
**Tabla N°4.73:** Código fuente. Atencion\_SMI

```
using System;
using System.Collections.Generic;
using System.ComponentModel.DataAnnotations;
using System.Web;
namespace AppWebPampaCangallo.Models
{
    public class m procedimiento
     {
         [Key]
         [Required]
         public int idProcedimiento { get; set; }
         [StringLength(8)]
         [Required]
         [Display(Name = "Codigo")]
        public string cod proced { get; set; }
         [StringLength(200)]
         [Required]
         [Display(Name = "Descripcion")]
         public string descripcion_proced { get; set; }
         [Required]
         [Display(Name = "Precio Unit")]
         public float precio_proced { set; get; }
         [Required]
         [Display(Name = "Estado")]
         public int estado_proced { get; set; }
         public virtual ICollection<Atencion_Proced> Atencion_Proced { set; get; 
}
     }
}
```
**Tabla N°4.73:** Código fuente. M\_procedimiento

```
using System;
using System.Collections.Generic;
using System.ComponentModel.DataAnnotations;
using System.ComponentModel.DataAnnotations.Schema;
using System.Linq;
using System.Web;
namespace AppWebPampaCangallo.Models
{
     public class Atencion_Proced
     {
         [Key, Column(Order = 0)]
         public int idAtencion { set; get; }
         [Key, Column(Order = 1)]
         public int idProcedimiento { set; get; }
         public string CodProcedimiento { set; get; }
         public int CantidadEntregada { get; set; }
         [StringLength (25)]
         public string Resultado { get; set; }
         public decimal PrecioUnitario { set; get; }
         public decimal Subtotal {set;get;}
         public int nro_diag { get; set; }
         public Atencion Atencion { get; set; }
         public m_procedimiento Procedimiento { get; set; }
     }
}
```
**Tabla N°4.73:** Código fuente. Atencion\_proced

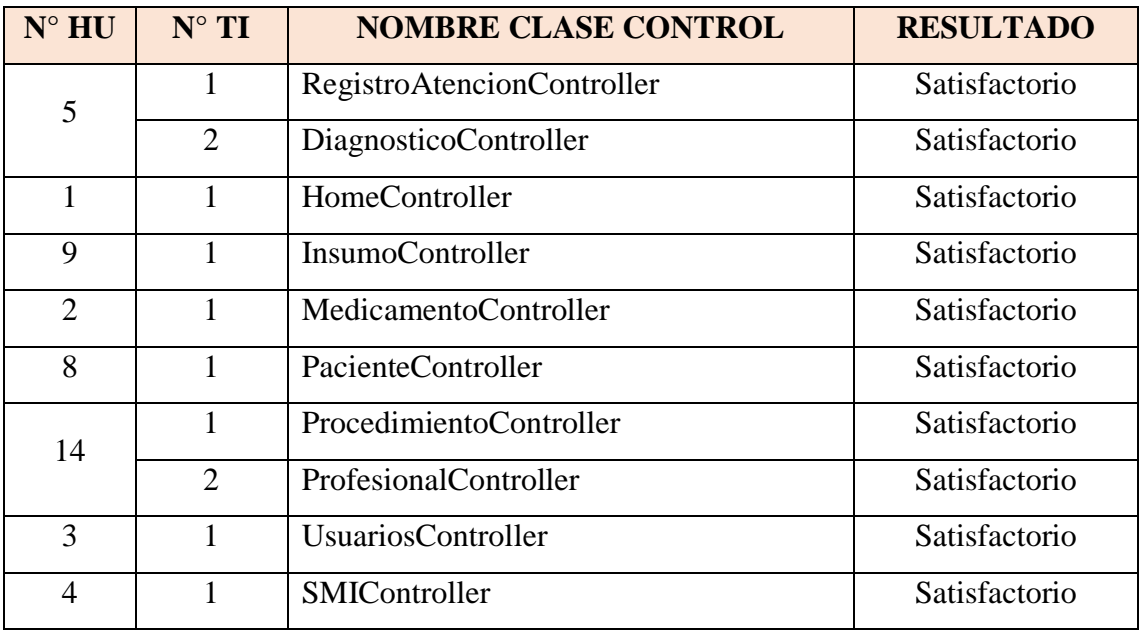

**Tabla N°4.73:** Reporte de pruebas unitarias. Primera iteración

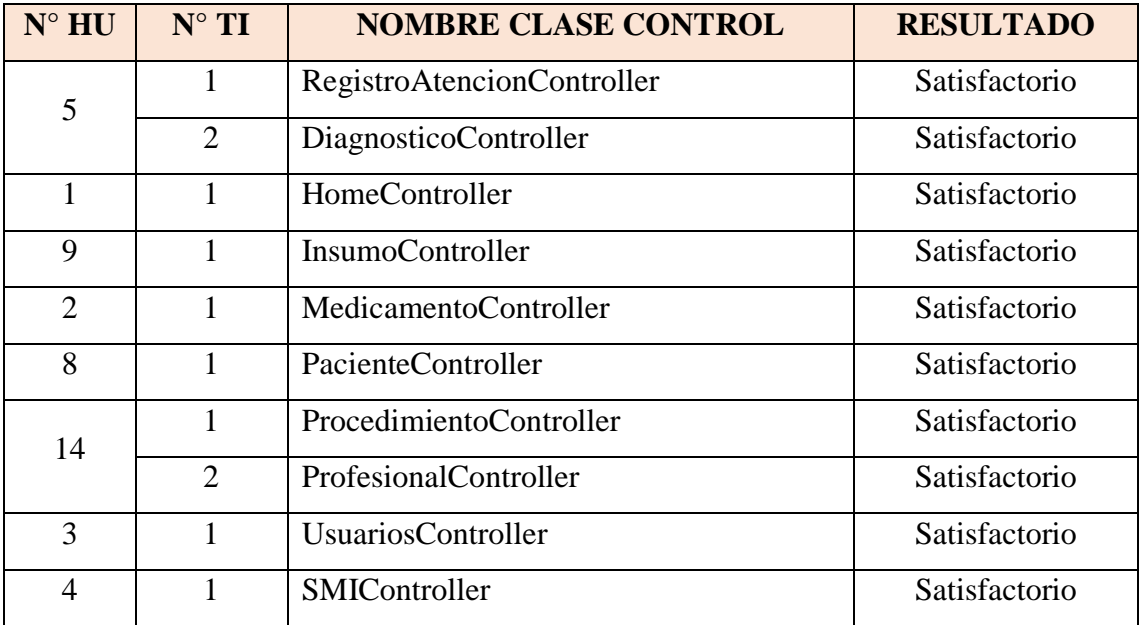

**Tabla N°4.74:** Reporte de pruebas unitarias. Segunda iteración

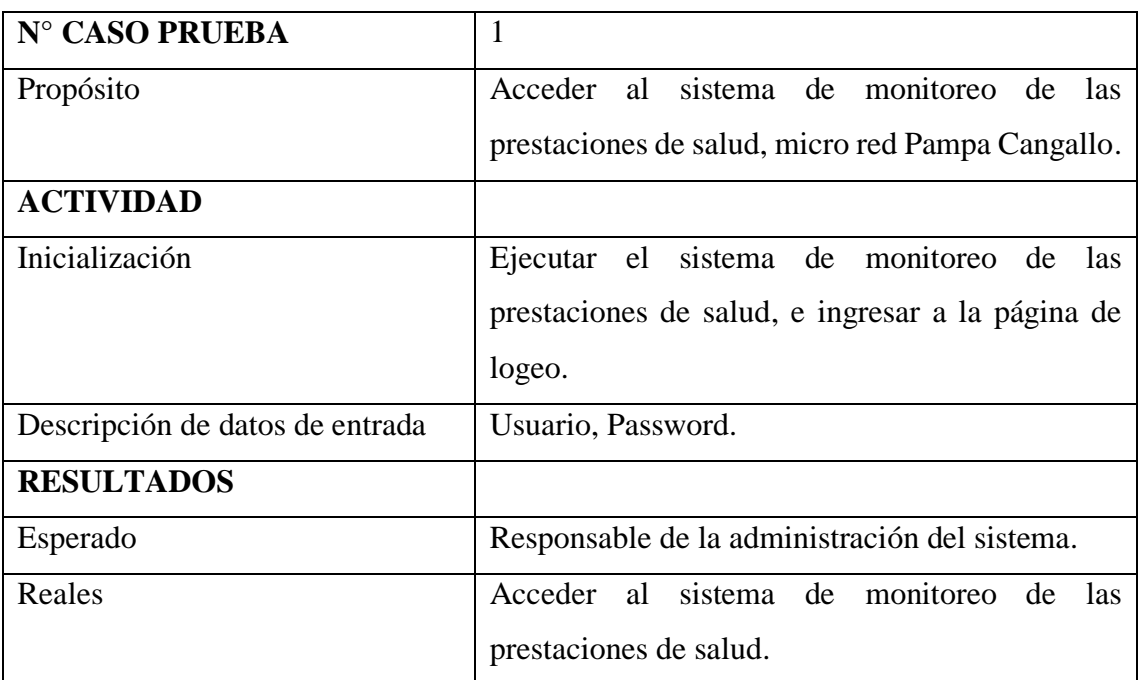

**Tabla N°4.75:** Reporte de pruebas de aceptación. Iniciar sesión.

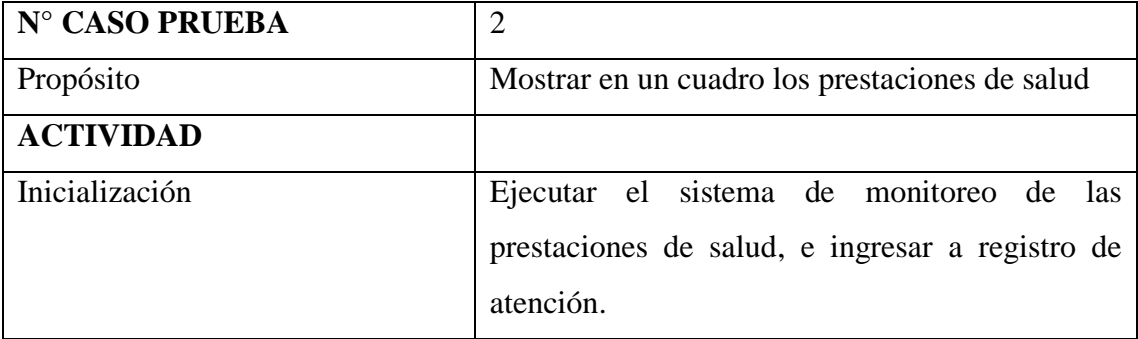

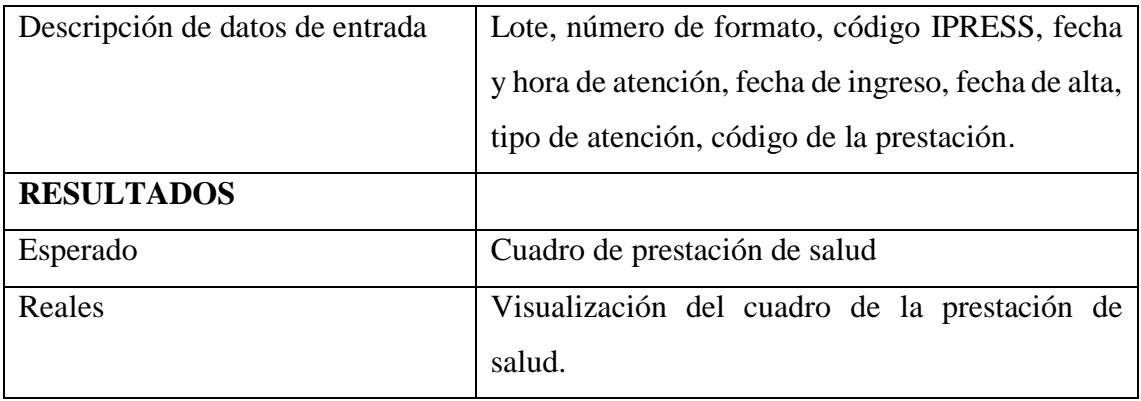

**Tabla N°4.76:** Reporte de pruebas de aceptación. Registrar Prestación de salud.

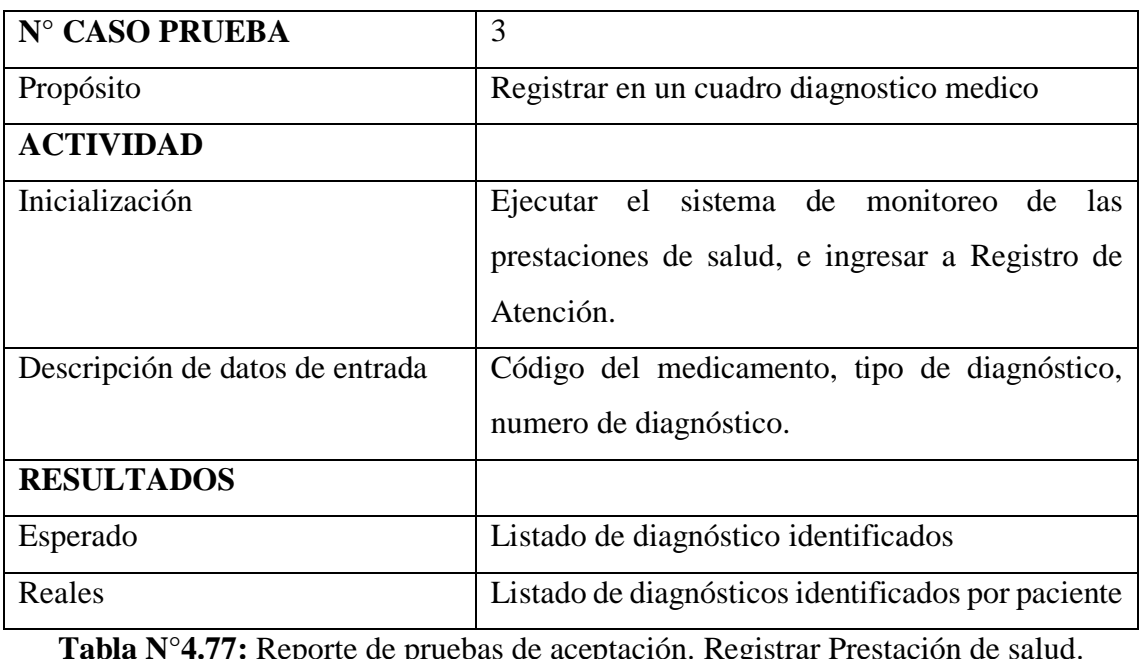

**Tabla N°4.77:** Reporte de pruebas de aceptación. Registrar Prestación de salud.

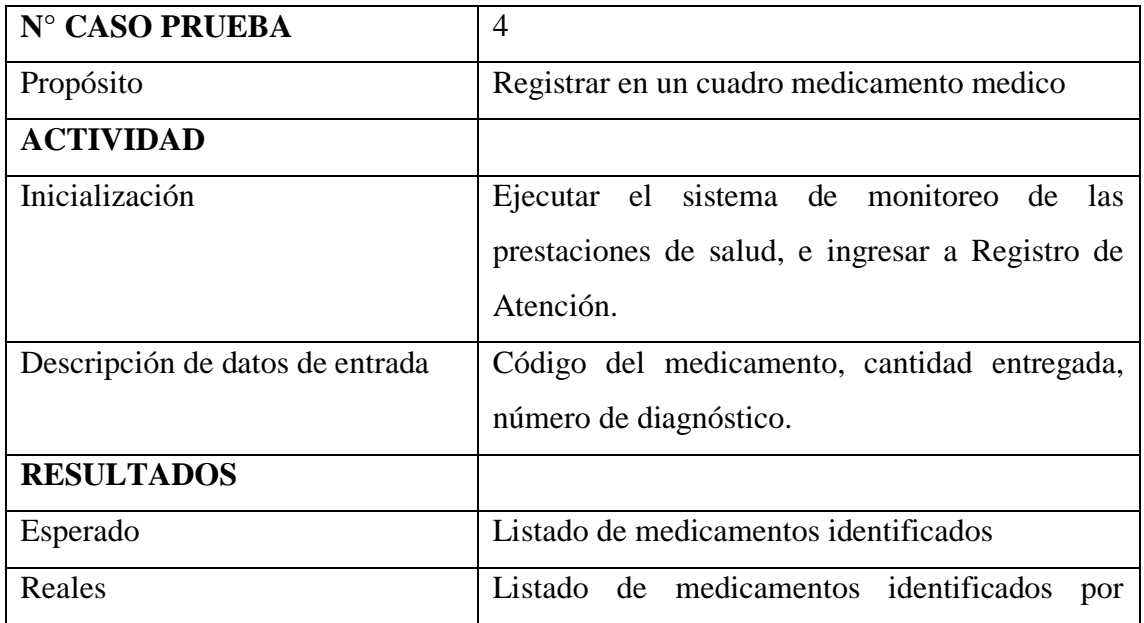

paciente

**Tabla N°4.78:** Reporte de pruebas de aceptación. Registrar Prestación de salud.

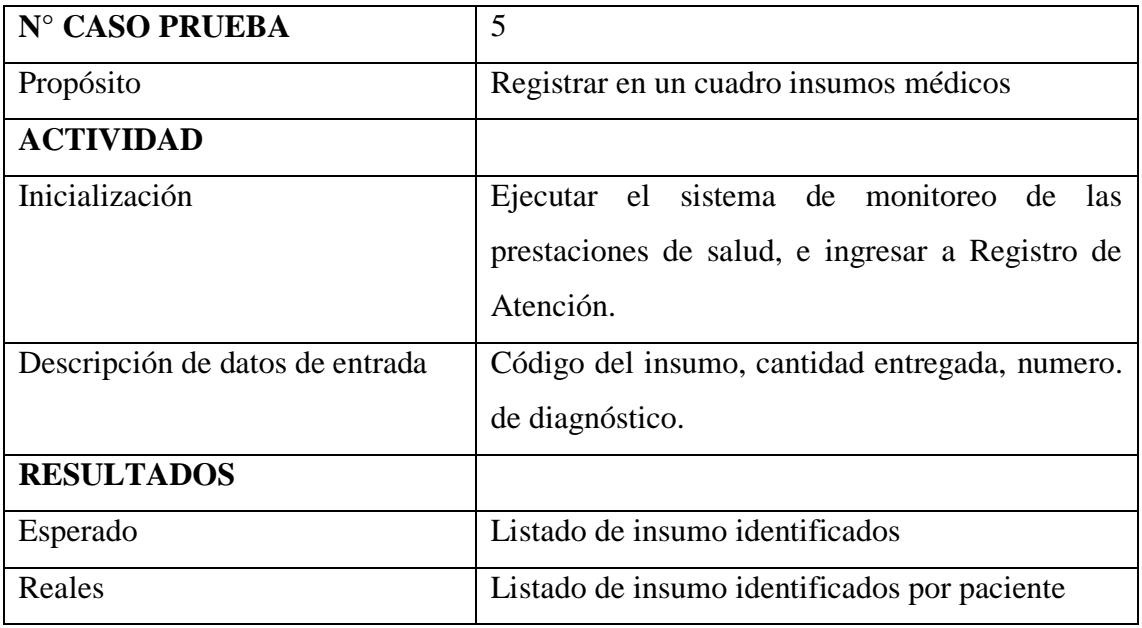

**Tabla N°4.79:** Reporte de pruebas de aceptación. Registrar Prestación de salud.

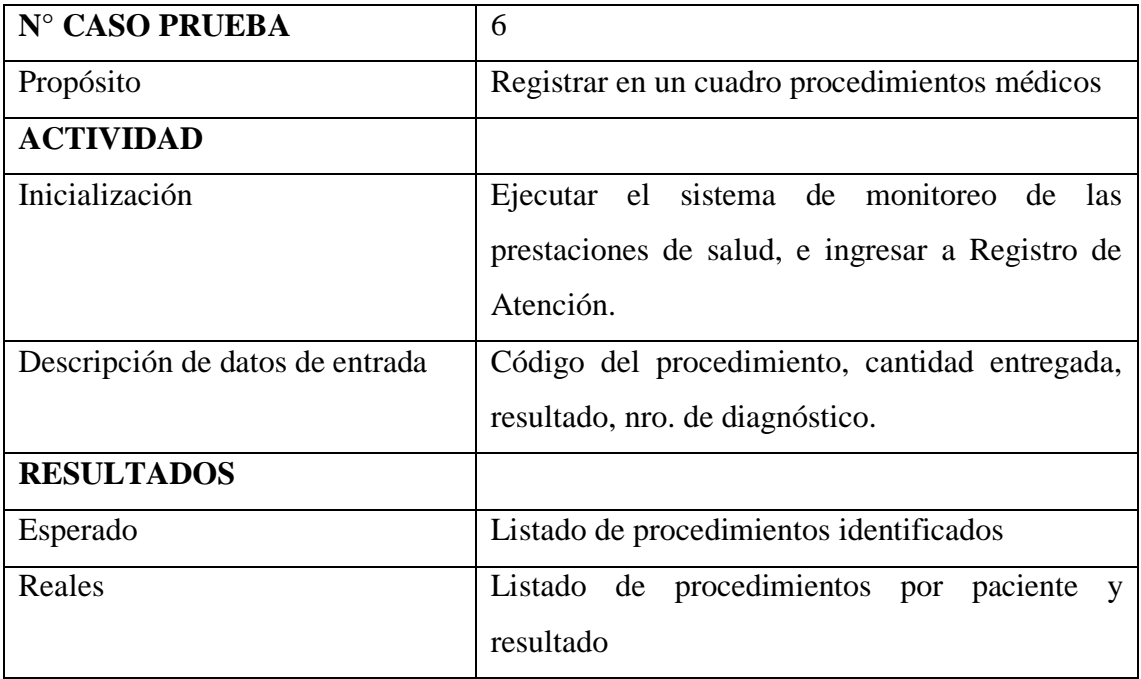

**Tabla N°4.80:** Reporte de pruebas de aceptación. Registrar Prestación de salud.

# **CAPÍTULO V CONCLUSIONES Y RECOMENDACIONES**

#### **5.1. CONCLUSIONES**

- a. De acuerdo a las historias de usuario 5, 6, 10, 11, 12; la figura 4.20 muestra la base de datos; la interface de historias de usuario en las figuras n° 4.8, 4.14, 4.15, el código generado, se logra el objetivo específico relacionado a las prestaciones de salud que brinda información oportuna sobre la gestante.
- b. De acuerdo a las historias de usuario 5, 6, 10, 11, 13; la figura 4.20 muestra la base de datos; la interface de historias de usuario en las figuras n° 4.8, 4.16, 4.17, el código generado, se logra el objetivo específico relacionado a prestaciones de salud que brinda información oportuna sobre el neonato.
- c. De acuerdo a las historias de usuario 5, 6, 10, 11, 14; la figura 4.20 muestra la base de datos; la interface de historias de usuario en las figuras n° 4.8, 4.18, 4.19, el código generado, se logra el objetivo específico relacionado a prestaciones de salud que brinda información oportuna sobre el niño.
- d. De acuerdo a las historias de usuario 5, 6, 10, 11, 15; la figura 4.20 muestra la base de datos; la interface de historias de usuario en las figuras n° 4.8, 4.20, 4.21, el código generado, se logra el objetivo específico relacionado a prestaciones de salud que brinda información oportuna sobre el adolescente.
- e. De acuerdo a las historias de usuario 5, 6, 10, 11, 16; la figura 4.20 muestra la base de datos; la interface de historias de usuario en las figuras n° 4.8, 4.22, 4.23, el código generado, se logra el objetivo específico relacionado a prestaciones de salud que brinda información oportuna sobre la mujer en edad fértil.

#### **5.2. RECOMENDACIONES**

- a. Implementar un sistema experto que pueda controlar, verificar, y evaluar, la prestación de salud de cada paciente, y así lograr la una mejor cobertura prestacional en salud.
- b. Implementar un software que calcule y proyecte las próximas prestaciones de salud, por paquete de atención de cada persona.
- c. Implementar un sistema móvil para el pago de un paciente, que muestre las prestaciones diarias, semanales, mensuales y que tenga un recordatorio de prestaciones a su servicio.

### **BIBLIOGRAFÍA**

- 1. AbouZahr C, Royston E. (1991) Maternal Mortality: A Global Factbook, World Health Organization, Geneva.
- 2. ACORI, Y. (2013). *Aplicación Web Para Monitorear La Atención Integral De Salud De Gestantes Y Niños De La Micro red Huamanguilla, 2013.* "Tesis de Título Profesional en Ingeniería de Sistemas". Universidad Nacional de San Cristóbal de Huamanga, Ayacucho, Perú.
- 3. Abrahamsson P., Marchesi M., Succi G. (2006). Extreme Programming and Agile Processes in Software Engineering.
- 4. Apandi Días, Tatiana (2003). Extreme Programming Pocket Guide.
- 5. Baird, Stewart (2003).Sams Teach Yourself Extreme Programming in 24 Hours.
- 6. Beck, Kent (1999). EXTREME PROGRAMMING EXPLAINED Embrace Change, Primera edición.
- 7. Beck, Kent (2004). EXTREME PROGRAMMING EXPLAINED Embrace Change, Segunda edición.
- 8. [Bernal Torres,](http://booklens.com/c%C3%A9sar-augusto-bernal-torres/) César Augusto (2006). Metodología de la investigación para administración, economía, humanidades y ciencias sociales.
- 9. Berzal Fernando, Cubero Juan Carlos & Cortijo Francisco J. (2012). Desarrollo Profesional de Aplicaciones Web con ASP.NET.
- *10.* Bustamante, Jurado (2010). "*Implementando la Atención Integral de Salud: Intervención en un área Urbano-marginal vulnerable de Lima, Perú. Implementing a Comprehensive Health Care: Intervention in an Underserved Urban Area in Lima, Peru".Lima 2010*
- 11. Castañeda Lay, Verónica Pilar (2007). Nivel de conocimiento acerca de estimulación temprana del niño menor de un año en las madres que acuden a consultorio externo de pediatría del hospital central FAP 2007.
- 12. CEDISAP- Centro de Desarrollo Informático para la Salud Pública, (2001). Sistema informático para la atención primaria de salud (APUS).
- 13. Chemuturi, Murali (2013). Requirements Engineering and Management for Software Development Projects.
- 14. Díaz Narváez, Víctor Patricio (2009).Metodología de la investigación científica y bioestadística: para médicos, odontólogos y estudiantes de ciencias de la salud. Segunda edición.
- 15. "Diccionario Medico Interactivo", (1999-2013), [En Línea]. , disponible en: http://www.portalesmedicos.com/diccionario\_medico/index.php/Gestante, [Accesado el 09 de enero del 2013].
- 16. DIRESA Ayacucho (2012). Análisis de situación de salud Ayacucho 2011.
- 17. DIRESA. (2014). *Evaluación Anual de Indicadores de Acuerdos de Gestión*. Recuperado el 15 de enero de 2015, de [http://www.diresa-ayacucho.gob.pe](http://www.diresa-ayacucho.gob.pe/).
- 18. Del Carpio, Lucy (2010), [En Línea]. , disponible en: http://www.minsa.gob.pe/portada/prensa/notas\_auxiliar.asp?nota=8883 [Accesado el 09 de enero del 2013].
- 19. Doom, Claude (2009). An Introduction to Business Information Management.
- 20. ENDES (2011). Encuesta demográfica y de salud familiar.
- 21. Florez Rueda, Roberto (2005). Algoritmos, estructuras de datos y programación orientada a objetos.
- 22. García Prósper Beatriz, Songel González Gabriel (2004). Factores de Innovación Para El Diseño de Nuevos Productos en El Sector Juguetero.
- 23.
- 24. Fowler Martin, Beck Kent, Brant John, Opdyke William, Don Roberts (2012). Refactoring: Improving the Design of Existing Code.
- 25. Hightower R., Onstine W., Visan P, Payne D, Gradecki J., Rhodes K, Watkins R, Meade E. (2004). Professional Java Tools for Extreme Programming: Ant, XDoclet, JUnit, Cactus, and Maven.
- 26. Ibeas Portilla Ángel, Díaz y Pérez José Ma, de la Hoz Sánchez Daniel (2009). elogistics(I) Nuevas tecnologías de la Información (I-Net).
- 27. Jeffries Ronald E., Anderson Ann, Hendrickson Chet (2001). Extreme Programming Installed.
- 28. Joskowicz, José (2008). Reglas y Prácticas en eXtreme Programming
- 29. Kendall Kenneth E., Kendall Julie E. (2005). Análisis y diseño sistemas.
- 30. Larrea, Carlos (2004). Child malnutrition, social development and health services in the andean region. FLACSO-Ecuador.
- 31. Lerma Héctor Daniel (2004). Metodología de la investigación: Propuesta, Anteproyecto y Proyecto. Segunda edición.
- 32. Laudon Kenneth C., Laudon Jane Price (2004). Sistemas de información gerencial: organización y tecnología de la empresa conectada en red.
- 33. Luján Mora, Sergio (2002). Programación de aplicaciones web: Historia, principios básicos y clientes web.
- 34. MEF (2013), [En Línea], disponible en http://www.mef.gob.pe/index.php?option=com\_glossary&letter=U&id=439&Ite mid=100311&lang=es [Accesado el 15 de enero del 2013]
- 35. MINSA (2001). Guía metodológica promoción del cuidado de la salud materno infantil.
- 36. MINSA (2001-A). Lineamientos para la delimitación de Redes de Salud.
- 37. MINSA (2004). Guías Nacionales de Atención Integral de la Salud Sexual y Reproductiva.
- 38. MINSA (2005). Lineamientos para la adecuación de la organización de las Direcciones Regionales de Salud en el marco del proceso de descentralización.
- 39. MINSA (2006). Avanzando hacia una maternidad segura en el Perú: Derecho de todas las mujeres.
- 40. MINSA (2006-A). Norma técnica de salud para la atención integral de salud de la niña y niño.
- 41. MINSA (2008). Norma Técnica de Salud que Establece el Conjunto de Intervenciones Articuladas para la Reducción de la Mortalidad Neonatal en el Primer Nivel de Atención de Salud, en la Familia y la Comunidad.
- 42. MINSA (2010). Norma técnica de salud para el control de crecimiento y desarrollo de la niña y el niño menor de cinco años.
- 43. MINSA (2010-A). Guía de consejería nutricional- Documento de trabajo, Centro nacional de alimentación y nutrición.
- 44. MINSA (2011). Definiciones operacionales y criterios de programación de los programas estratégicos: articulado nutricional y salud materna neonatal correspondiente a la estrategia sanitaria nacional de salud sexual y reproductiva.
- 45. MINSA (2011-A). Guía técnica para la psicoprofilaxis obstétrica y estimulación prenatal.
- 46. MINSA (2011-B). Tercer informe Intervención pública evaluada: servicio de vacunación.
- 47. MINSA (2012). Registro y codificación de la atención en la consulta externa.
- 48. MINSA (2012-A). Manual de procedimientos para el control del crecimiento y

desarrollo de la niña y el niño.

- 49. MINSA (2012-B). Definiciones operacionales y criterios de programación 2012.
- 50. MINSA. (2011). *Modelo de Atención Integral de Salud Basado en Familia y Comunidad. Recuperado el 18 de Agosto de 2015, de* [http://www.minsa.gob.pe.](http://www.minsa.gob.pe/)
- 51. Ministerio de salud Panamá (2009). Guías de manejo de las complicaciones en el embarazo.
- 52. Mogollón Archila, Karla Victoria (2009). Conocimiento que poseen las embarazadas o puérperas sobre el modelo de las cuatro demoras que inciden en la mortalidad materna.
- 53. Namakforoosh, Mohammad Naghi (2005).Metodología de la investigación. segunda edición.
- *54.* NELLY, M. (2013). *"Factores de riesgo que influyen en la enfermedad de la sarampión en niños menores de 5 años del centro de salud san luis mayo- junio, 2013".* Trabajo de investigación. Junio 2013.
- 55. Niswander K. R. (1987).Obstetricia: práctica clínica.
- 56. OMS-UNICEF (2009). Visitas domiciliarias al recién nacido: una estrategia para aumentar la supervivencia.
- 57. Oficina General de estadística e informática-MINSA (2011). Registro de las Actividades de la Atención Integral del Niño (a) DAIS.
- 58. OMS, 2012, [En línea], disponible en: http://www.who.int/mediacentre/events/annual/immunization\_week/es/ [Accesado el 09 de enero del 2013].
- 59. OMS, 2012-A, [En línea], disponible en: http://www.who.int/topics/child\_health/es/ [Accesado el 09 de enero del 2013].
- 60. OMS, 2012-B, [En línea], disponible en: http://www.who.int/maternal\_child\_adolescent/topics/child/es/index.html [Accesado el 09 de enero del 2013].
- 61. Osorio Rivera, Fray León (2008). Base de datos relacionales teoría y práctica, primera edición.
- 62. Plan Wari (2007). Plan de Desarrollo Regional Concertado.
- 63. Pearman Greg, Goodwill James, (2006). Pro .NET 2.0 Extreme Programming.
- 64. Pons Olga, Marin Nicolás, Medina Juan Miguel, Acid Silvia, Vila Amparo (2005). Introducción a las bases de datos: el modelo relacional.
- 65. Ramírez Plascencia, David (2008). Internet y su regulación el fenómeno de la

concurrencia normativa en el ciberespacio. Revista de Derecho Informático.

- 66. RASP (2012). Tecnologías de información y comunicación -TIC- para mejorar la calidad de la atención en los servicios públicos de salud de la red andina de salud materno perinatal 2011-2012.
- 67. Rodriguez Echeverria Roberto, Prieto ramos Álvaro, Sosa Sánchez Encarna (2004). Programación orientada a objetos.
- 68. Romero Hernández Omar, Muñoz Negrón David, Romero Hernández Sergio, (2006). Introducción a la Ingeniería Industrial.
- 69. Seclen-Palacín JA, Benavides B, Jacoby E, Velásquez A, Watanabe E (2004). ¿Existe una relación entre los programas de mejora de la calidad y la satisfacción de usuarias de atención prenatal?: experiencia en hospitales del Perú.
- 70. Seguro Social Costa Rica (2008). Guía de Atención Integral a las Mujeres Niños y Niñas en el periodo prenatal, parto y posparto.
- 71. Sommerville, Ian (2005). Ingeniería del software, Séptima edición.
- 72. Tamayo y Tamayo, Mario (2004).El Proceso de la investigación científica. Cuarta edición.
- 73. Tolentino, Edelinda (2010), [En línea], disponible en: http://radio.rpp.com.pe/nutricion/por-que-son-importantes-los-micronutrientesen-la-alimentacion-infantil/ [Accesado el 09 de enero del 2013].
- 74. UNICEF (2009). Nota técnica suplementación con multimicronutrientes.
- 75. United Nations, Department of Economics and Social Development, Population Division, New York, (1992). World Population.
- 76. USAID (2008). Módulo para el control de crecimiento y desarrollo de la niña y niño según las normas del ministerio de salud.
- 77. Wake, William C. (2000). Extreme Programming Explored.
- 78. Wallace D., Raggett I., Aufgang J., (2003). Extreme Programming for Web Projects.Weitzenfel, Alfredo (2005). Ingeniería de software orientada a objetos con UML, Java e Internet.
- 79. Wagstaff, A. y N. Watanabe. (2001). Inequidades socioeconómicas en la desnutrición infantil del mundo en vías de desarrollo. Washington, D.C.: Banco Mundial.
### **ANEXOS**

### **ANEXO A: OPERACIONALIZACIÓN DE VARIABLES**

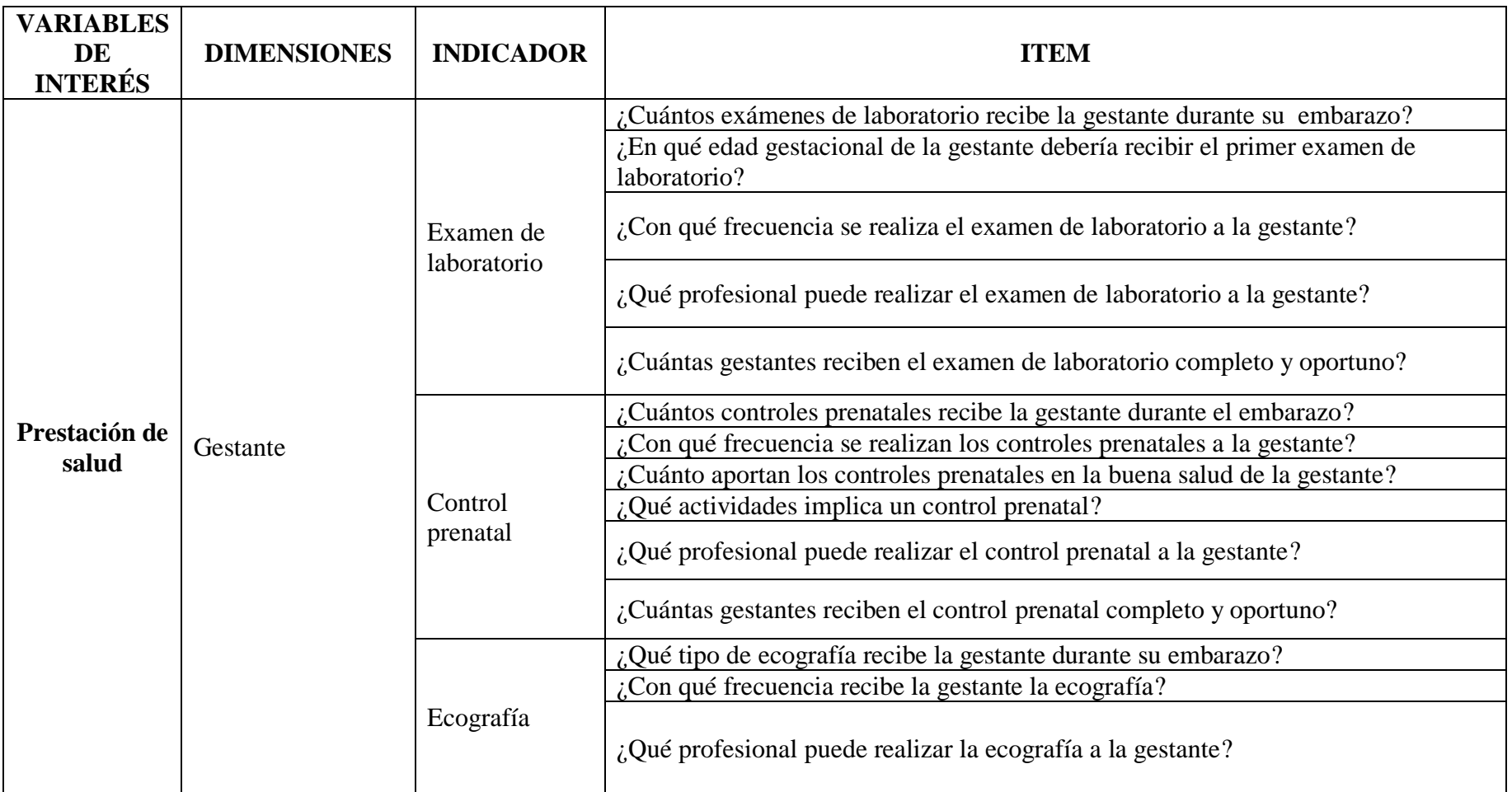

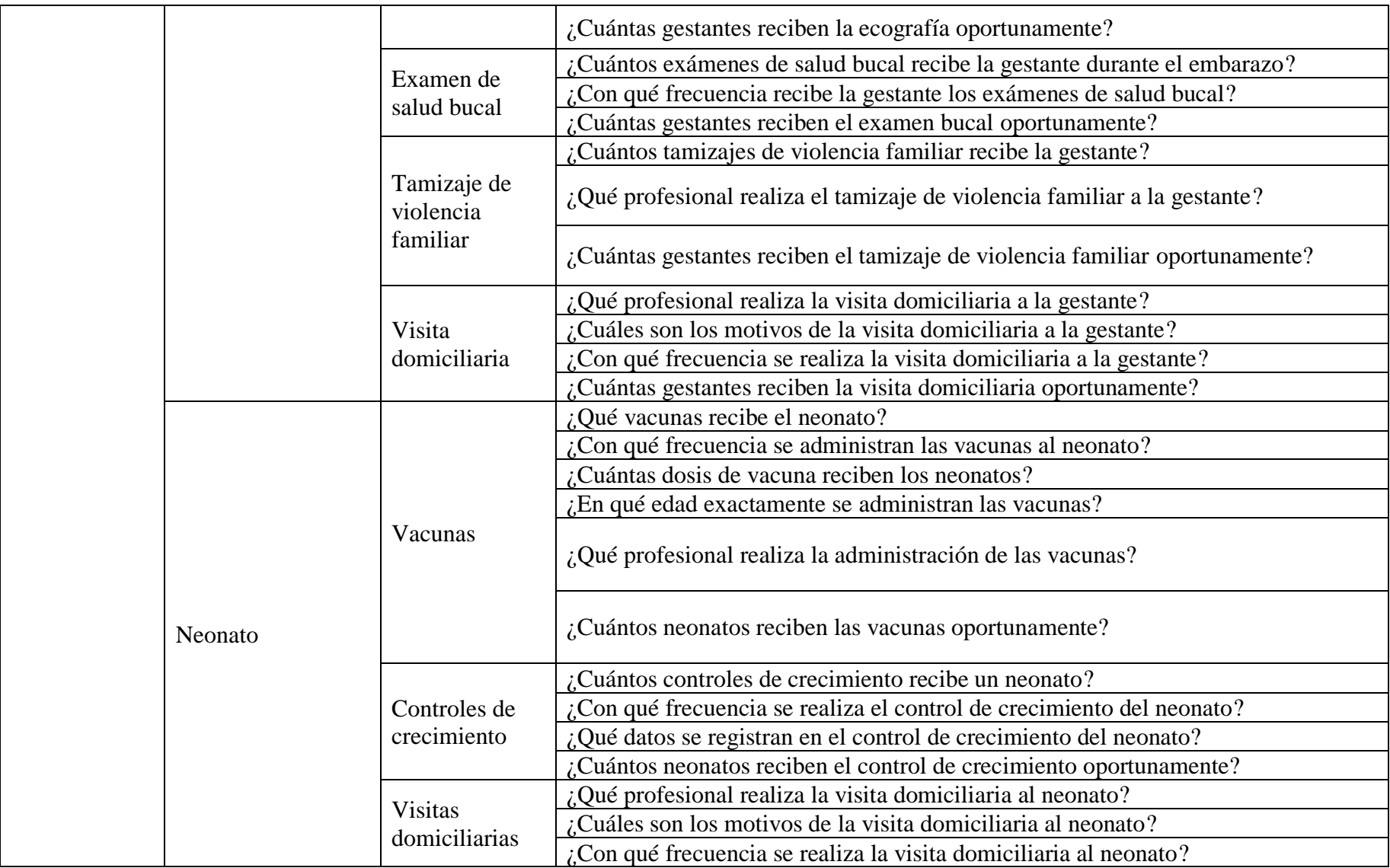

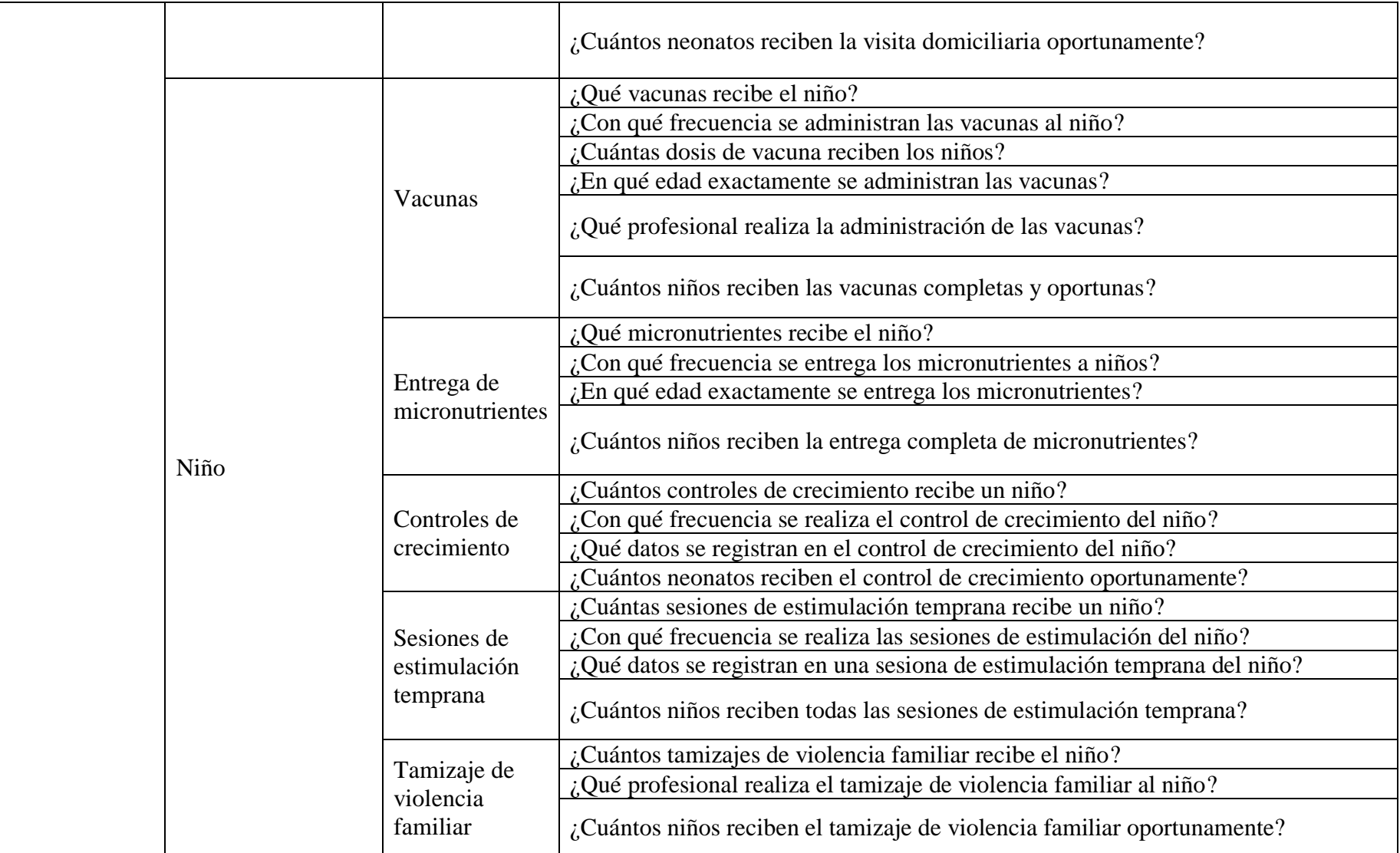

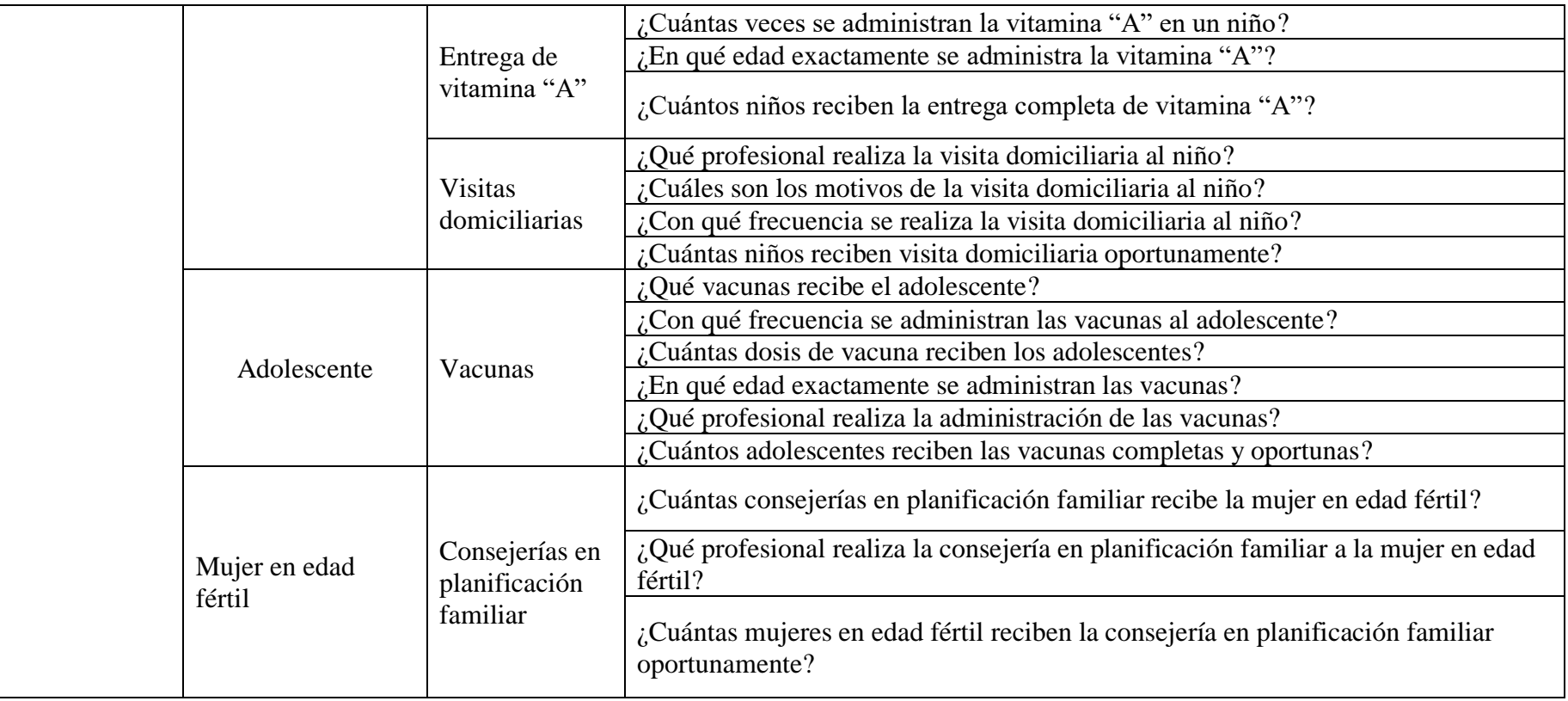

### **ANEXO B: GUIA DE ANÁLISIS DOCUMENTAL**

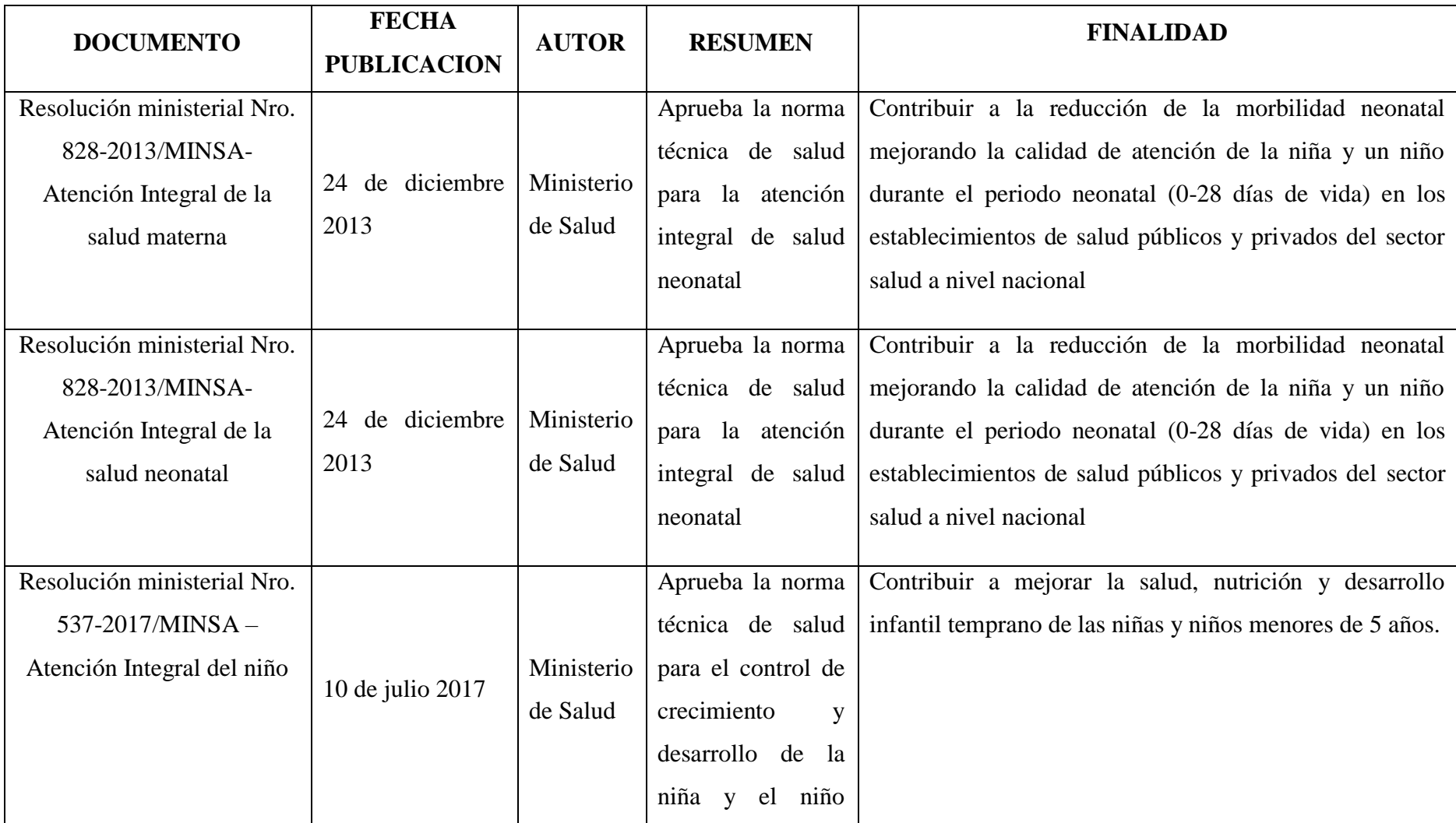

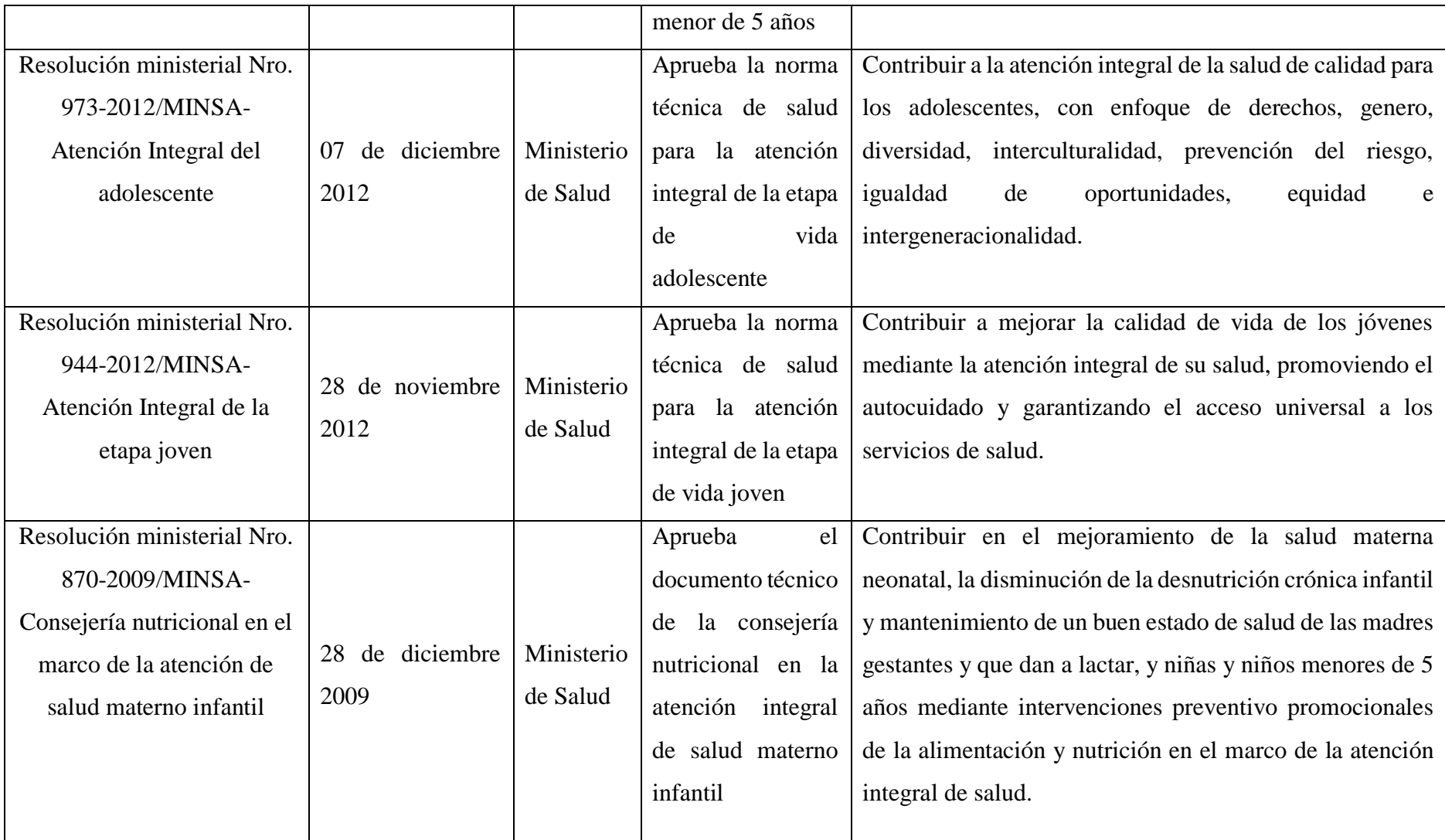

#### **ANEXO: C**

## FORMATO PARA LA RECOLECCIÓN DE INFORMACIÓN DE LAS PRESTACIONES DE SALUD

#### Vista anverso

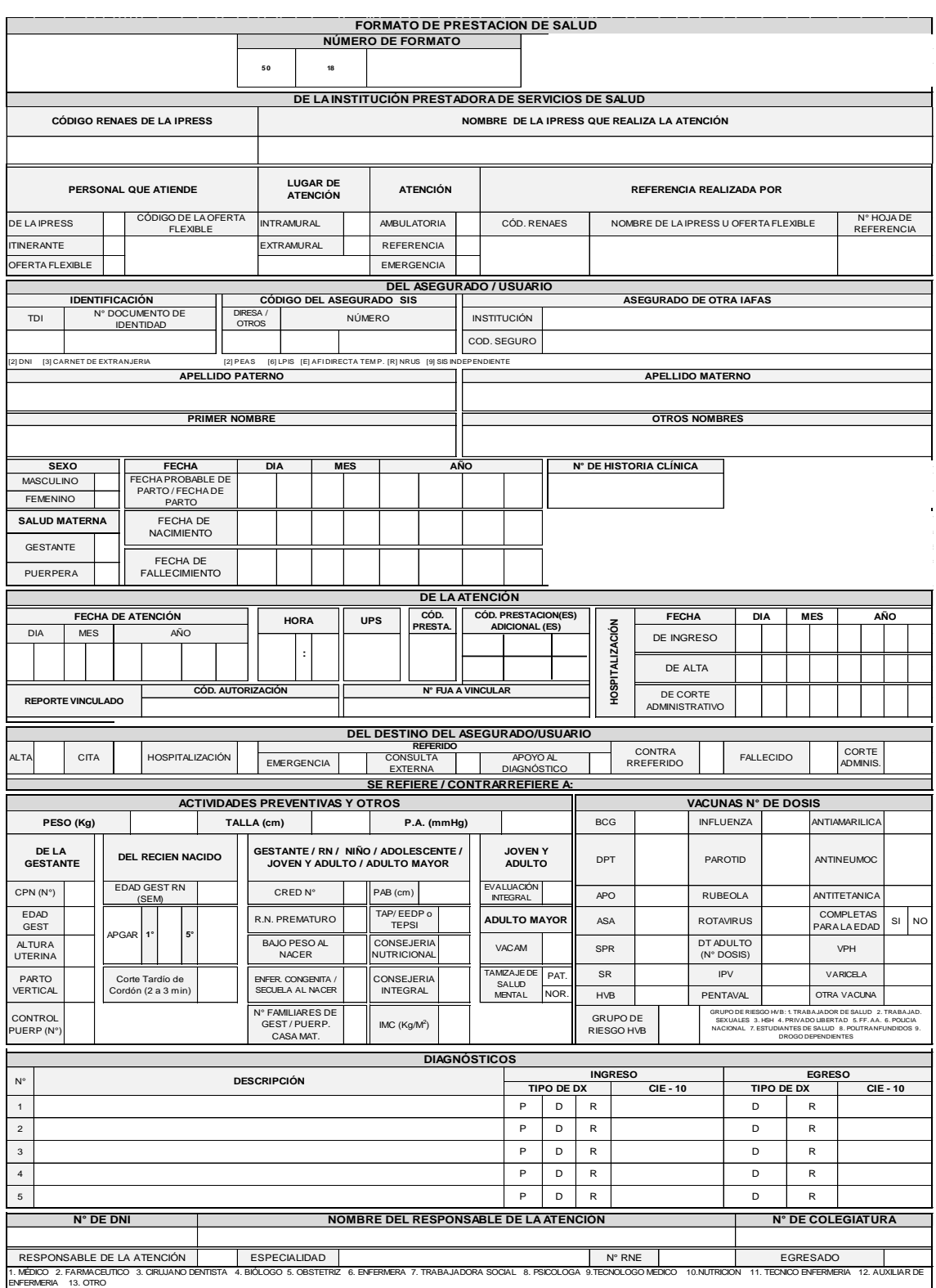

#### **ANEXO: C**

## FORMATO PARA LA RECOLECCIÓN DE INFORMACIÓN DE LAS PRESTACIONES DE SALUD

#### Vista reversa

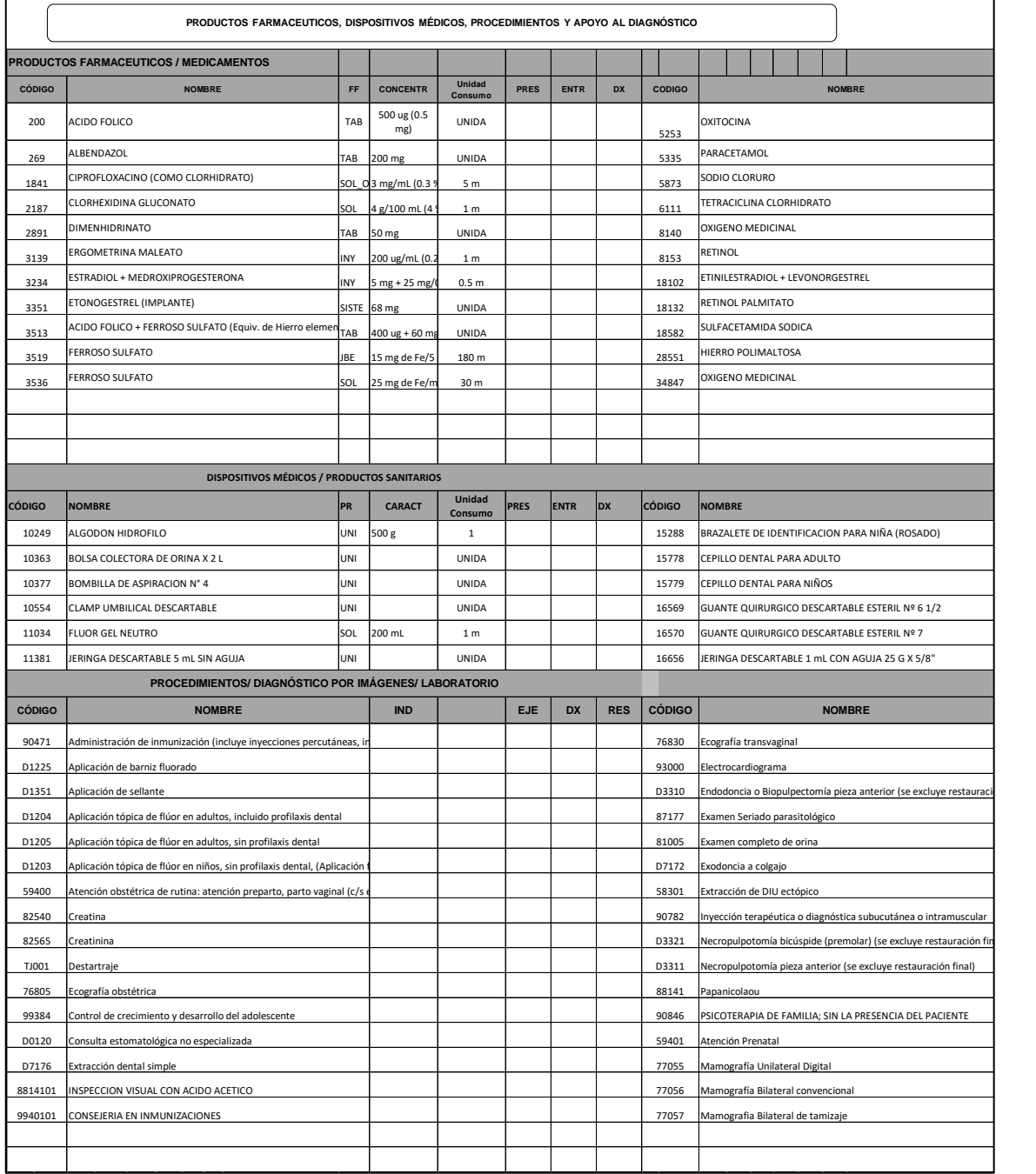

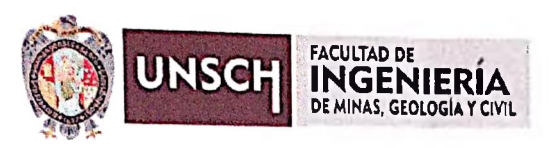

# **ACTA DE SUSTENTACIÓN DE TESIS PARA OPTAR TITULO PROFESIONAL DE INGENIERO(A) DE SISTEMAS PRESENTADO POR EL BACH. ROMEL CÁRDENAS CHAUCA.**

En la ciudad de Ayacucho, a los dieciséis días del mes de enero del 2020, siendo las 09:10 a.m. se reunieron en el Auditórium de la Facultad de Ingeniería de Minas, Geología y Civil (H-205), para proceder al Acto de Sustentación de Tesis intitulado "APLICACIÓN WEB PARA MONITOREAR LAS PRESTACIONES DE SALUD, MICRO RED PAMPA CANGALLO, 2018", para optar el Título Profesional de Ingeniero(a) de Sistemas, presentado por el Bachiller Romel CÁRDENAS CHAUCA, para lo cual ha seguido el trámite correspondiente y facultado por Resolución Decanal N° 015-2020-FIMGC-D de fecha 13 de enero del 2020, y ejerciendo como Asesor de Tesis el Dr. Ing. Efraín E. PORRAS FLORES, que designa también al Jurado constituido del siguiente modo:

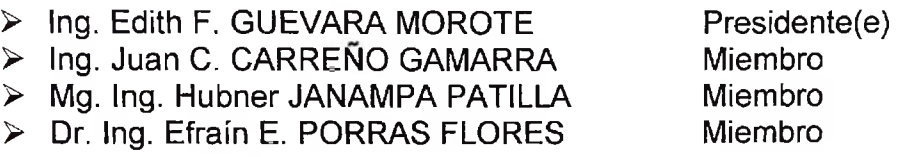

Seguidamente, constatado el quorum de Reglamento por invocación del Presidente encargado del Jurado, el Secretario Docente(e) Ing. Christian LEZAMA CUELLAR dio lectura al Expediente N° 00038 de fecha 10/01/20 presentado por el recurrente; acto seguido el Presidente encargado del Jurado invitó al aspirante al Título a exponer la sustentación de tesis; finalizada la exposición los miembros del Jurado proceden a formular las preguntas, las mismas que fueron absueltas por la sustentante en forma satisfactoria, a continuación previa deliberación en privado, califican con nota aprobatoria de **QUINCE (15).**

Siendo las 10:40 am. se dio por concluido el presente Acto de Sustentación, dando conformidad de lo actuado con la firma de los miembros del Jurado y Secretario Docente al pie del presente Acta. En fé de lo cual firman los Ingenieros: Mg. Ing. Edith F. Guevara Morote (Presidente(e)), Ing. Juan C. Carreño Gamarra, Mg. Ing. Hubner Janampa Patilla e Dr. Ing. Efraín E. Porras Flores (miembros).

Es todo cuanto transcribo para su conocimiento y demás fines.

Ayacucho, 16 de enero del 2020

**UNIVERSIDAD NACIONAL DE<br>SAN CRISTOBAL DE HUAMANOA**<br>FACULTAD DE INGEMERÍA DE MINAS<br>CAEQLOGIA Y CIVIL *Dr. Efrain Klas Porras Flores* 

c.c. Archivo. EEPF/crmc

> FACULTAD DE INGENIERÍA DE MINAS. GEOLOGÍA Y CIVIL Av. Independencia S/N Ciudad Universitaria Central Tel 066 312510 Anexo 151